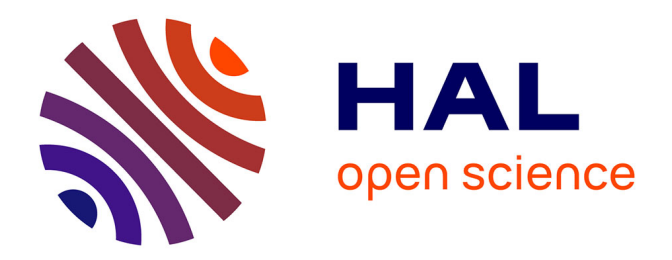

# **La conception de cours interactifs de méthodologie documentaire pour le centre d'enseignement à distance de l'université**

Nicolas Honoré

### **To cite this version:**

Nicolas Honoré. La conception de cours interactifs de méthodologie documentaire pour le centre d'enseignement à distance de l'université. Sciences de l'information et de la communication. 2004. dumas- $01619898$ 

# **HAL Id: dumas-01619898 <https://dumas.ccsd.cnrs.fr/dumas-01619898>**

Submitted on 14 Dec 2017

**HAL** is a multi-disciplinary open access archive for the deposit and dissemination of scientific research documents, whether they are published or not. The documents may come from teaching and research institutions in France or abroad, or from public or private research centers.

L'archive ouverte pluridisciplinaire **HAL**, est destinée au dépôt et à la diffusion de documents scientifiques de niveau recherche, publiés ou non, émanant des établissements d'enseignement et de recherche français ou étrangers, des laboratoires publics ou privés.

### 04 S EDU

**HON** 

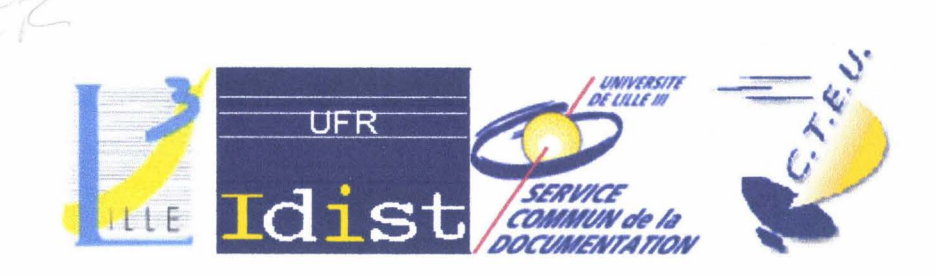

# HONORE Nicolas MASTER 1, MENTION SID

# MEMOIRE DE STAGE & RECHERCHE Mission effectuée du 1<sup>er</sup> juin au 30 juillet 2004

à La Bibliothèque Universitaire & au SEAD Lille 3

PARTIE THEORIQUE- LE TRAVAIL INTELLECTUEL EN AUTONOMIE: LA METHODOLOGIE DOCUMENTAIRE ET L'APPRENTISSAGE A DISTANCE

RAPPORT DE STAGE: LA CONCEPTION DE COURS INTERACTIFS DE METHODOLOGIE DOCUMENTAIRE POUR LE CENTRE D'ENSEIGNEMENT A DISTANCE DE L'UNIVERSITE

> Sous la direction de : M. Christian LOOCK, SCD M. Fabien Fenouillet, SEAD

Soutenu le 23 septembre 2004 à I'UFR IDIST Université Charles de Gaulle, Lille 3 (Campus Pont de Bois) BP 49, 59650 Villeneuve d'Ascq Cedex  $2<sup>ème</sup>$  assesseur : Elisabeth Debuchy

Année Universitaire 2003/2004

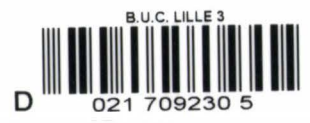

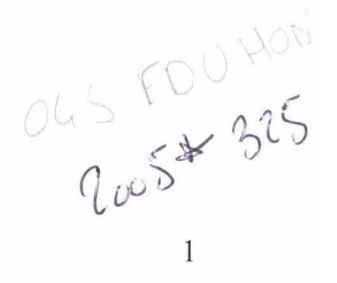

# **REMERCIEMENTS** :

Je tiens à remercier tout d'abord M.Loock, qui m'a laissé une grande liberté de travail, et qui m'a suivi et soutenu tout au long de ce stage,

Je remercie ensuite l'équipe de la BdB, notamment Caroline, qui m'a donné de nombreux « coups de main » au niveau informatique,

Je remercie M. Fenouillet, le directeur du Centre d'Enseignement A Distance de l'université,

Je remercie enfin mon amie, Virginie, qui a été patiente et m'a « supporté » et soutenu dans ce travail qui a nécessité une grande autonomie parfois génératrice d'un certain stress !

### PARTIE THEORIQUE- LE TRAVAIL INTELLECTUEL EN AUTONOMIE: LA METHODOLOGIE DOCUMENTAIRE ET L'APPRENTISSAGE A DISTANCE

### 1ERE PARTIE: ETAT DES LIEUX DE LA METHODOLOGIE DOCUMENTAIRE

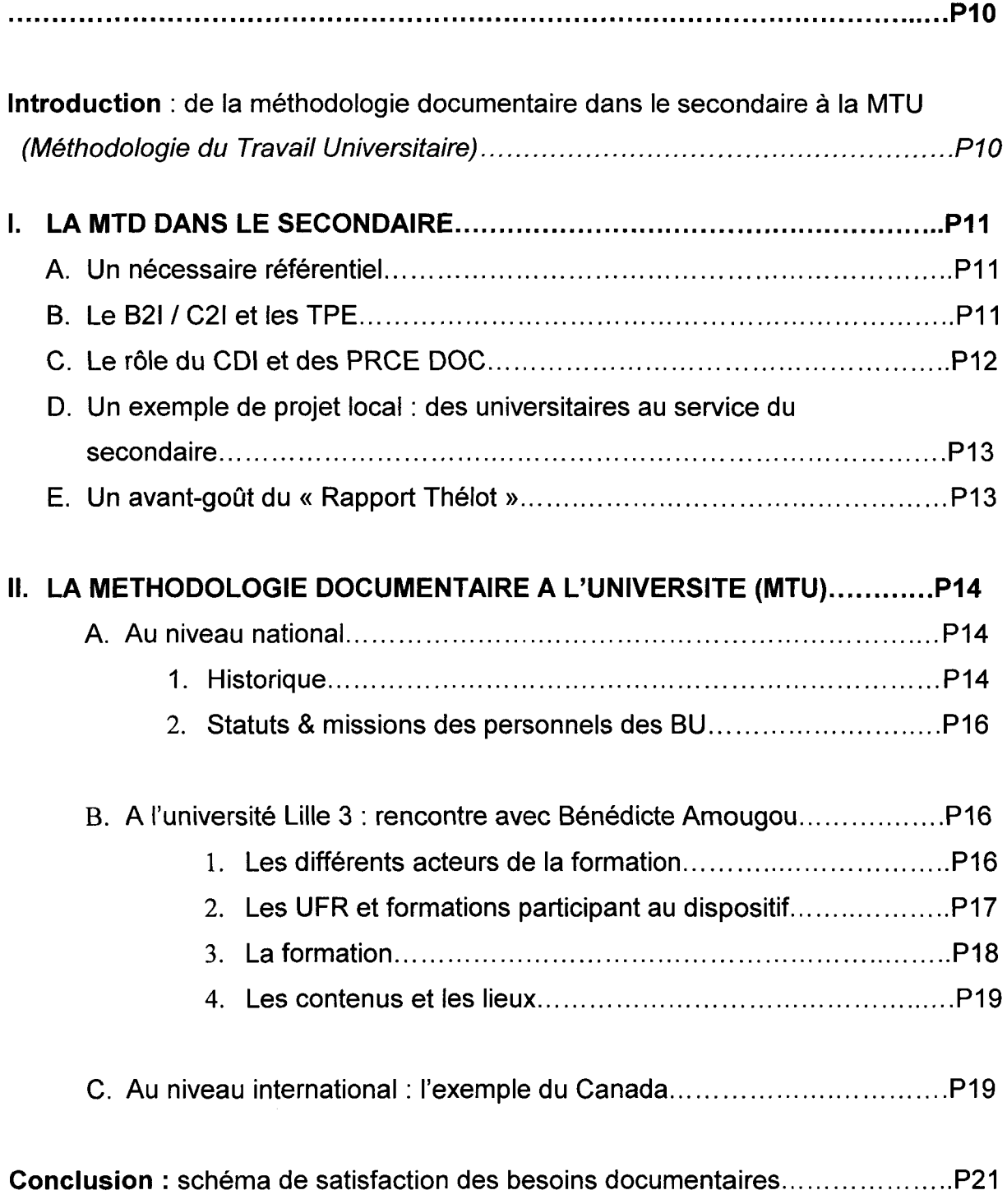

### **2EME PARTIE : DE L'ENSEIGNEMENT PAR CORRESPONDANCE AU E-**

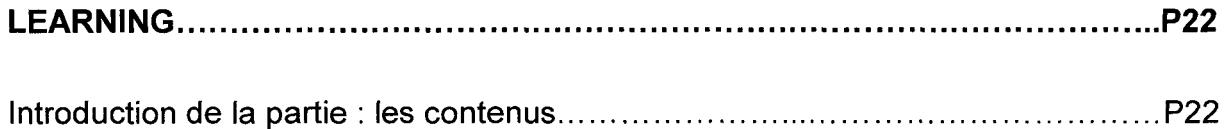

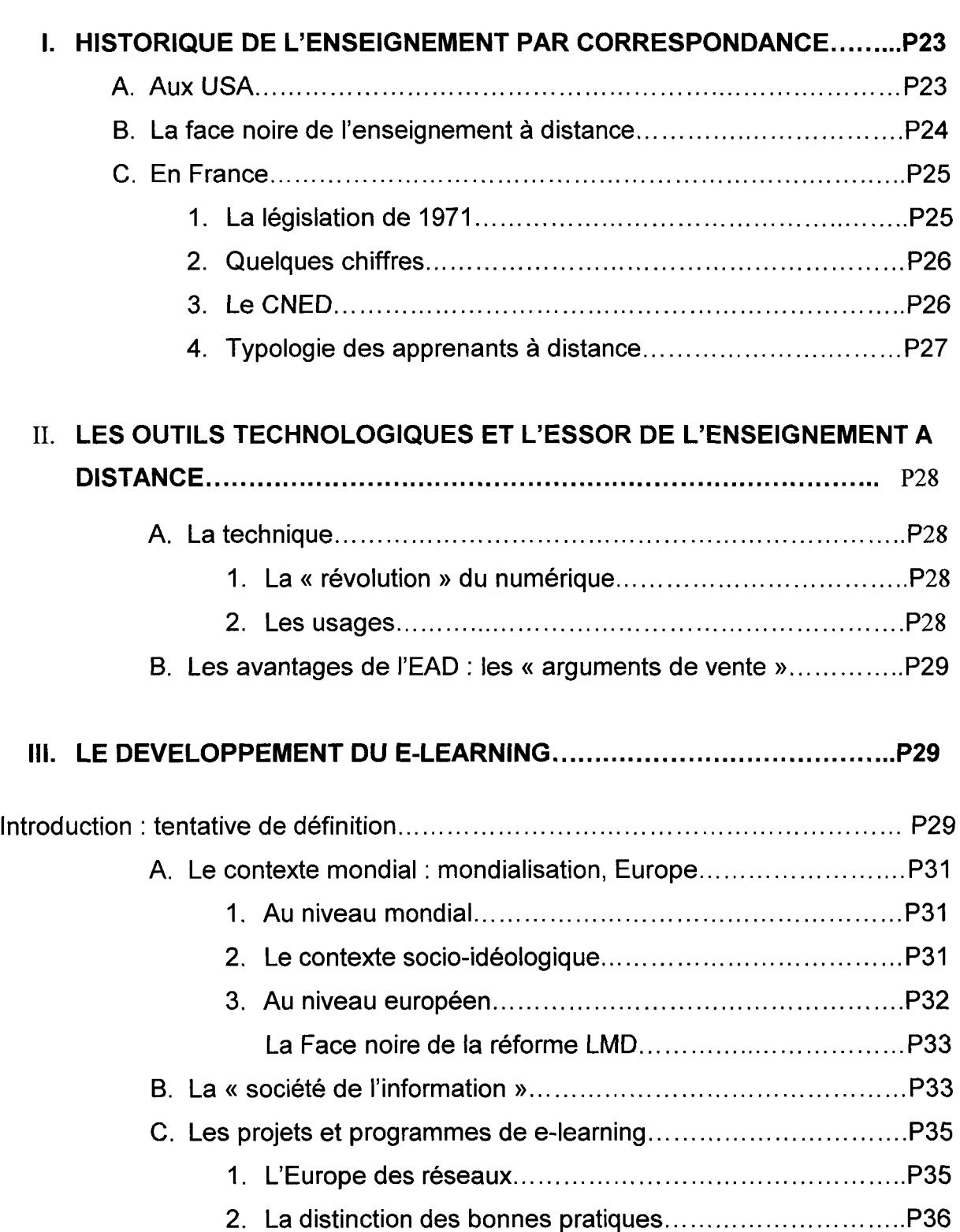

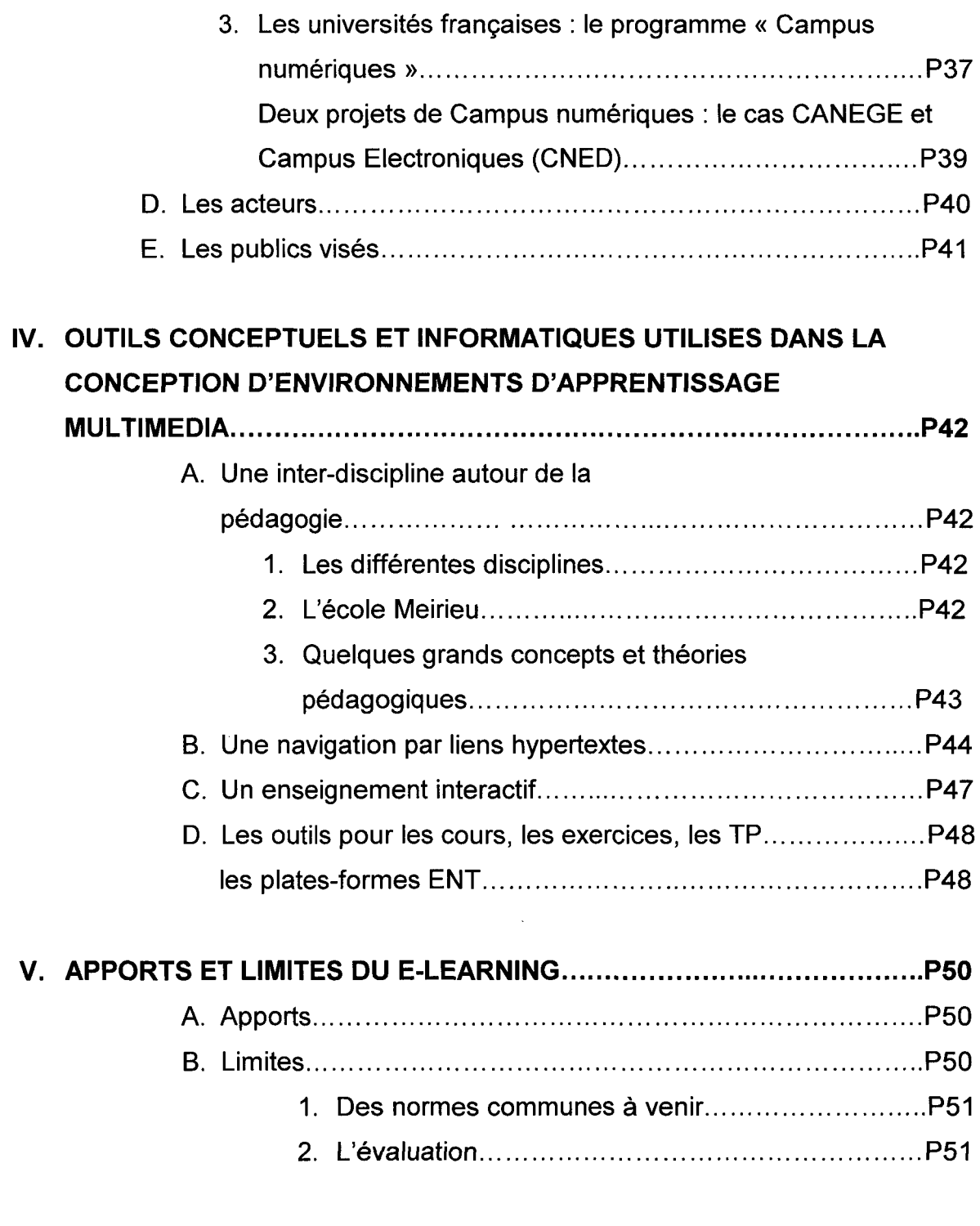

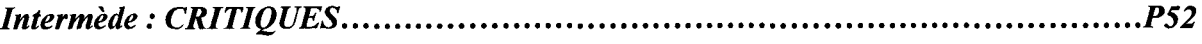

# 3 EME PARTIE :

## **RAPPORT DE STAGE : LA CONCEPTION DE COURS INTERACTIFS DE METHODOLOGIE** DOCUMENTAIRE POUR LE CENTRE DE TELE-ENSEIGNEMENT DE L'UNIVERSITE

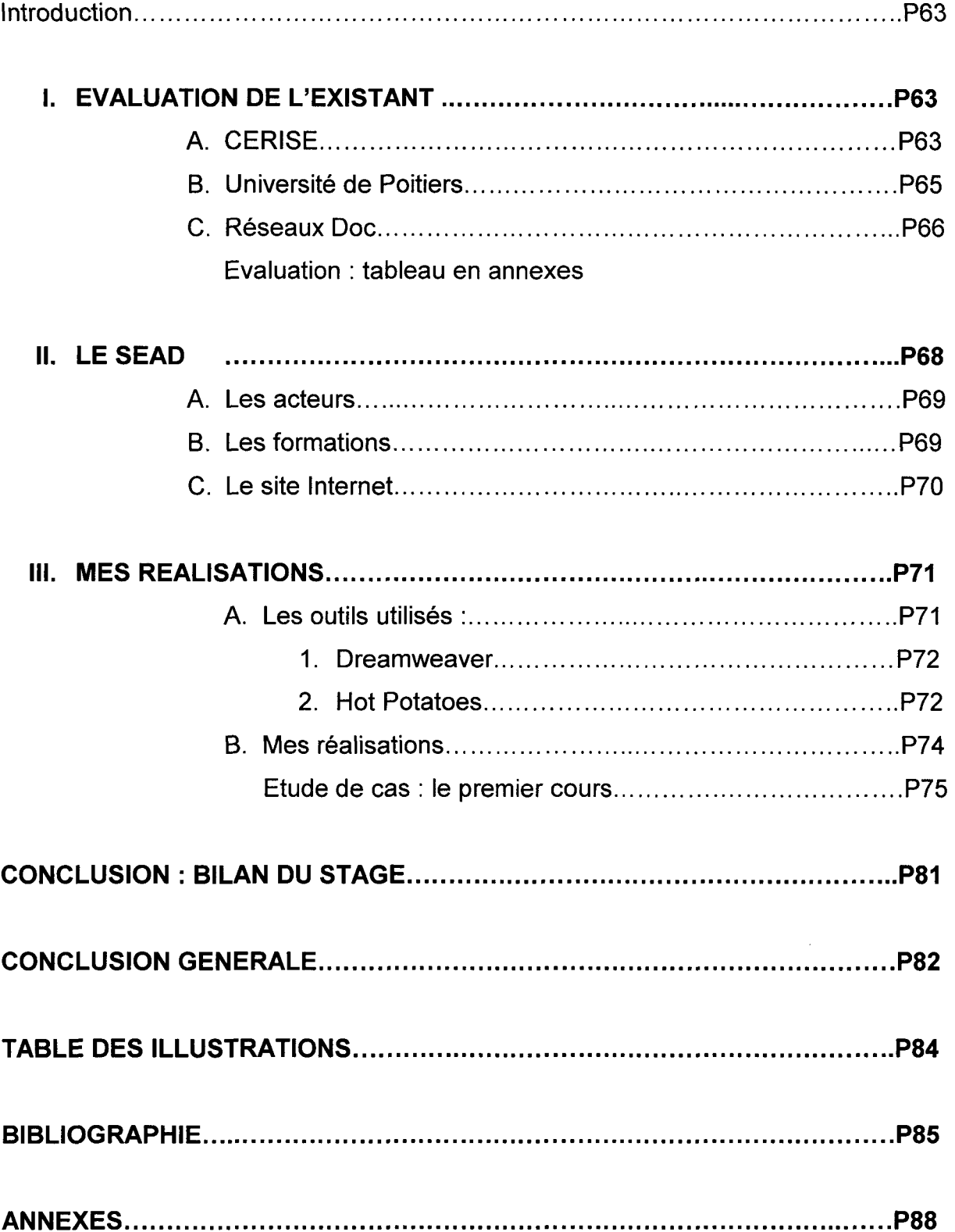

### INTRODUCTION

#### La méthode:

Dans le cadre de la recherche théorique, nous n'avons pas effectué d'entretiens, d'observations, de passation de questionnaires. Nous avons étudié de nombreux documents, sous forme papier et sous forme électronique. Les références bibliographiques des documents de ce corpus se trouvent à la fin du mémoire. En ce qui concerne le stage, nous avons procédé à un entretien concernant la politique de méthodologie documentaire à l'université, nous avons recueilli quelques documents internes, sous forme papier, ou sous forme électronique, que nous avons pu obtenir grâce à l'obtention d'un compte permettant d'y accéder. Nous avons procédé à ce qu'en ethnologie on appelle« l'observation participante », la participation par le stage et la réalisation des tâches qui nous étaient demandées, et le recul de l'observation, où nous avons analysé les pratiques des« acteurs » éclairées par la recherche et la lecture passionnées d'écrits théoriques. Nous pouvons donc dire que nous avons utilisé une méthodologie de travail et de recherche de type « qualitative », qui nous a fait procéder par « induction » : nous sommes partis des faits, des documents, que nous avons comparés, synthétisés, et interprétés. Bien sûr, nous n'avons pas effectué une simple « note de synthèse » de documents (même si nous avons intégré des « notes de lectures » personnelles, notamment pour la partie « critiques » ). Nous avons cependant analysé les documents, et essayer de chercher la toile de fonds de cette enquête. Nous avons particulièrement été attentif aux discours parfois cachés (sens caché) mais aussi souvent explicites. Et bien évidemment, nous avons trouvé une idéologie globale : il y a une convergence dans le discours des différents acteurs de la formation documentaire et surtout de l'enseignement à distance (le CNED, les entreprises, la

commission européenne, les éditeurs privés, les organismes de formation etc.)

Le cadre théorique :

La lecture d'un brillant essai du sociologue et philosophe Jean-Pierre Le Goff intitulé La barbarie douce, a remarquablement éclairé l'idéologie sous-jacente au développement des EAO/ENT et de la FOAD<sup>1</sup>.

Ce qui n'était que des intuitions, des hypothèses pas vraiment formulées, s'est éclairci à la lecture de cet ouvrage.

Dans ce petit livre, Jean-Pierre Le Goff a comparé des textes concernant « le management moderne des entreprises» et« la modernisation de l'école». Il a mis en lumière une convergence de discours<sup>2</sup>, une rhétorique commune basée sur un langage stéréotypé quasi orwellien qu'il a appelé la« barbarie douce » (en opposition avec la force brutale des dictatures).

Dans tous les documents analysés, nous avons retrouvé la même matrice langagière.

Les notions sont celles d'autonomie, de flexibilité, d'employabilité, d'auto-formation, de compétences transversales etc.

Ceci dit, si le recul critique de Jean-Pierre Le Goff a suivi notre exploration, nous n'avons pas cherché à jeter le bébé -de la pédagogie- avec l'eau du bain -les dérives.

La Structure de l'étude :

Notre réflexion tournera donc autour de cette quête du travail autonome.

Dans la première partie de notre étude, nous effectuerons un panorama et un

historique de la formation documentaire, de l'école primaire à l'université.

Dans le cadre de notre stage à la salle dite « Bibliothèque Des Bibliothèques » du Service Commun de Documentation de l'université, nous avons notamment interrogé une formatrice.

La mission de stage donnée par M. Loock consistait à créer des cours interactifs de méthodologie documentaire pour le service de télé-enseignement. C'est ce qui m'a amené à m'intéresser à l'apprentissage à distance en général et au « e-learning » en

<sup>&</sup>lt;sup>1</sup> EAO : Enseignement/Education Assistée par Ordinateur.

FOAD: Formation Ouverte et A Distance<br><sup>2</sup> Voir le titre symbolique de la revue *Education & Management -les valeurs de l'école et l'esprit d'entreprise*, publiée par le SCEREN.

particulier. C'est le thème de la deuxième partie, que j'ai problématisé autour du fil conducteur du travail autonome et des enjeux qui le portent. Comme pour l'apprentissage documentaire nous ferons un historique, et nous développerons la nouvelle donne en matière d'EAD<sup>3</sup> à travers l'évolution des technologies, et en «dévoilant» les enjeux idéologiques, socio-économiques du « e-learning ». Comme ce travail est une étude individuelle n'ayant pas été effectuée pour le compte d'un quelconque organisme marchand, nous n'hésiterons pas à exercer notre esprit critique ...

Enfin, la troisième et dernière partie s'apparente à un « rapport de stage ». Nous avons tout d'abord procédé à une« analyse de l'existant», de ce qui se fait en matière de formation documentaire sur Internet. Ensuite, nous allons évoquer le service d'enseignement à distance, dans ses différentes composantes (les « acteurs», la carte des formations, le site Internet et la« plate-forme» de e-learning développée et utilisée). Enfin, je parlerai des outils logiciels que j'ai utilisés. Je ferai une analyse détaillée du premier cours que j'ai réalisé, que j'illustrerai par des « captures d'écran ».

Enfin, dans la conclusion de cette partie, j'effectuerai un bilan de mon stage, de cette expérience qui ne fut pas tout le temps aisée, mais qui s'est révélée finalement être très enrichissante...

<sup>&</sup>lt;sup>3</sup> EAD : Enseignement A Distance

# lERE PARTIE: ETAT DES LIEUX DE LA METHODOLOGIE DOCUMENTAIRE

### Note liminaire :

D'après nos recherches, il semblerait qu'il n'existe toujours pas de référentiel officiel<sup>4</sup> dans cette nouvelle discipline qu'est la documentation (nouvelle, car récemment institutionnalisée).

# Introduction : de la méthodologie documentaire dans le secondaire à la MTU (Méthodologie du Travail Universitaire)

Nous ne consacrerons pas de nombreuses pages à cette partie sur la MTU, une remarquable étude ayant été réalisée en 2000 par Pierre Broutin, formateur à l'IUFM du Nord Pas de Calais ... Pierre Broutin a effectué ce qu'on appelle une « analyse de dispositif», sur la formation documentaire à Lille 3 dans laquelle il intervient à titre de formateur. Cette étude très complète date tout de même de 2000, ce qui n'est pas très ancien, mais il y a eu des évolutions depuis ...

Nous nous référerons aussi à trois textes écrits par Christian Loock, un concernant les nouvelles pratiques documentaires dans le secondaire (TPE et lOD) et les conséquences sur la formation documentaire à l'université, un autre texte sur la raison d'une formation à l'information à l'université, sur les enjeux, le contexte socioéconomique et les compétences à acquérir dans ce domaine, et un troisième texte sur l'expérience de notre université dans la formation documentaire<sup>5</sup>.

Pierre Broutin avait dans son travail identifié le concept majeur autour duquel tournent tous les discours, que ce soit dans le domaine de l'éducation ou dans la vie professionnelle: ce concept c'est celui d'AUTONOMIE. La formation à la recherche documentaire est un moyen de rendre un individu autonome, car dans la « société de l'information » où nous vivons, c'est dès le plus jeune âge qu'il faut désormais se

<sup>4</sup> Un référentiel officiel existe désormais pour le C21®, voir en annexes.

<sup>5</sup>*-Introduction : Pourquoi une formation* à *l'information ?* pas de date

<sup>-</sup>Rapport d'enquête: document de travail *Le dispositif des TPE rend-il nécessaire une modification de la politique de formation documentaire à 1 'université ?* 18 mars 2003

*<sup>-</sup>Formations documentaires: Quels contenus, quels personnels? L'expérience de Lille 3, ENSSIB, pas de date* 

familiariser avec les outils et les contenus informatifs, dans le but de ses les approprier afin d'être « acteur du savoir».

### **1. LA METHODOLOGIE DOCUMENTAIRE DANS LE SECONDAIRE**

Le titre d'un ouvrage collectif intitulé« Un passeport documentaire de l'école à l'université, de la BCD au CDI et à la BU »6 pourrait résumer cette première partie. Dans ce livre, huit compétences documentaires ont été identifiées par les auteurs (un collectif dirigé par Simone Brunei-Bacot) et formalisées dans des tableaux.

A. Un nécessaire référentiel :

Comme nous l'avons dit plus haut, à ce jour il n'existe toujours pas de référentiel officiel. Pourtant, les tentatives pour en établir un se sont multipliées ces dernières années. Par exemple, en 1997, le FADBEN (Fédération des enseignants documentalistes de l'Education nationale) de Poitiers a conçu un référentiel, qu'elle a publiée en version papier, et en version électronique, consultable en ligne sur Internet.

Plus récemment, un référentiel des compétences en méthodologie documentaire à tous les niveaux de formation a été élaboré et présenté aux Assises nationales pour l'éducation à l'information en mars 2003 <sup>7</sup>

B. Le B2I / C2I $^8$  et les TPE :

En 2000, le BOEN (Bulletin Officiel de l'Education Nationale) officialisait Je B21 (Brevet Informatique et Internet) pour l'école primaire -niveau 1- et le collège niveau 2- Le C2I®<sup>9</sup> concerne les étudiants.

Au niveau du collège et du lycée, le ministère de l'Education Nationale a mis en place les TPE (Travaux Personnels Encadrés), et depuis l'année scolaire 2002-2003, ils sont obligatoires en classes de première. Ce sont des travaux trans-disciplinaires,

 $6$  Un passeport documentaire de l'école à l'université, de la BCD au CDI et à la BU, CRDP Languedoc-Roussillon, 1997

source : RéseauxDoc

<sup>&</sup>lt;sup>8</sup> Brevet / Certificat d'Informatique et d'Internet. Le texte officiel du B2I pour l'école primaire est consultable en annexes.

<sup>9</sup> C'est une marque déposée !

qui mobilisent des compétences de recherche d'informations. Ces TPE sont assurés par les enseignants de disciplines et par les Professeurs de Documentation (les documentalistes du COl).

Le but final n'est pas vraiment de maîtriser parfaitement des disciplines, mais d'acquérir des« compétences transversales» qu'on peut mobiliser dans d'autres disciplines, qu'on peut « réinvestir » dans d'autres espaces (au cours d'un stage par exemple) et d'autres moments (dans le future vie professionnelle...).

C. Le rôle du CDI et des PRCE<sup>10</sup> Documentation :

En ce qui concerne les TPE , voici le Rôle du COl et des professeurs documentalistes, tel qu'il est défini dans les textes officiels :

- « La recherche documentaire n'est ni l'objectif ni le centre des TPE : elle constitue un moyen et une étape en vue d'une production élaborée par les élèves.( ... )
- Les professeurs-documentalistes sont associés à l'équipe pédagogique dans la recherche et la sélection des documents par les élèves. ( ... )
- Ils peuvent faire partie de la commission d'évaluation lors de l'épreuve TPE au baccalauréat. »

Comme l'a indiqué M. Loock dans son texte sur l'évaluation du dispositif des TPE<sup>11</sup>. le problème (ou l'avantage, c'est selon) est que souvent les dispositifs novateurs ne sont pas appliqués partout de la même façon. Difficile alors de tirer des conclusions à un niveau général.

Les exemples de passerelles entre le secondaire et l'université ne manquent pas. Comme nous le verrons plus bas pour la formation documentaire en première année universitaire, où les cours sont assurés notamment par des documentalistes des COl.

<sup>10</sup> PRCE : Professeur CErtifié

 $11$  op cit

D. Un exemple de projet local (des universitaires au service du secondaire) :

Notre ouvrage-fil conducteur<sup>12</sup> nous livre une étude de cas de coopération entre le secondaire et l'université. C'est un projet qui est né et a été développé à Montpellier $^{13}$  :

Il s'agissait au départ d'une volonté de la BIU (Bibliothèque Inter Universitaire) et d'une « volonté du CRDP14 d'être un lieu-ressource de communication et d'ingénierie pour les documentalistes et enseignants du secondaire »

Un projet fédérateur : un groupe de travail a été constitué, avec des acteurs divers (BIU, CRDP, collège, inspection académique, IUFM, lycée, un chargé de mission au ministère, des maîtres de conférence ... )

On peut lire dans Un passeport documentaire... les réalisations de ce projet, qui a duré 2 ans, et l'article donne une série de fiches récapitulant les compétences à  $ac$ quérir $^{15}$ .

E. Un avant-goût du « Rapport Thélot » :

Dans son édition datée du 26 Août 2004, le journal Le Monde donnait en « avant première »des extraits du « rapport Thélot »(du nom du président de la commission nationale du débat sur l'école). Il y est question d'un recentrage sur les «enseignement fondamentaux». Le« socle commun de l'indispensable» contient notamment « la maitrise des technologies de l'information » 16.

La recherche documentaire et la « maîtrise des technologies de l'information » est donc plus que jamais d'actualité ...

<sup>12</sup>*Un passeport documentaire ...* 

<sup>13</sup> Extrait 2 : Pl9 «L'historique du projet», in *Un passeport* documentaire, ibid

<sup>&</sup>lt;sup>14</sup> CRDP : Centre Régional de Documentation Pédagogique<br><sup>15</sup> parfois sur le mode de la recette de cuisine...<br><sup>16</sup> P5 du quotidien, c'est nous qui soulignons

Nous avons abordé rapidement le 821 et les TPE. Qu'en est-il alors après le lycée, dans l'enseignement supérieur ? Nous allons notamment aborder la politique de formation au travail intellectuel et à la recherche documentaire assurés dans notre université par la le SCD (Service Commun de Documentation) $17$ .

## Il **LA METHODOLOGIE DOCUMENTAIRE A L'UNIVERSITE (MTU)**

## A. Au niveau national

S'il paraît aujourd'hui évident de donner ou de suivre (suivant qui l'on est) des cours de méthodologie documentaire à l'université, il n'en a pas toujours été ainsi. Il nous faut faire un historique afin de comprendre le contexte institutionnel de développement de ces cours.

### 1. historique :

Nous ne remonterons pas au delà des années 70. Comme l'écrit Pierre Broutin, tout commence en France avec la loi de 1971 sur la formation continue.

Cette loi arrive peu de temps après le contexte idéologique de Mai68. D'après Jean-Pierre Le Goff<sup>18</sup>, « alors qu'antérieurement la promotion et la qualification des plus démunis , dans une optique de modernisation et de progrès, constituaient les objectifs centraux, l'idée d'autonomie issue de Mai 68 oriente l'éducation permanente vers des voies nouvelles( ... ) l'éducation devient un outil fondamental de désaliénation ».

Le livre de Pierre Bourdieu Les héritiers, traite des étudiants de l'époque. Ceux-ci étaient des enfants de la bourgeoisie, et l'université était alors un instrument de reproduction des élites sociales.

Mais après 68, l'université s'ouvre à de nouveaux« publics ». Notre université fait partie de ce mouvement, elle est construite dans les années 70. On parle désormais

 $17$  substitution ou complément ? D'après une information récente lue sur le site du Service d'Enseignement A Distance de Lille 3, la rentrée 2004 verra la mise en place du C2I pour les nouvelles licences (les 3 premières années du premier cycle).<br><sup>18</sup> LE GOFF Jean-Pierre, *La barbarie douce, la modernisation aveugle des entreprises et de l'école*, La

Découverte, 1999.

de « massification » de l'enseignement supérieur. Il y a désormais de plus en plus d'enfants d'ouvriers et d'employés.

Pour Claire Panijel, de I'URFIST Paris, la méthode de travail des « Héritiers » était transmise par leurs parents, par« imprégnation ». Pour les nouveaux étudiants, il faut désormais leur apprendre« comment ça marche». De ce constat découleront des réflexions sur la nécessité de leur apprendre les méthodes de travail intellectuel en autonomie (ils n'ont pas leurs parents et leurs réseaux) et la méthodologie documentaire.

Dans le secondaire, en 1973 apparaissent les premiers CDI (Centre de Documentation et d'Information). Ceux-ci sont créés par des« militants du travail autonome», selon l'expression de M. Loock.

Et dans le supérieur c'est au début des années 80 que des grandes écoles françaises proposent une formation au travail d'études, suivant le modèle américain dit« Bibliographie Instruction ».<sup>19</sup>

En 1984, le Ministre de l'éducation nationale, de l'enseignement supérieur et de la recherche, Alain Savary, fait voter au parlement une réforme législative.

Cette même année, l'université Paris 8, décide de jouer le rôle d'établissement pilote dans le domaine. C'est l'universitaire Alain Coulon, qui a une double casquette dans l'ethnométhodologie et dans les Sciences de l'Education<sup>20</sup>, qui mène cette expérience. On pourra trouver dans la bibliographie les références des livres où il relate cette expérience.

En 1989, est créé le CAPES de Documentation, suite à la loi d'orientation de Lionel Jospin, alors ministre de l'Education Nationale.

En 1997, le ministre de l'époque, François Bayrou, décide d'inscrire dans la formation des première année de DEUG un cours de méthodologie documentaire à l'université (MTU) qui sera intégré à la troisième Unité d'Enseignement (UE3), l'unité de Méthodologie ...

<sup>&</sup>lt;sup>19</sup> information tirée du mémoire de Pierre Broutin<br><sup>20</sup> Alain Coulon est aussi directeur des *Cahiers de l'ingénierie pédagogique* 

### 2. Statuts et missions des personnels des bibliothèques universitaires :

On peut lire dans l'article/chapitre « Enseignement supérieur, BU et SCD » (p15) de l'ouvrage collectif sur le Passeport Documentaire, ces deux extraits qui rappellent les statuts et les missions des conservateurs, bibliothécaires et documentalistes : STATUTS: (...) d'après leurs statuts, conservateurs et bibliothécaires « constituent, organisent, enrichissent, évaluent et exploitent les collections de toute nature des bibliothèques, organisent l'accès du public à ces collections et la diffusion des documents à des fins de recherche, d'information ou de culture. Ils peuvent participer à la formation des professionnels et du public dans le domaine des bibliothèques et de la documentation, ainsi qu'à l'information scientifique et technique dans ces mêmes domaines( ... ).

MISSIONS : « Depuis 5 ans (1989), la documentation est devenue une discipline universitaire reconnue par une filière et des diplômes (maîtrise, CAPES, diplômes de  $3<sup>eme</sup>$  cycle), qui ont une orientation professionnelle »

### B. A l'université de Lille 3 : rencontre avec Bénédicte Amougou

Le mercredi 21 juillet 2004, à la BdB (Bibliothèque Des Bibliothèques, lieu des cours), j'ai rencontré Bénédicte Amougou, qui est une des responsables de la formation documentaire des DEUG 1ère année à l'université.

Elle a fait une Maîtrise SID, un DEA SIC, puis elle a été recrutée alors qu'elle était en thèse, en tant qu' enseignante en documentation (CRPE), c'est son statut réel, elle est« détachée à la BU ». Elle est à mi-temps.

Elle s'occupe de la gestion administrative de la formation. Elle intervient en histoire de l'art.

#### 1. Les différents acteurs de la formation :

Commençons d'abord par dire que les intervenants ont tous un emploi principal, leur intervention dans la formation est rétribuée sous forme d'heures de vacation. Il y a un appel d'offres. En ce qui concerne les enseignants, il s'agit d'un recrutement en interne(« bouche à oreilles», ex-collègues ... ). Ils sont considérés à la BU comme des prestataires.

En ce qui concerne les enseignants de méthodologie/pédagogie, ils sont globalement associés pour la rédaction des maquettes, pour la partie administrative. Les acteurs :

-Jean-Pierre Morel : c'est le responsable de la formation (B.Amougou est un peu son assistante) : il s'occupe de la gestion pédagogique, des plannings. Il a le statut de conservateur.

-Mounia Bedouche : c'est l'ancienne responsable de la formation. Elle était conservateur jusqu'en 2003. C'est elle qui a créé le site Méthodoc, site web de formation documentaire faisant partie du projet Réseaux Doc réunissant dix universités. Aujourd'hui elle est ingénieur d'études à I'UFR de lettres modernes.

-Christian Loock : ancien documentaliste au collège Triolo de Villeneuve d'Ascq, il est PRCE : Professeur Certifié de Documentation.

-Jean-Paul Chadourne : c'est le directeur du SCD et un des « membres fondateurs » de la formation documentaire.

-Les tuteurs : ce sont des étudiants en licence, et plus souvent en maîtrise de documentation à I'UFR IDIST. Il sont recrutés par voie d'affichage, un peu comme les moniteurs en informatique.

-les documentalistes du secondaire (collège et lycée)

-les documentalistes du CRDP de Lille (Centre Régional de Documentation Pédagogique)

2. Les UFR et formations participant au dispositif:

-I'UFR d'histoire: les étudiants en histoire ne suivent plus la formation, alors que la discipline historique, basée sur l'étude de documents, d'archives, fait que ces étudiants sont les premiers utilisateurs de la bibliothèque. Le DEUG1 Histoire de L'Art, qui fait partie de I'UFR d'histoire, est resté dans le dispositif. Selon Bénédicte Amougou, la formation DEUG1 AES (Administration Economique et Social) aurait aussi disparu du dispositif en 1999/2000.

-L'UFR Arts & Culture: il comprend les formations en DEUG Médiation culturelle (auquel l'auteur de ces lignes a fait partie !) et en DEUG de musicologie.

-L'UFR de Psychologie: les DEUG1 représentent un nombre considérable d'étudiants: Bénédicte Amougou parle d'une année où il y avait pas moins de 21 groupes!

-L'UFR LEA (Langues Etrangères Appliquées): il est situé à Roubaix. Les cours se font à Roubaix et les TP à Lille 3.

-I'UFR IDIST bien sûr: l'unique DEUG de cet UFR est le DEUG MISASH (Mathématiques, Informatique et Statistiques Appliquées aux Sciences Humaines et Sociales)

Toutes ces formations constituent un total compris dans une fourchette de 2500 et 4500 étudiants formés. Et la sortie du dispositif des étudiants en histoire a fait chuter ce total.

-Il est à noter que I'OFIVE (Observatoire des Formations et de la Vie Etudiante de l'université) a consacré quelques études sur ce sujet.

3. La formation :

La première expérience date de l'année 1995-1996: elle ne concernait alors que 80 étudiants !

Au cours de l'année universitaire 1997-98, la formation était encore proposée en option, et au niveau de la notation, il s'agissait de points qui étaient ajoutés en « bonus».

En 1998, l'enseignement est devenu obligatoire. la formation est intégrée dans I'UE (Unité d'Enseignement) 3, qui est I'UE de méthodologie propre à la discipline. Il y a trois possibilités :

La moyenne est de 12 h de formation au total (6h de cours et 6 heures de TP). -Il y a deux systèmes de contrôles : le contrôle continu (la réalisation d'un dossier thématique adapté à la filière, exemple : un dossier sur un lieu de médiation culturelle, pour les DEUG MCC<sup>21</sup>), et le contrôle terminal.

-La formation s'étale de septembre à janvier.

-Alternance 1 semaine TD (assurés par des enseignants -documentalistes collèges et lycées, conservateurs comme Jean-Pierre Morel et ATER<sup>22</sup>,) <sup>23</sup> / 1 semaine TP (étudiants, minimum licence, plutôt maîtrise)

-Les DEUG 1 MCC sont ceux qui ont la formation la plus complète : d'après un document interne non daté remis par Bénédicte Amougou, il y avait en tout 19h30 de

<sup>&</sup>lt;sup>21</sup> Médiation Culturelle et Communication<br><sup>22</sup> ATER: Attaché Temporaire d'Enseignement et de Recherche

<sup>&</sup>lt;sup>23</sup> rappelons qu'ils ont un emploi principal et qu'ils effectuent donc une vacation

formation, dont 1h30 de conférence à un Forum des Métiers (rencontre avec des professionnels)

-Répartition de l'enseignement:

les PRCE effectuent les cours et les TP sont assurés par des tuteurs étudiants.

4. Les contenus et les lieux:

Les contenus : la bibliothèque et ses outils de recherche, la typologie des documents, l'organisation de la recherche.

Les lieux : à la BU bien sûr, mais pas seulement.

D'après la page d'introduction à Méthodoc, près de 4000 étudiants de 6 DEUG ont été formés l'année universitaire passée (2003-2004).

La réforme en préparation des cycles universitaires de la rentrée de septembre 2004 ne nous a pas permis d'avoir des données pour cette année à venir.

Intéressons-nous maintenant aux politiques d'enseignement de la méthodologie documentaire à l'étranger.

# **C. AU NIVEAU INTERNATIONAL**

-Aux Etats-Unis, dès 1979, l'Association of College and Research Libraries (ACRL) déterminait la «bibliographie instruction».

Mais arrêtons-nous sur l'exemple des canadiens, nos cousins francophones :

Nous avons consulté une étude sur la politique de « formation documentaire » dans les Bibliothèques Universitaires au **Canada.** <sup>24</sup>

Le BBF (Bulletin des Bibliothèques de France) a publié en 1995 cet article de commande sur la formation documentaire dans les BU canadiennes (d'après un voyage en 1993, écrit en 1994), d'où il ressort que, en ce domaine aussi, nos cousins du Québec ont une longueur d'avance sur nous !

 $24$  MONTBRUN Françoise. La formation documentaire dans les bibliothèques universitaires canadiennes. BBF, janvier 1995, n°l, p8-22

En effet, les locaux sont décrits comme« adaptés et spacieux», les équipements sont« performants», les horaires d'ouverture sont très larges (soirée, dimanche et jours fériés -horaires spéciaux assurés par des vacataires étudiants).

En ce qui concerne la formation documentaire proprement dite, un Guide des outils de formation documentaire des universités du Québec et de l'Université d'Ottawa était créé en 1992.

Toutes les bibliothèques universitaires ont dans leur panoplie d'outils d'aide à la formation, des didacticiels, ou des clips vidéo. L'accent est mis sur l'auto formation Dans la partie anglophone du Canada, l'université de McGill proposait l'accès à Internet dès 1991 ! Un responsable de la bibliothèque de cette université écrivait dans un article« pionnier»:«( ... ) les bibliothécaires devront acquérir de nouvelles compétences afin d'être à la hauteur des exigences des usagers » ... *<sup>25</sup>*

Les auteurs de cet article citent aussi l'exemple de la BU de l'UQAM (l'Université du Québec à Montréal) qui a été informatisée dès son ouverture, en 1969 ! Et en 1972, une base de données était disponible !

En ce qui concerne les usagers, il existe depuis longtemps un « comité » qui leur est réservé, dans lequel ils peuvent intervenir dans le domaine des grandes orientations. En 1988, ce comité a fait de la formation documentaire une priorité.

L'article se conclue par : « La réflexion sur la place que doit avoir la formation documentaire est engagée depuis les années 1970 au Canada, comme en France. La différence, et ce que nous avons vu au cours de cette mission le confirme, réside dans le fait qu'au Canada la réflexion a depuis longtemps cédé la place aux réalisations». Rappelons tout de même que cet article a été publié en 1995, et que de l'eau a coulé sous les ponts depuis !

Pour conclure cette partie, nous donnons un schéma des besoins en documentation des apprenants, tel qu'il a été modélisé dans le livre « Passeport » ...

<sup>25 (</sup>source exacte indisponible).

#### Illustration n°1

*Schéma de satisfaction des besoins documentaires\** 

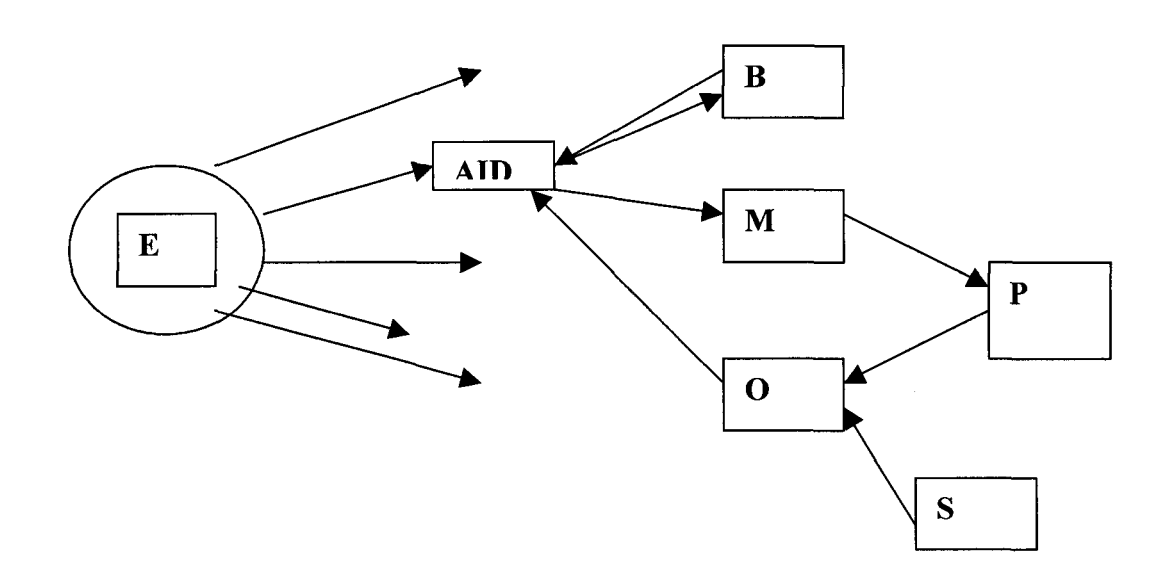

### LEGENDE:

- AID : Apprenant en Information Documentaire
- B: Besoins
- M : Médiateurs
- 0: Objets
- S: Sources
- P : Processus
- E : Environnement

\* Schéma extrait de « Démarche & méthode », p27, Passeport Documentaire..., op cit

# **2EME PARTIE : DE L'ENSEIGNEMENT PAR CORRESPONDANCE AU E-LEARNING**

### **Introduction de la partie** :

Autrefois l'expression« enseignement par correspondance» était utilisée. La « correspondance » concernait donc exclusivement l'écrit, sous forme manuscrite et imprimée sur support papier. Les échanges se faisaient exclusivement par voie postale.

Le petit changement sémantique est capital: on parle désormais d'enseignement *à*  distance, le papier n'est plus l'unique mode de communication. Il faut désormais compter sur l'écrit dématérialisé, à savoir l'écrit sur écran.

#### Les contenus :

Les contenus sont devenus « multimédias », à savoir qu'il n'y a plus uniquement de l'écrit, mais aussi les différents médias, qui sont intégrés à ce qu'on appelle l'Environnement d'Apprentissage Multimédia<sup>26</sup> : les contenus sont désormais riches en images, en sons, en vidéos, en animations diverses.

Le support (le contenant) influencerait le contenu, d'après l'analyse « médiologique » (cf les écrits de Régis Debray).

Le concept d'interactivité a aussi fait son entrée, au point de devenir incontournable...

Mais voyons d'abord l'historique de ce mode d'enseignement que nous allons étudier dans cette deuxième grande partie...

<sup>26</sup> DEPOVER, GIARDINA, MAR TON. *Les environnements d'apprentissage multimédia -analyse et conception,* L'Harmattan, collection« Education & formation», 1998.

### **1. HISTORIQUE DE L'ENSEIGNEMENT PAR CORRESPONDANCE**

En 1850 l'anglais Isaac Pitman (l'inventeur de la sténographie) crée des cours par correspondance en comptabilité et sténographie (pour« vendre» son invention). Dans la seconde moitié du XIX ème siècle, d'autres pays européens développent ce type de cours. En France, la fin des années 1870 voit la création de l' « Ecole Pigier », des « Cours Hattemer, et « L'école chez soi » créée par l'éditeur Eyrolles en 1881.

Ce type d'enseignement a été comparé à de la VPC (Vente Par Correspondance), ces organismes privés faisant avant tout du commerce.

Il est à noter que jusqu'à la fin du XX ème siècle, ces cours s'adressent uniquement aux adultes.

Par contre, dans les pays anglo-saxons au début du XX ème siècle, le secteur public rentre dans la course et propose d'instruire des enfants habitants dans des endroits éloignés (comme dans certaines régions du Canada)

A. Aux Etats-Unis :

Aux Etats-Unis, en 1873 est créé à Boston la « société d'encouragement à l'étude à domicile », ainsi que le 1<sup>er</sup> département de cours par correspondance à l'université de l'Illinois.

Dans un texte faisant partie d'une suite sur l'enseignement à distance<sup>27</sup>, l'historien David Noble (université de York au Canada) dresse un tableau pour le moins critique de l'histoire de la « FAD »<sup>28</sup> aux USA :

On peut lire ces extraits, où la critique du caractère commercial affleure :

« L'un des plus anciens établissements, privé et *à but lucratif<sup>29</sup>*, fut constitué en Pennsylvanie à la fin des années 1880. Son fondateur, Thomas J. Foster, créa ensuite les International Correspondence Schools, qui allaient devenir

<sup>27</sup> David F. Noble, *DIGITAL DIPLOMA MILLS,* novembre 1999. Série de textes disponible à l'adresse http://communication.ucsd.edu/dl. Les informations que nous exposons ici sont tirées d'un des textes de la série, traduit et publié dans le Monde Diplomatique d'Avril2000 (page 25) et consultable en ligne à l'adresse: http://www.monde-diplomatique.fr/2000/04/NOBLE/13691. Les documents ont été consultés en Juillet et Août 2004.

<sup>&</sup>lt;sup>28</sup> FAD: Formation A Distance<br><sup>29</sup> C'est nous qui soulignons

l'une des plus grandes et des plus durables entreprises de cette industrie bourgeonnante. En 1924, ces sociétés commerciales, qui visaient un public à la recherche de qualifications professionnelles pour le commerce et l'industrie, pouvaient se prévaloir d'avoir recruté quatre fois plus d'étudiants que tous les établissements d'enseignement supérieur et de formation professionnelle confondus. Dès 1926, les Etats-Unis comptaient plus de trois cents de ces écoles, dont le revenu annuel dépassait les 70 millions de dollars. ( ... )

L'instruction par correspondance menée par les universités suivit une évolution en tous points comparable à celle des écoles commerciales. Le mouvement y commença réellement dans les années 1890. Dans les années 1910 et 1920, c'était devenu une folie analogue à l'engouement actuel pour le télé-enseignement en ligne*30•* A la suite de l'université de Chicago, de nombreuses universités d'Etat: Wisconsin, Nebraska, Minnesota, Kansas, Oregon, Texas, Missouri, Colorado, Pennsylvanie, Indiana et Californie, rejoignirent le mouvement. En 1919, lorsque l'université Columbia (New York) lança son programme d'études à domicile (home study), soixante-treize établissements d'enseignement supérieur offraient déjà des cours par correspondance. ( ... )»

Les « arguments de vente » étaient déjà les mêmes : « L'étudiant dispose de l'attention individuelle de l'enseignant et travaille à son propre rythme ».

B. La face noire de l'enseignement par correspondance :

Mais il y avait déjà la face noire de cette forme d'enseignement/formation : Les professeurs étaient payés à la copie et à la leçon. On regrettait déjà le« manque de contacts personnels »entre le professeur et l' « apprenant», qu'on appelait encore « élève ».

Certains observateurs critiques parlaient de« cours en conserve», de« produits standardisés », de« confusion entre éducation et formation ».

Aujourd'hui, on pourrait dire que les « instructeurs » ont toujours été des « précaires ». De plus, ils doivent céder leurs droits d'auteur, ce qui rappelle la

<sup>30</sup> idem

fronde récente de certains journalistes qui refusaient de ne plus maîtriser le devenir de leurs productions écrites lorsqu'elles étaient diffusées sur le site Web de leur média employeur.

C. En France :

1. La législation de 1971 :

En ce qui concerne la France, la loi-cadre sur la« formation professionnelle continue» est votée le 16 Juillet 1971. Et la législation sur l'Enseignement par Correspondance date elle du 12 juillet 1971. Il est à noter qu' « aucune école privée par correspondance n'est agréée officiellement par l'Etat». Elle peut préparer à un diplôme mais ne peut en délivrer. L'expression « Formation A Distance » apparaît officiellement dans cette loi.

Le 4 septembre de cette même année sont décrites précisément les modalités d'application de la« FAD » (envoi de devoirs corrigés et regroupement périodiques, etc.)

La formation à distance n'est pas destinée aux publics peu qualifiés, qui n'ont pas les capacités d'auto formation requises.

Il y aussi la vieille notion d'autodidaxie, c'est le mythe populaire de l'autodidacte, qui réussit seul.

Peu à peu on observe l'émergence du concept de « formation ouverte » : il s'agit d'une solution calquée sur le modèle de l' « open learning » (souplesse des horaires, des conditions administratives d'admission, etc.)

Au début des années 80, dans la logique de la montée en puissance de la formation continue, sont créés les APP: Ateliers de Pédagogie Personnalisée.

Enfin, il n'est pas inintéressant de considérer la définition des FAD par l'AFNOR : «Systèmes de formation conçus pour permettre à des individus de se former sans se déplacer dans un lieu de formation et sans la présence physique d'un formateur. » (Définition AFNOR X 50-750-2, 1994)

2. Quelques chiffres :

Le nombre global d'apprenants s'élève environ à 700 000, en majorité de 18 à 30 ans, en formation initiale ou continue. Il y en a la moitié au CNED (350 000, 85% d'adultes).

### 3. Le CNED:

Centre National d'Enseignement à Distance (1986). Il s'appelait autrefois le CNEC ( ... par Correspondance, 1944) et le CNTE (Centre National de Télé-Enseignement, 1959). Premier opérateur européen. Créé en 1939, c'est un établissement public nationale placé sous la tutelle du ministère de l'Education Nationale. Le contexte de son développement après 1945 est celui de la reconstruction d'après-guerre nécessitant de nouvelles formations et qualifications. Il y avait un manque cruel de personnels qualifiés. Il y a eu alors une explosion de l'éducation des jeunes, mais aussi des adultes (cours du soir).

-La période de crise économique après le choc pétrolier de 1973 modifie la donne. Il y a eu alors de moins en moins de stages en « présentiel », les alternatives séduisirent les entreprises, attirées par une logique de réduction des coûts.

Le CNED en chiffres $31$ : -350 000 inscrits (+1 00% en 10 ans !) -500 formations complètes -3300 modules -environ 30000 inscrits dans 200 pays dont 80% d'adultes. -7200 professeurs et vacataires -de l'école primaire aux études supérieures -Centre à Poitiers + 10 instituts (Rennes, Lille -en face du CRDP rue Jean Bart,

Vanves...)

Mais au juste, à qui est destiné l'enseignement à distance ?

<sup>&</sup>lt;sup>31</sup> Chiffres les plus récents en possession de l'auteur. Source : Le Quid 2004.

- 4. La typologie des apprenants à distance:
- $\checkmark$  -la formation initiale (étudiants)
- $\checkmark$  -la formation continue (reprise d'étude, professionnels pour évolution de carrière)
- $\checkmark$  -les étudiants qui souhaitent suivre un double cursus
- $\checkmark$  les « empêchés classiques » :
- $\checkmark$  -les handicapés (CNEFEI : Centre National pour l'Etude et la Formation pour l'Enfance Inadaptée)
- $\checkmark$  les hospitalisés
- <sup>~</sup>-les expatriés et DOM/TOM
- $\checkmark$  -les sportifs de haut niveau, qui doivent s'entraîner plusieurs heures tous les jours, parfois dans des endroits différents, et qui se déplacent beaucoup pour les compétitions. 32
- $\checkmark$  -les enfants « du voyage » (gitans, forains, bateliers...)
- $\checkmark$  -les agriculteurs vivant dans des régions reculées (CNPR : Centre National de Promotion Rurale)
- $\checkmark$  -les détenus (GENEPI : Groupement Etudiant National d'Enseignement aux Personnes Incarcérées)
- $\checkmark$  -les militaires
- $\checkmark$  -les personnes désirant suivre des formations prestigieuses : par exemple les formations en ligne du MIT (Massachusetts Institut of Technology)
- $\checkmark$  -les personnes souhaitant une remise à niveau, de perfectionnement par exemple, obtenir un niveau en anglais « TOEIC  $v^{33}$ .

A noter qu'il est possible de perfectionner son anglais par téléphone avec un formateur américain !

- $\checkmark$  -Les personnes souhaitant apprendre « gratuitement », dans un but de « développement personnel » (auditeurs libres)
- <sup>~</sup>-Les cours d'été
- $\checkmark$  -Les personnes souhaitant « bachoter » avec des fiches, des annales...

<sup>&</sup>lt;sup>32</sup> Nous avons vu encore récemment avec les Jeux Olympiques d'Athènes de cet été (2004) que de nombreux jeunes athlètes ne sont pas scolarisés habituellement, mais suivent des cours à distance.<br>33 TOEIC - Test of english for international communication

Abordons maintenant l'incontournable question de la technique...

# Il. **LES OUTILS TECHNOLOGIQUES ET L'ESSOR DE L' ENSEIGNEMENT A DISTANCE**

## A. La technique

Les supports se sont diversifiés au fur et à mesure : on est passé du simple « poly » aux CédéRoms et à l'Internet.

1. La «révolution » du numérique :

Avant les media analogiques étaient déjà utilisés dans leur diversité : télévision, radio, cassettes audio et vidéo, téléphone, minitel (années 80). On s'est mis aussi à utiliser le fax, les diapositives, les mallettes pédagogiques ...

La télévision se développe dans les années 50 et équipe tous les foyers français à la fin des années 60. Elle diffuse des programmes éducatifs dès le début.

Aujourd'hui, France 5 est la chaîne « éducative » informelle<sup>34</sup> du service public.

En ce qui concerne la radio : 1937 voit la création de Radio Sorbonne (remplacée depuis peu par le site AudioSup).

L'évolution des technologies a bien sûr investi le champ des supports pédagogiques: aujourd'hui (et demain) le numérique a remplacé (ou est venu en complément de) l'analogique: les supports et canaux de communication sont le cdrom, le câble, le satellite, Internet, etc.

2. Les usages:

En ce qui concerne les usages, Viviane Glikman<sup>35</sup> propose une typologie des médias dans leur utilisation pédagogique :

- $\checkmark$  les médias de masse (TV)
- $\checkmark$  les médias de groupe (exemple : la vidéo dans une classe)

 $34$  les seules émissions d'éducation formelle sont « Les amphis » et « Victor » -cours de langues vivantes, diffusées tôt le matin.<br><sup>35</sup> GLIKMAN Viviane, *Des cours par correspondance au « e-learning »*, PUF, 2002, collection « Education et

formation ».

 $\checkmark$  les médias individuels (visionner une vidéo à domicile) Comme nous l'avons vu ci-dessus, tous les supports sont mis à contribution (analogiques puis numériques).

B. LES AVANTAGES DE L'EAD : les « arguments de vente » :

Voici ce qu'il faut bien appeler les « arguments de vente » de l'enseignement à distance:

-La construction d'un parcours de formation « à la carte».

-Des supports de cours variés

-Un rythme de travail personnel (conciliable avec une activité salarié ou autre : éducation d'un enfant par exemple)

-La possibilité de s'inscrire à tout moment (non valables pour les formations universitaires)

La face cachée de l'enseignement à distance :

La réalité est souvent bien différente, notamment côté apprenant avec les problèmes classique de l'enseignement par correspondance: motivation, blocages, autonomie, gestion du temps, etc.

De l'enseignement par correspondance au « e-leaming » ... Intéressons-nous maintenant à cet anglicisme de« e-learning » ...

# Ill. **LE DEVELOPPEMENT DU « E-LEARNING** »

Introduction de la partie : tentative de définition :

Nous ferons d'abord ce constat : le vocable « e-learning » a une orthographe fluctuante, non stabilisée (minuscule, majuscule, tiret. .. )

Littéralement on peut traduire le « e-learning » par apprentissage électronique, c'est à dire par médiatisation. La notion de distance n'est donc pas comprise! Ce qui signifie qu'on pourrait dire qu'une personne se rendant dans un centre de

ressources, un laboratoire de langues par exemple, et apprenant seul avec un casque et un ordinateur, fait du e-learning !

-La consultation du site Web de l'Encyclopédie Universalis ne nous a rien donné sur le e-learning.<sup>36</sup>

-La toute dernière édition (2005) des dictionnaires généralistes Robert et Larousse à la lettre « E » donnent cette « définition » un peu vague « E : préfixe anglais signifiant « Electronic », utilisé devant des mots, par exemple e-commerce, e-book etc.  $v^{37}$ 

-Nous n'avons pas pu hélas consulter le Dictionnaire des Sciences de l'Information et de la Communication, paru chez Nathan, qui de par sa fonction de dictionnaire encyclopédique spécialisé aurait pu nous donner une définition sinon précise tout au moins détaillée.

-Dans le lexique d'un Guide de l'Etudiant consacré aux formations à distance<sup>38</sup>, le « e-learning »est défini comme« la formation à distance par Internet», définition a minima!

-Nous avons par contre trouvé un article plus précis dans une revue spécialisée. Dans un article sur le « Knowledge Managment »<sup>39</sup> (la capitalisation des savoirs dans une organisation), Jacques Bahry (président de la FFFOD) s'attarde sur la sémantique. Il remarque que« to learn » ne signifie« former» mais« apprendre », ce qui place ce concept du point de vue de l' « apprenant». La traduction «formation en ligne » est donc un contresens. Il s'agit plutôt d'apprendre soi-même. Bahry préfère parler d' « accès au savoir » comme on dit pour une bibliothèque. La pédagogie joue alors le rôle de médiateur entre le savoir et l'apprenant. Le savoir capitalisé dans un SI (Système d'Information) doit pouvoir être traité par des pédagogues et donner lieu à un dispositif de e-learning.

 $36$  Nous avons pu consulter l'espace Universalis réservé aux inscrits au CNED.<br> $37$  termes approximatifs, il ne nous a pas été possible de relever la définition par écrit

<sup>&</sup>lt;sup>38</sup> COLLIN Claire, DURAND Estelle, *Le guide des formations à distance*, ed. L'Etudiant, Paris, 2003<br><sup>39</sup> Enjeux et perspectives du knowledge management, BAHRY Jacques, in « Canal éducation », n°26, Poitiers, p6

### A. Le contexte mondial : mondialisation, Europe

C'est désormais une« tarte à la crème », mais c'est un fait (voulu et non naturel) : nous sommes à l'heure de la« mondialisation». De plus en plus nous voyons se réaliser la prophétie de Marshall Mcluhan, à savoir la naissance du «village planétaire »<sup>40</sup>.

Parallèlement à l'échelle mondiale, il y a le niveau européen. Nous noterons que l'Europe ne se construit pas contre la « globalisation », mais avec.

1. Au niveau mondial :

Quelques données...

Au niveau mondial, d'après Glikman<sup>41</sup>, il y aurait environ 20 millions d'apprenants à distance (dont 10 millions d'étudiants)

Les organismes d'enseignement à distance sont présents partout dans le monde, même s'il y a une dominante anglo-saxonne.

C'est en Chine que le principal organisme compte pas moins de 700 000 inscrits ! (chiffre à rapporter à la population globale de ce pays bien sûr!)

2. Le contexte socio-idéologique :

La mise en place du « village planétaire » nécessite la quasi abolition des distances. Les hommes doivent de plus en plus être« mobiles », se déplacer d'un bout à l'autre de la planète. Le temps où on étudiait et travaillait dans un seul endroit est révolu ! C'est tout au moins l'espérance des « gourous » de la mondialisation, des adeptes du « nomadisme planétaire » (Alain Mine -qui avait coécrit un rapport officiel en 1978 sur l'« informatisation de la société», Jacques Attali, Michel Maffesoli. .. ) Au niveau mondial, des accords globaux visant par exemple la libéralisation totale des services et de l'éducation sont discutés loin des citoyens. Il y a par exemple l'AGCS, l'Accord Général sur le Commerce des Services.<sup>42</sup>

<sup>40</sup> MAC LUHAN Marshall, *Guerre et paix dans la village planétaire,* Paris, R. Laffont [ 1970]

<sup>&</sup>lt;sup>41</sup> op.cit.<br><sup>42</sup> l'AGCS est l'ex-AMI: Accord Multilatéral sur l'Investissement

L'historien David Noble, que nous avons évoqué au-dessus parle de « l'Organisation mondiale du commerce (qui) travaille activement à supprimer toutes les barrières au commerce international des marchandises éducatives ».<sup>43</sup>

Il s'agit d'ouvrir à la concurrence des services considérés autrefois (en tout cas par la France) comme des services publics non marchands: l'éducation, la santé, la solidarité entre générations (le système des retraites) etc.

Le marché de l'Education est considéré comme l'eldorado du XXI ème siècle. L'école est appréhendée comme un marché potentiel à conquérir. Ce n'est pas un problème récent, comme nous l'avons vu plus haut avec le cas de l'enseignement par correspondance aux Etats-Unis.

En 2000 s'est tenu à Vancouver au Canada, le WEM (World Education Market-Marché mondial de l'éducation) dont les ambitions se font connaître dans son nom !

3. Au niveau européen :

L'Europe est une réalité géographique, économique (traité de Maastricht), mais aussi de plus en plus une réalité culturelle et éducative.

La «formation tout au long de la vie», est une expression de Jacques Delors, fervent militant de l'Europe fédérale.

En 1995 est publié le Livre blanc de la commission européenne intitulé : Enseigner et apprendre, vers la société cognitive (1995).

Dans cet espace ouvert qu'est l'Union Européenne, il s'agit de voyager, travailler, étudier en Europe. Mais le problème est que les différents systèmes éducatifs nationaux étaient parfois fort différents : il s'agit alors d'harmoniser les politiques éducatives des pays membres. L'enseignement supérieur et la recherche sont bien sûr les principaux concernés : d'où la réforme dite LMD ou 3/5/8. Cette réforme qui était à l'état d'expérimentation sera généralisée à la rentrée 2004. Il s'agit d'adapter nos cycles universitaires selon le modèle européen déjà en cours dans d'autres pays. LMD signifie Licence (Bac+3) *1* Master (+5) et Doctorat (+8). Les niveaux intermédiaires en vigueur dans l'université en France ne sont plus valables (DEUG et Maîtrise).

<sup>43</sup> op.cit.

Pour promouvoir la mobilité estudiantine, des programmes européens d'échanges existent depuis un certain temps déjà : programme ERASMUS, SOCRATES... Désormais avec le système LMD, il y aura une vraie possibilité de valider ses diplômes dans n'importe quel pays de l'Union Européenne : le but est d'inciter les étudiants français à effectuer une partie de leur parcours universitaire à l'étranger (ce qui est valorisant sur un CV !), et bien sûr d'attirer les étudiants étrangers. Voilà pour le beau discours rassurant. ..

#### La face noire de la réforme LMD *44:*

En réalité si on ne peut qu'approuver cette partie de la réforme, les enjeux dans laquelle celle-ci s'inscrit sont moins avouables : il y a déjà quelques années les syndicats étudiants avaient mis en garde contre un projet porté à l'époque par le ministre Claude Allègre<sup>45</sup>, qui s'appelait U3M, à savoir Université du Troisième Millénaire. Il s'agissait de mettre en concurrence les universités, de conclure des partenariats avec des organismes privés dans un but de professionnalisation, de créer des diplômes d'établissement (c'est déjà le cas pour le «MASTER SID »de Lille Ill, d'après la plaquette de la formation) et non plus nationaux. Il s'agit au final de créer des« pôles d'excellence »46. Comme nous le voyons dans une autre partie, cette notion d'excellence est aussi transférée au niveau du e-learning : ce sont les « réseaux d'excellence» ELEN (E-Learning Network of Excellence).

#### **«GLOBAL NETWORK FOR GLOBAL WORLD** »<sup>47</sup>

#### B. La « Société de l'Information »

Comme Pierre Broutin l'avait identifié dans son remarquable travail, les deux points centraux du changement que nous vivons étaient le discours sur l'autonomie de l'apprenant<sup>48</sup> et surtout l'essor de la « société de l'information ».

<sup>44</sup> pour plus d'informations, voir *UNIVERSITAS CALAMITUM, le livre noir des réformes universitaires,* par le collectif Abélard, éditions du Croquant, 2003 45 Rappelons pour le plaisir cette sentence définitive de Claude Allègre: «L'anglais ne doit plus être considéré

comme une langue étrangère» ... 46 D'après l'actuel ministre de l'Enseignement Supérieur, la loi dite d' «autonomie des universités» serait

purement et simplement abandonnée. Affaire à suivre ...<br>
<sup>47</sup> Pour les non-anglophones : « Un réseau global pour un monde globalisé »...

En effet, depuis la fameuse expression d'Albert Gore<sup>49</sup> sur les « autoroutes de l'information », le discours ambiant vise à promouvoir cette« société de l'information ». A tel point que l'actuel premier ministre Jean-Pierre Raffarin a prononcé quelques mois après son arrivée au pouvoir, le 12 novembre 2002, dans l'enceinte de l' EBG (Eiectronic Business Group, tout un symbole !) un discours sur le plan RE 1 SO 2007, qui incite tous les français (particuliers et entreprises) à être « acteurs de la société de l'information ».

Récemment le gouvernement a fait passer (en juin au Sénat) une loi européenne dite LEN (Loi sur la confiance dans l'Economie Numérique), pour promouvoir et sécuriser (avec des restrictions sur les libertés publiques !) le commerce électronique. Tout cela s'inscrit dans cette conception post-historique de la politique, qui vise à gérer un pays comme une entreprise sous le néologisme anglo-saxon de « gouvernance» (voir la référence du livre de M.Raffarin dans la bibliographie !).

Afin d'illustrer notre propos, voici des extraits édifiants d'une interview donnée au magasine du CNED Canal Education<sup>50</sup> par Maruja Gutierrez-Diaz (responsable de l'unité multimédia au sein de la direction générale de l'éducation et de la culture de la Commission européenne) qui déclare, au sujet du programme européen eLearning : « (...) l'adaptation des systèmes européens d'éducation et de formation aux demandes de la société (et de l'économie) $51$  (...) la connaissance est devenue une priorité politique de tout premier ordre. Or, pour cette adaptation et cette modernisation, les TICE<sup>52</sup> sont un facteur essentiel. L'utilisation croissante des TICE est probablement la caractéristique la plus marquante de ce changement sociétal. (...) »

En 2002, la commission européenne a adopté le programme de travail « Education et formation 2010 ». Il s'agit« de passer d'une logique de production universitaire *à*  des standards relevant de l'industrie des services, avec des normes de qualité<sup>53</sup>, une

 $48$  A ce titre, on peut remarquer qu'il est paradoxal de demander aux apprenants d'être autonomes ! Un peu comme d'enjoindre quelqu'un d'être spontané...

<sup>&</sup>lt;sup>49</sup> Al Gore, malchanceux rival de George W Bush à la dernière présidentielle américaine <sup>50</sup> numéro 27 p30<br><sup>51</sup> c'est nous qui soulignons

<sup>&</sup>lt;sup>52</sup> TICE: Technologies de l'Information et de la Communication pour l'Education  $^{53}$  cf l'apparition du nouveau métier de « qualiticien » (sic) dans certaines entreprises

prise en compte de la relation client et une cohérence internationale des différents systèmes mis en œuvre ». $54$ 

Mme Gutierrez-Diaz s'interroge sur le« changement», et pose cette question centrale:

« Comment motiver les adultes en particulier, à un effort continu et soutenu d'apprentissage ? »

## C. Les projets et programmes de e-learning

Au niveau français, il y a le programme « campus numérique » (Ministère français de l'Education nationale, de l'enseignement supérieur, et de la recherche), que nous verrons plus bas.

Au niveau européen, les 2 grands programmes pour l'éducation et la formation sont : Socrates-Minerva et Leonardo da Vinci. Ces deux programmes intègrent l'enseignement à distance.

-Il y a aussi le programme européen explicitement intitulé« eLearning ». Intéressons-nous maintenant au réseau EDEN...

# 1. L' Europe des réseaux<sup>55</sup> :

# LE CAS EDEN*56 :*

Créé en 1991, lieu de rencontres, cette association européenne propose des conférences, des publications. En relation avec les universités et les associations professionnelles nationales. Elle comprend aussi des groupes de travail, des ateliers de recherche.

Elle s'adresse à tous les types d'enseignements/ formations : ouvertes, flexibles, à distance, e-learning etc.

Eden mène aussi une activité de lobbying aux niveaux nationaux, européens et mondiaux.

Eden en chiffres :

<sup>54</sup> voir le néologisme « servuction », construit sur la contraction de «service » et de « production » 55 Dossier dans "Canal Education", n°27, p14 56 EDEN: European Distance and E-Learning Network
-Cette« euro-association »comporte 110 membres institutionnels (universités, associations), 500 membres dans son réseau universitaire et professionnels (33 pays d'Europe).

Eden est ouverte aux pays extra-européens.

Le cadre juridique de l'association : c'est une SA, Société anonyme à but non lucratif, domiciliée en Grande Bretagne.

Eden soutient le Journal européen d'éducation ouverte et à distance, une revue en ligne (http://www.eurodl.org).

Elle participe à une mission d'aide à la coopération entre l'Europe de l'Ouest et l'Europe de l'Est.

Elle se doit d'œuvrer pour la mise en commun ( « mutualisation ») des compétences, dans une logique de« synergie ».

2. La distinction des « bonnes pratiques » :

En 2003, la commission européenne a fait appel à des consultants pour repérer les "bonnes pratiques" d'établissements : elle a distingué

- $\checkmark$  l'université de Brême en Allemagne : communication via un réseau WIFI (sans fil)
- $\checkmark$  le campus numérique français CANEGE que nous venons d'évoquer a aussi été distingué .
- $\checkmark$  l'université d'Utrecht aux Pays Bas : elle propose un excellent ENT (Environnement Numérique de Travail) .
- $\checkmark$  Les dispositifs remarqués : l' « apprentissage mobile » est particulièrement distingué. La possibilité d'apprendre tout en se déplaçant, et ainsi de ne plus être tributaire d'un endroit physique, est fortement encouragée.

Toujours en 2003, des audits ont été menés.

Début 2004, les partenaires se sont retrouvés pour l'appel à projets du programme européen eLearning (un plan s'échelonnant de 2004 à 2006).

La directrice de l'unité multimédia au sein de la Direction Générale de l' Education et de la Culture à la commission européenne, était présente à cette dernière réunion. 4 axes de travail ont été définis :

-la pédagogie (formation des enseignants)

-la stratégie : définir des modèles économiques pour le e-learning -la technologie : développer les solutions mobiles les plus adaptées (téléphones portables, PDA -assistant, réseau sans fil WIFI) -et l'organisation : l'harmonisation des diplômes au niveau européen et mobilité. C'est la réforme LMD dont nous avons parlé, qui entrera partout en vigueur sur le territoire français à la rentrée de Septembre 2004.

# 3. Les universités françaises : le programme CAMPUS NUMERIQUES :

-Il s'agit d'une opération lancée dès 2000 par le Ministère de l'Education Nationale et de la recherche. Il y a eu trois « appels à projets» en 2000, en 2001, et en 2002 et un plan d'action 2004-2006.

Cette opération s'inscrit dans le développement de « l'éducation tout au long de la vie » (Jacques Delors<sup>57</sup>), éducation qui a/aura pour cadres des « nouveaux environnements de travail », des environnement« numériques » (ENT). L'objectif est de donner à tous les acteurs de l'enseignement supérieur l'accès à la globalité des ressources numériques. Concrètement nous dit le site Web Educnet (du ministère), il s'agit d'offrir à tous les acteurs« un portail personnalisé de type bureau virtuel ». Le ministère conduit les projets, en préconisant un SDET (Schéma Directeur des Environnements de Travail).

Les acteurs du projet sont les universités, les instituts, les écoles, les IUFM, le CNED, les entreprises, les associations ... organisés en consortiums. Les participations financières se sont élevées à plusieurs millions de francs.

<sup>57</sup> Cette notion a été développée par d'autres hommes politiques socialistes comme Lionel Jospin, Dominique Strauss-Kahn, ou Laurent Fabius (qui a été à l'origine du plan« L'informatique pour tous» à l'école, en 1985)

Nous avons ci-dessous une carte des campus numériques en 2002 :

Illustration n°2

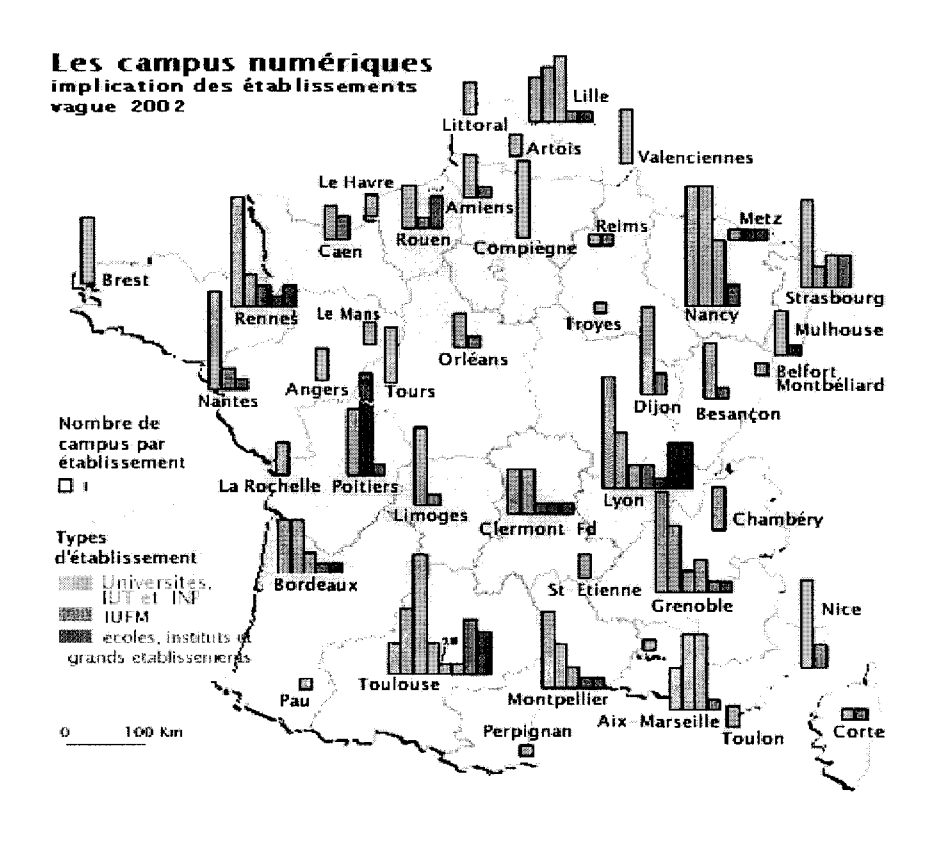

Comme le texte que nous nous sommes procurés sur Educnet est un texte officiel, et qu'il est en quelque sorte un « programme de recherche», se situant dans un nouveau paradigme, à savoir l'informatique au service de la pédagogie, nous reproduisons quelques extraits :

### **VERBATIM:**

« Un campus numérique se définit comme un dispositif de formation centré sur l'apprenant proposant des services innovants via des technologies numériques. Il permet d'accéder à la formation à partir de lieux proches ou distants selon des temps et à des rythmes choisis par l'apprenant et tout au long de sa vie.

La mise en place d'une logique inter-établissements et l'ouverture à des partenariats publics/privés ainsi qu'à des établissements étrangers renforcent la qualité des contenus et des services rendus aux étudiants. Les projets s'appuient sur une ingénierie de formation innovante, conçue de façon modulaire, afin de permettre des parcours individualisés.

Les parcours de formation deviennent flexibles, en cohérence avec la mise en place des ECTS (système de transfert de crédits européen), des passerelles sont établies entre la Formation Initiale et la Formation Continue en cohérence avec la Validation des Acquis Professionnels.

Par ailleurs, entre le présentiel enrichi et la formation totalement à distance, plusieurs configurations se rencontrent. Introduites dans un dispositif de formation les TIC peuvent constituer un enrichissement de ce contexte ou induire un changement fondamental. »

-Deux projets de Campus Numériques :

### Le cas CANEGE:

C'est le nom d'un campus numérique d'Economie et de Gestion.

Le consortium créé pour Canege regroupe plusieurs universités dont Paris Dauphine et Nice-Sophia Antipolis ainsi que le CNED.

Canege participe aux« réseaux d'excellence», dont le réseau européen ELEN : E-Learning Network of Excellence.

### CAMPUS ELECTRONIQUE:

C'est le « campus en ligne » du CNED. Créé en 1995, c'est une marque déposée (l'adresse web est http://www.campus-electronique.tm.fr, le .tm signifiant « trademark », marque déposée).

### D. Les acteurs

Nous pouvons dresser la liste (forcément non exhaustive) suivante des principaux acteurs impliqués dans la production et la diffusion des supports et des contenus numériques éducatifs et de formation :

- $\checkmark$  universitaires : les IUT (Instituts Universitaires de Technologie) sont très impliqués dans le e-learning.
- $\checkmark$  Le Preau: "communauté d'échanges sur la e-formation" (dixit le site Web), c'est la structure de veille et de ressources sur les TICE de la Chambre de Commerce et d'Industrie de Paris .
- $\checkmark$  les acteurs historiques de l'enseignement à distance : le CNED, qui a créé I'EIFAD (Ecole d'Ingénierie de la Formation A Distance)
- $\checkmark$  les « boites » de formation (représentées par la CHANED : Chambre syndicale nationale de l'enseignement privé à distance, 1 rue Thénar, Paris)
- $\checkmark$  le Ministère de l'Education Nationale, de l'Enseignement supérieur et de la recherche
- $\checkmark$  EDUFRANCE : agence chargée de la promotion des enseignements supérieurs à l'international
- $\checkmark$  La FFFOD : élaboration d'un référentiel des bonnes pratiques pour la formation à distance .
- $\checkmark$  Les éditeurs (de manuels scolaires, multimédias...), exemple : Maxicours
- $\checkmark$  Des écoles d'ingénieurs, le CNAM (Arts &Métiers) qui par exemple propose un système de capitalisation, des offres de remise à niveau... L'EAD peut s'y effectuer sur place, dans des centres de ressources, sur le modèle des « laboratoires de langues » .
- $\checkmark$  L'AFPA (Association pour la Formation Professionnelle des Adultes), a mis en place son centre d'EAD.en 1993, et les formations sont gratuites pour les chômeurs!
- $\checkmark$  les organismes privés : le plus important est le CNFDI (Centre National Privé de Formation à Distance)
- $\checkmark$  Les sociétés de e-learning : Formavision, OnLineFormaPro. Toutefois il semblerait que ces sociétés aient du mal à se développer en France.

Après une certaine euphorie liée à la« nouvelle économie», il y a eu un retour à la prudence en 2002.

- $\checkmark$  les « cours » (écoles privées générales ou spécialisées)
- $\checkmark$  les écoles de commerce (Gestion, finance, management), qui se veulent à la pointe du e-learning qu'elles considèrent tout naturellement comme un outil pour la globalisation.
	- E. Les publics visés

Typologie des « e-apprenants » :

Cette typologie complète et parfois remplace celle traditionnelle de l'enseignement à distance (que nous avons vue plus haut).

Mais le « plus produit», la «valeur ajoutée» du e-learning, c'est bien sûr le caractère informatisé, qui permet des contenus multi-média, une grande flexibilité, l'interactivité, une logique de réseau, etc.

# Typologie de la motivation :

En ce qui concerne la motivation des apprenants à distance en général et en elearning en particulier, Viviane Glikman<sup>58</sup> propose quatre grands types d'apprenants :

- $\triangleright$  les « déterminés »
- <sup>~</sup>les «désarmés»
- <sup>~</sup>les « marginaux »
- $\triangleright$  les « hésitants »

Nous allons maintenant aborder le dernier chapitre de cette partie, qui concerne les outils et théories utilisés pour la conception des« environnements d'apprentissage multimédia » ...

<sup>&</sup>lt;sup>58</sup> Op.cit.

# IV. **OUTILS CONCEPTUELS ET INFORMATIQUES UTILISES DANS LA CONCEPTION D'ENVIRONNEMENTS D'APPRENTISSAGE MULTIMEDIA**

- A. Une inter-discipline autour de la pédagogie
	- 1. Les différentes disciplines :

Les EDAM (Environnement D'Apprentissage Multimédia), se situent au carrefour de plusieurs disciplines. Ces environnements font appel à différents champs du savoir qui sont, en gros :

- $\triangleright$  -les théories cognitives
- $\triangleright$  -les sciences informatiques
- <sup>~</sup>-les sciences de l'éducation (théoriciens: Antoine de la Garanderie, André Giordan et Bruno Bonu, et les « classiques » comme John Dewey)
- <sup>~</sup>-la psychologie de l'apprentissage (Vitgotski, Bruner, Skinner, Piaget)
- $\triangleright$  -les sciences de l'information et de la communication (les SIC)
- <sup>~</sup>-la pédagogie 1 didactique (branche des Sciences de l'Education)

-Nous allons nous attarder sur cette dernière discipline, dont le représentant du courant « moderne » est le très controversé Philippe Meirieu.

2. L'école Meirieu

### La polémique :

Philippe Meirieu est directeur de recherches à I'INRP (Institut National de Recherches Pédagogiques) situé à Lyon, et dépendant de l'université Lyon Il Louis Lumière. Il a été conseiller auprès du ministre Claude Allègre. Il se situe dans le courant « novateur » de la pédagogie. Depuis quelques années, il est devenu pour certains enseignants le symbole des dérives de« l'ingénierie pédagogique». On a pu observer deux camps se former: avec d'un côté les pédagogues« modernes», et de l'autre les « conservateurs républicains » représentés par le philosophe Alain Finkielkraut. Nous refuserons quant à nous de nous situer dans l'un des deux camps, même si nous sommes attentifs à la vigilance critique de M. Finkielkraut.

# La théorie (pour l'action...) :

En 2002 est paru un ouvrage collectif dirigé par Philippe Meirieu et traitant de la « métacognition » (« au service des élèves »). Que recouvre au juste cette notion ? Il s'agit, nous disent les auteurs de cette ouvrage, de faire adopter à l'élève (l'apprenant) la démarche réflexive consistant dans le cas d'un blocage à se décentrer et à essayer de comprendre par soi-même ce qui a amené ce blocage. Cette approche psychologiste permet une auto-analyse qui va aider l'élève à ne plus reproduire les mêmes erreurs de processus mental.

Mais la meilleure façon d'apprendre à apprendre est-elle tout simplement d'apprendre, comme l'a dit l'ancien ministre de l'Education Nationale Jean-Pierre Chevènement, proche du courant « anti-pédagogiste » ? Ce n'est bien sûr pas si simple...

3. Quelques grands concepts et théories pédagogiques :

-le triangle pédagogique (apprenant/formateur/savoir) -la pédagogie active ( « boostée » par les TICE) -la pédagogie différenciée (refuser l'homogénéisation des élèves, les instruire dans leur diversité, suivant leurs différents profils cognitifs ... ) -le« constructionnisme »(l'apprenant construit ses savoirs en autonomie, guidé par l'enseignant).

La redéfinition du rôle de l'enseignant dans la pédagogie « moderne » : Avec« l'apprenant au centre du dispositif (technologique) », l'enseignant-formateur doit désormais maîtriser les outils techniques, travailler en équipe, conduire un projet, médiatiser ses savoirs, devenir un médiateur, un animateur, un tuteur etc. Fini le temps du professeur qui ne faisait « que » transmettre ses savoirs !Voilà de quoi inquiéter M. Finkielkraut et ses amis...

B. Une navigation par liens hypertexte :

Le grand changement cognitif de ces dernières années est assurément l'apparition de l'hypertexte.

L'inventeur (s'il y en a un seul) des liens hypertexte est Douglas Engelbart, chercheur américain d'origine norvégienne (il aurait aussi inventé les interfaces graphiques, la souris, le bureau des ordinateurs Apple-Macintosh, la vidéoconférence et le logiciel de présentation Powerpoint !<sup>59</sup>). Le livre, malgré un outillage de navigation complexifié au fil de son histoire (index,

table des matières etc.) ne permettait pas une lecture « plurielle  $v^{60}$ .

Un livre, c'était avant tout un écrit linéaire, dont la progression était attestée par les chiffres croissants des pages.

L'hypertexte a cassé cette uni linéarité.

Il s'agit d'un réseau de nœuds contenus dans un texte. L'hypertexte consiste à structurer un écrit sous forme de liens renvoyant à des parties du texte bien spécifiques. C'est la virtualité de l'écrit par informatique qui permet cette souplesse. Il n'y a plus un seul parcours possible du texte (qu'il est alors difficile de circonscrire, si on prend en compte les liens externes, dans le cas d'un site Internet), mais une pluralité de parcours.

Ce peut être considéré comme un progrès de la pensée, mais aussi comme un facteur de confusion et de perte de qualité de lecture. Dans une étude consacrée à la consultation des catalogues informatisés de la bibliothèque du centre Georges Pompidou à Paris (la BPI), Joëlle le Marec<sup>61</sup>, qui n'a pas spécialement travaillé sur l'hypertexte, mais sur un système d'interrogation par plusieurs entrées, en a conclu que beaucoup d'utilisateurs perdaient leurs repères dans leur recherche, du fait de la non-linéarité de celle-ci. En résulte une grande confusion, qu'elle a metaphorisée en utilisant l'image du labyrinthe (opposé à un dialogue illusoire).

<sup>&</sup>lt;sup>59</sup> source: Technikart (magazine), collector « Futur », été 2004.<br><sup>60</sup> Comme la gauche ??

<sup>&</sup>lt;sup>61</sup> Le Marec Joëlle, *La consultation des catalogues informatisés : dialogue ou labyrinthe ?*, collection

<sup>«</sup> Etudes et recherche » (BPI Beaubourg), Paris, 1988.

Katell Briatte<sup>62</sup>, dans un article sur la lecture hypertextuelle paru dans le numéro 12-13 de la revue L'école des Lettres  $63$ , ne parle pas spécifiquement d'apprentissages, mais parle de la lecture sur écran, considérée comme« inutile» par certains, « inhumaine » par d'autres, Briatte s'interroge sur les supports électroniques, le concept d'hypertexte, et le changement de rapport au texte et à la lecture induit. Ce texte tranche avec l'utopisme affiché de certains, ainsi Briatte pense qu'il est difficile de formaliser les savoirs et compétences dans certaines disciplines, difficile de les modéliser par la machine. Briatte pense comme Chaptal que les technologies avancent plus vite que les usages.

Pour Briatte, la complexité intellectuelle de la lecture d'un hypertexte nécessite un « mode d'emploi » pour les utilisateurs peu aguerris, et qu'il y a risque de «surcharge cognitive ».

#### Définition de l'hypertexte :

« Un hypertexte est un « produit » informatique constitué de blocs de texte ou unités d'informations, appelés« nœuds ». On parle d' « hypermédia »-terme calqué sur celui de multimédia- lorsque les nœuds contiennent non seulement du texte, mais aussi des images, fixes ou animées, des graphiques, ou des séquences sonores. Les unités d'information sont connectées entre elles par des liens, zones sensibles sur lesquelles on peut « cliquer » au moyen de la souris, ce qui provoque l'affichage d'une nouvelle unité d'information( ... ) l'ensemble des nœuds et des liens crée une structure en réseau permettant des parcours de lectures multiples et individualisables ».

Cette logique de l'hypertexte induit des pratiques de « butinage » dans un environnement non linéaire. Cette non linéarité qui existe par exemple déjà dans les encyclopédies papiers, n'est pas évidente, et nécessite un certain « capital cognitif».

<sup>62</sup> Ingénieur de recherches au CNRS, UFR IDIST, 1994. 63 BRIATTE Katell, L'hypertexte ... pour quelle lecture? *L'école des lettres,* juin 1994

Briatte distingue trois types de lecteur :

- $\triangleright$  Le lecteur passif, qui se laisse guider, et reste fidèle à une certaine linéarité
- $\triangleright$  Le lecteur actif, qui lit ce qui l'intéresse, en utilisant les liens
- $\triangleright$  Le lecteur créatif, qui construit sa connaissance (approche « constructionniste » de l'acquisition de savoirs par un élève « acteurauteur »). Briatte note que ce type de lecture est aussi utilisé pour l'analyse « déconstructionniste » (nous dirons « post moderne ») des œuvres littéraires, qui considère qu'une œuvre est un « montage de textes » (intertextualité).

Briatte évoque les critiques énoncées contre l'hypertexte : le risque d'une information éclatée, décontextualisée, sans cohérence globale, une logique de« zapping »,de « pointillisme de la connaissance », qui conduit à une « lecture labyrinthique  $v^{64}$ .

Mais l'apport indéniable de l'hypertexte, c'est bien cette possibilité (tant rêvée, et désormais possible) de l'individualisation. L'apprenant, ou le lecteur, peut suivre un parcours selon son « style cognitif» et constituer sa « carte cognitive ». Briatte compare cette entrée à l'entrée dans une ville, où pour se familiariser avec celle-ci on se représente d'abord les lieux à l'aide d'une carte. Il faut cependant que l'hypertexte soit de petite taille, pour ne pas se perdre...

En ce qui concerne le type de pensée induite par l'hypertexte, Briatte prolonge la théorie de l'anthropologue anglais Jack Goody, qui considérait que l'apparition de l'écrit, avait, de par la multiplication et la durabilité des supports, permis le développement de la pensée critique. L'hypertexte amplifierait ce phénomène de par la non linéarité qui implique la confrontation des différentes unités d'information. Pour les tenants de la pédagogie constructiviste, l'hypertexte est « l'environnement d'apprentissage constructiviste par excellence ». L'apprenant devient un « architecte de la connaissance ».

<sup>64</sup> L'image du labyrinthe est décidément un leitmotiv, comme nous l'avons évoqué avec l'ouvrage de Joëlle Le Maree

Une façon de réconcilier les pro et anti hypertexte serait de voir celui-ci comme un complément (et non un substitut) à la pensée linéaire classique ...

Briatte conclue son article par le risque que nous avons déjà évoqué de fracture numérique, et la solution pour y remédier de recourir à du travail collaboratif, où les élèves sont mis en situation d'égalité. Briatte veut faire le pari de la complexité, dans la société informationnelle qui est la nôtre...

### C. Un enseignement interactif<sup>65</sup>

Le concept clé dans une logique d'apprentissage multimédia est celui d'interactivité. Ce mot a connu ces dernières années une inflation considérable. Il serait intéressant d'utiliser un logiciel d'extraction terminologique afin de déterminer les occurrences de ce mot dans des documents datant de périodes différentes !

Sur une plate-forme d'enseignement, l'apprenant peut communiquer avec ses pairs, ce qui fait qu'il se sent moins seul face à ce qu'il apprend, comme c'était hélas souvent le cas dans l'apprentissage par correspondance traditionnel. Les différentes modalités temporelles de l'interactivité sont :

-le mode synchrone. C'est une communication en temps réel : Le chat. ..

-le mode asynchrone: la communication entre les 2 parties est différée: exemple le forum, l'e-mail.

Les modes de consultation sont :

-la consultation « en ligne »

-la consultation « hors ligne», avec le téléchargement et donc utilisation «en local ».

-par CD-Rom, cette solution a l'avantage de ne pas nécessiter d'être connecté à Internet.<sup>66</sup>

Un système de tutorat (en direct ou en différé) permet ce que certains appellent un « compagnonnage cognitif».

<sup>&</sup>lt;sup>65</sup> Nous pouvons citer en complément d'informations le chapitre IV « Formes et modalités d'une interactivité significative» du livre: DEPOVER, GIARDINA, MAR TON. *Les environnements d'apprentissage multimédia -analyse et conception, L'Harmattan, collection « Education & formation », 1998.*<br><sup>66</sup> Mais les mises à jour sont moins évidentes à faire...

-On peut aussi distinguer l'interactivité fonctionnelle (la machine) de l'interactivité intentionnelle (impulsée par l'homme)

-Le schéma cybernétique utilisé est celui reposant sur la logique action/rétroaction ( « feedback »)

O. Les outils pour les cours, les exercices et travaux pratiques

Nous allons effectuer une revue de détail (forcément non exhaustive !) des outils disponibles à ce jour.

-les « exerciseurs » :

les logiciels de création d'exercices comme Hot Potatoes (voir 3ème partie plus bas)

-Les plate-formes / ENT (Environnement Numérique de Travail) :

-INES, utilisé notamment par l'université d'Amiens et l'Institut d'Enseignement à Distance de l'université Paris 8.

-E-COMETE: Centre Optimisé de MÉdiatisation et de Technologies **Educatives** 

-CAMPUS ELECTRONIQUE (CNED) :

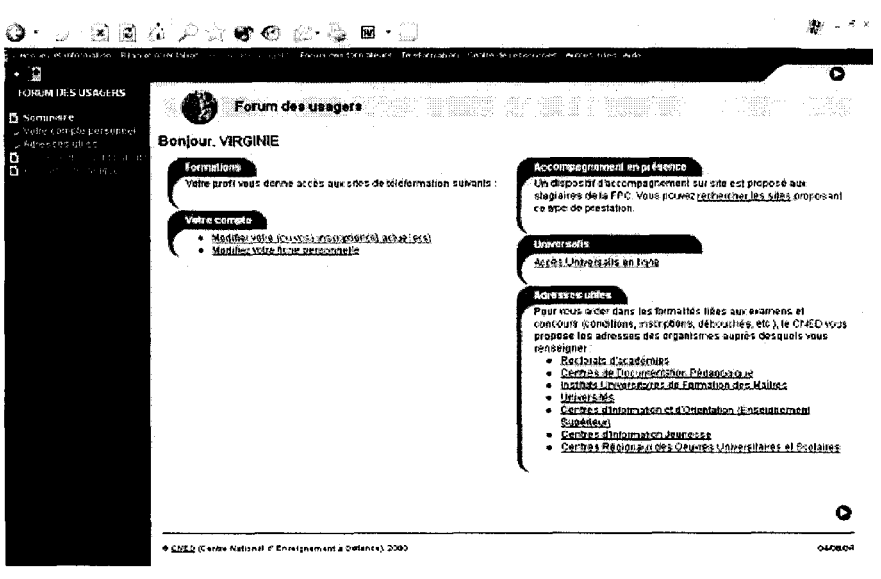

#### Illustration n°3

-GANESHA : plate-forme ayant la particularité d'être un logiciel libre, donc gratuit, collaboratif et évolutif.

-ENFASE : utilisée par le SEAD au cours de l'année universitaire précédente 2003-2004. (image plus bas)

-ENS: Espace Numérique des Savoirs (ex Espace Numérique d'éducation européen). Créé en 2001 par le Ministère de l'Education, le budget 2003 (1 ,5 Million d'euro). 25 éditeurs ont constitué le CNS (Canal Numérique des Savoirs) Dans le département des Bouches du Rhône, en 2004, des établissements scolaires de ce département testent le dispositif ENS/CNS

-Campus Canege : Campus Numérique en économie et gestion. Voir plus haut.

Canege possède notamment les fonctions« Tableau blanc» (consultation et modification commune d'un document de travail, tout cela en temps réel) ainsi que la possibilité d'effectuer des « visioconférences » proches d'une « salle de classe virtuelle ».

-L'espace personnel étudiant du site de Lille 3 : ce n'est pas à proprement parler un ENT

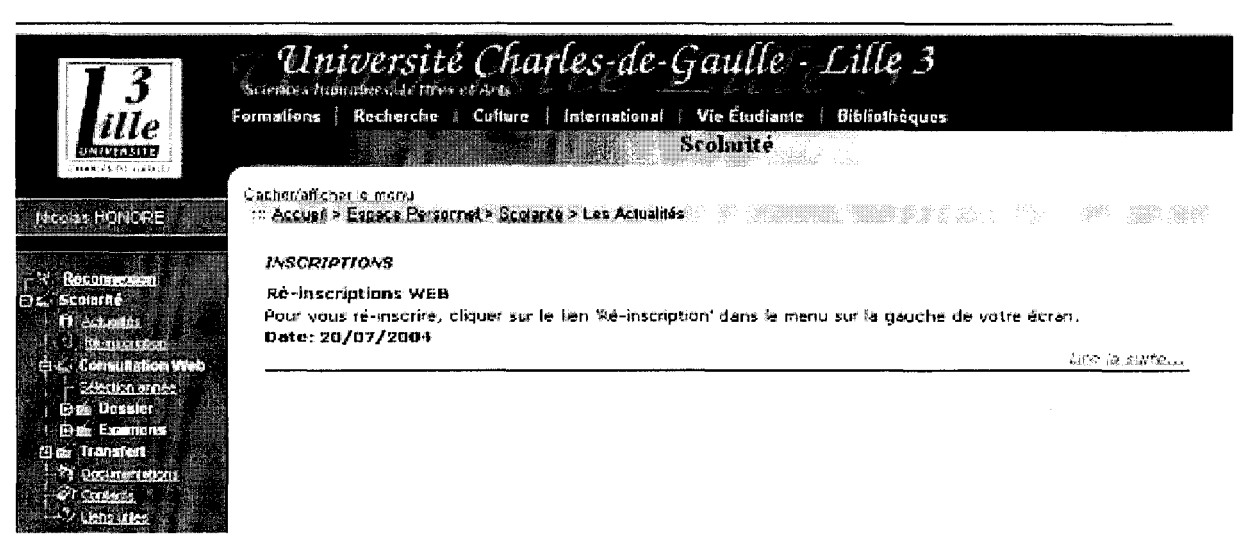

### illustration n°4

# **V. APPORTS ET LIMITES DU E-LEARNING**

# A. Apports:

Nous reprendrons les « arguments de vente » énoncés plus haut concernant l'enseignement à distance traditionnel, à savoir un suivi individualisé, des échanges avec les enseignants, etc.

A ces arguments s'ajoute la valeur ajoutée du « e-learning » à savoir le temps réel (plus de courrier à attendre par la Poste), le dialogue avec les pairs -les autres étudiants- via les forums et autres listes de diffusion, l'apprentissage« délocalisé », mobile, possible en théorie de n'importe quel point de la planète.

B. Limites du e-learning :

Quelques arguments qu'on ne peut pas balayer d'un revers de la main :

-Le« présentiel » reste indispensable : le« tout à distance » fonctionne difficilement. Aux Etats-Unis, il y a un retour aux « solutions mixtes  $v^{67}$  incluant du présentiel (solutions « ouvertes et à distance » ), après de fortes déconvenues financières et humaines.

-En ce qui concerne les supports, les acteurs du e-learning ont douloureusement constaté que les offres de« tout numérique » ne fonctionnent pas. Ce qui amène à concevoir des solutions mixtes : Internet / Papier.

Le « tout en ligne » et le « tout sur écran » sont souvent rejetés par les apprenants, qui impriment les documents électroniques (coût de l'impression), dans un but d'appropriation réelle.

-Il faut faire attention à ne pas tomber dans un « fétichisme technologique » : les ordinateurs ne sont qu'un moyen parmi d'autres d'accès à la connaissance et au savoir ! L'informatique n'est pas un outil magique !

-Attention au risque de désocialisation (limite valable pour l'enseignement à distance en général)

-La médiatisation n'est pas tout, la médiation humaine reste nécessaire 1

<sup>67</sup> Solutions mixtes portées par des organismes« bimodaux) (expression canadienne), contre les organismes « unimodaux », qui ne font que du« distancie!».

De forts taux d'échec ont été constatés, du fait notamment du peu de soutien tutoré et du manque de maîtrise technologique des apprenants. Il y a souvent une réelle démotivation de l'apprenant. Il y aussi parfois la timidité de l'apprenant, qui a peur de « déranger » le tuteur. La solution peut passer par un travail en binôme. -Un équipement informatique indispensable et aléatoire : un méchant bug de Windows (ce qui arrive fréquemment !) et il est impossible de travailler. De plus, il vaut mieux avoir une connexion Internet à haut débit, pour certaines formations avoir des logiciels professionnels, et des périphériques type scanner, tablette graphique, webcam pour les visio-conférences ...

Heureusement, certaines formations proposent ce matériel. .. ce qui constitue un surcoût certain !

1. Des normes communes à venir (une nécessaire normalisation) :

Dans l'entretien, au sujet de la normalisation, des bonnes pratiques et de démarche qualité, Madame Gutierrez-Diaz<sup>68</sup> reconnaît que « le e-learning étant encore dans une première phase de développement, il n'y a pas de mécanismes de contrôle et d'évaluation de qualité».

2. L'évaluation :

Viviane Glikman69 propose quelques critères d'évaluation :

- $\checkmark$  l'évaluation des personnes : les délais et la nature des corrections
- $\checkmark$  l'évaluation des outils : l'environnement médiatisée et son efficacité pédagogique, le potentiel d'appropriation etc.
- $\checkmark$  l'évaluation des dispositifs : les contenus bien sûr, les support, les coûts, les méthodologies.

L'évaluation doit se faire avant, pendant (le temps de l'action) et après.

Elle en appelle à « une mise en commun et une création de référentiels, et de plate formes de communication « . Le concept clé est celui d' « interopérabilité » (faire en sorte que les systèmes puissent communiquer, 'se comprendre' ... )

 $^{68}_{69}$  op. cit.

Intermède...

# **CRITIQUES ...** <sup>70</sup>

Quant à nous, nous ne nous contenterons pas d'une critique en surface sur des questions de qualité de dispositifs, d'interopérabilité ...

Nous ne nous contenterons pas de relayer les discours des « acteurs » que nous venons de voir, qui ont un discours « publicitaire » sur les « produits » sur lesquels ils travaillent.

Toute critique radicale, excessive parfois, doit être entendue, pour ne pas rejoindre cette fuite en avant dans le « nouveau monde » qu'on nous promet. Car il s'agit bien de nous vendre un nouveau monde...

Nous allons considérer maintenant un corpus de textes (entrecoupés de quelques réflexions personnelles) de plusieurs pensées critiques, voire franchement dissidentes...

Nous allons commencer par une critique« de l'intérieur» ...

Parmi la masse impressionnante d'écrits « du milieu » que nous avons consultés, nous avons trouvé un seul ( !) article critique.

**Alain Chaptal,** qui est responsable de la veille technologique au CNDP, déclare se faire l'avocat du diable, dans un article publié dans la revue Les dossiers de *l'ingénierie éducative*<sup>71</sup>. Il évoque l'approche constructiviste qui est une « vision anticipatrice de la transformation de l'enseignement». Mais son argument central tourne autour du décalage entre les possibilités technologiques annoncées par les « acteurs du changement » (il parle de « fuite en avant technologique ») et les pratiques, les usages réels. Pour Chaptal, le fait que le milieu pédagogique souhaite figurer dans l'avant garde, sans que la société soit prête, cela revient en quelque sorte à placer la charrue avant les bœufs ... Il ne faudrait pas succomber à des expérimentation tous azimuts qui tournent au fétichisme technologique ... L'auteur refuse cette attitude très moderniste (comme dirait Jean-Pierre Le Goff) qui «voit l'innovation comme un progrès en soi ».

<sup>&</sup>lt;sup>70</sup> Cette partie a été regroupée dans un « intermède », ne faisant pas explicitement partie de la trame du mémoire.<br><sup>71</sup> CHAPTAL Alain. Tendances ENT. *Les dossiers de l'ingénierie éducative*, SCEREN-CNDP, mars 2004, n° 4

Chaptal égratigne au passage les collectivités territoriales (région, département, etc.} qui veulent « communiquer » sur les expériences pilotes qu'elles impulsent, financent et accompagnent.

Chaptal évalue à une période située entre trois et cinq ans pour que le déploiement technologique soit durable.

Il prend avec recul cet outil qu'est le « tableau interactif » qui renforcerait finalement « une pédagogie transmissive des plus traditionnelles ».

Pour l'auteur, il ne faut pas non plus laisser s'accumuler les productions électroniques, il faut« (classer} les document produits et archivés selon une approche documentaire », en automatisant les procédures et en s'inspirant des méthodes de gestion de la« qualité»(« solutions-métiers» ... }.

Chaptal parle des « limites et des risques » d'une démarche prospective, qui n'évalue pas les besoins réels. Mais il reconnaît que des efforts ont été effectués par le ministère de l'éducation nationale, qui a opté pour une logique de travail collaboratif rassemblant tous les acteurs.

La crainte de Chaptal réside dans le risque que les utilisateurs finals des ENT « considèrent qu'il s'agit d'abord d'une couche de complexité supplémentaire plutôt que d'un outil facilitateur. »

### Fractures ...

Le président de la république a récemment mis en garde contre le risque de **«fracture numérique»,** rappelant la fameuse« fracture sociale». L'accès aux NTIC est conditionnée par les revenus certes, mais aussi par ce que Pierre Bourdieu appelle le « capital culturel ». Pour Jean-François Barbier-Bouvet (1982}, il ne faut pas confondre« accessibilité virtuelle» et« pratique effective d'une population ». Il y a un risque dans le concept de « centre de ressources » en « libre-service », où certains individus peu équipés en « capital cognitif »72 auraient besoin de plus de tutorat.

<sup>&</sup>lt;sup>72</sup> On peut parler de « fracture cognitive ». Ajoutons aussi la « fracture linguistique »...

La confusion vie privée / vie professionnelle :

Il y a aussi un risque de confusion entre les différentes sphères où évolue l'individu (sphère professionnelle, sphère privée *1* temps de travail, temps de loisirs). Cette confusion a été pointée par un remarquable essai critique<sup>73</sup> sur les conditions (post) modernes de travail (notamment le travail à domicile).

Après la critique« de l'intérieur» de M. Chaptal et les considérations sur les «fractures » ... , prenons maintenant un peu de distance et considérons ...

. . . L'inquiétante convergence entre les libertaires et les libéraux :

Il y a quelques années, l'expression « li-li » a circulé dans la presse. Elle visait notamment à qualifier Daniel Cohn-Bendit, figure bien connue de Mai 68, qui est aujourd'hui un défenseur acharné de l'Europe. « Li-li » : la contraction entre « libéral »et« libertaire». La réunion des contraires. Un peu comme pour les « bobos », les bourgeois-bohèmes ...

La convergence objective des opposés. Les libertaires et les libéraux ont en commun la détestation de l'Etat.

Il serait intéressant (mais cette analyse, passionnante, déborderait notre sujet), de voir en quoi les libéraux ont repris à leur compte de nombreuses thématiques libertaires. Jean-Pierre Le Goff nous a troublé dans sa comparaison des textes issus du management et de l'éducation « post soixante-huitarde ».

Les sociologues Christian Boltanski et Eve Chiapello, ont eux écrit un ouvrage sur ce qu'ils ont appelé le « Nouvel Esprit du Capitalisme »<sup>74</sup>. Celui-ci, qu'on appelle aujourd'hui le « néo-libéralisme » n'a plus besoin des structures sociales figées d'autrefois. Bien au contraire, il a besoin de« mobilité», de« flexibilité», d' « autonomie » des individus, etc.

Comment s'étonner alors de voir ce nouveau capitalisme « récupérer » les thèses libertaires ?

Les pédagogues soixante-huitards auraient-ils « préparé le boulot » pour les marchands qui salivent devant l'eldorado du « grand marché de l'éducation » ?

<sup>73</sup> RAMBACH Anne & Marine, *Les intel/os précaires,* Fayard, 2001 74 BOLTANSKI Christian, CHIAPELLO Eve, *Le nouvel esprit du capitalisme,* Gallimard, 1999.

Il ne s'agit pas de remettre en cause la sincérité et la qualité de nombre de ces pédagogues. Mais cette question troublante ne doit pas être taboue ... C'est cette question que se pose **Jean-Pierre Le Goff ...** 

Dans l'introduction de son ouvrage, Le Goff<sup>75</sup> évoque les campagnes orchestrées pour que « chacun comprenne bien le ' sens' des réformes<sup>76</sup> et devienne ' acteur du changement'. »Ce discours accompagne bien sûr les« réformes» sociales (retraites, sécurité sociale etc.), dans les entreprises (devenir mobiles, flexibles, pour une bonne « employabilité » dans le nouveau monde globalisé...) et l'éducation (désormais permanente, «tout au long de la vie», etc.). Nous sommes conviés à nous motiver pour entrer de plein pied dans la «société cognitive». Il s'agit de « déconstruire »77 le sens commun, d'adhérer aux nouvelles valeurs d' « autonomie », de « transparence », de « convivialité ».

Pour Le Goff, « combattre cette barbarie douce implique de porter sur la place publique les discours confus et les pratiques de manipulation auxquelles elle donne lieu, en démasquant les légitimités et les faux-semblants dont elle se couvre, en démontant les outils qu'elle applique aux individus. Mais il importe également de comprendre comment une société en est arrivée à laisser se développer ces discours et ces pratiques, comment les institutions elles-mêmes ont été amenées à les reprendre et à les légitimer».

Dans le chapitre sur« les outils pédagogiques libérateurs » (chp 3), et le chapitre « L'école sous la pression moderniste» (chp4), Le Goff insiste sur le discours tournant sans cesse autour des« nouvelles technologies», sur la mise en place d' « outils d'évaluation des compétences » et sur la « rhétorique de l'autonomie et du contrat». Le Goff évoque les« livrets d'évaluation »qui commencent dès la maternelle.

L'écrivain **Pascal Bruckner** avait lui pensé aller encore plus loin. Dans son roman « Le divin enfant  $v^{78}$ , Bruckner avait imaginé, à partir des recherches faites sur l'embryon et le fœtus, de créer un personnage de docteur avide de notoriété (Dr

<sup>&</sup>lt;sup>75</sup> LE GOFF Jean-Pierre, *La barbarie douce, la modernisation aveugle des entreprises et de l'école*, La Découverte.

<sup>&</sup>lt;sup>76</sup> Ce sont bien sûr les « modernes » qui font les réformes qui vont dans le « bon sens », toujours cette lutte entre les « anciens » et les « modernes »...

 $\frac{77}{2}$  au sens de la fameuse déconstruction de Jacques Derrida, nous rassurent certains...

<sup>&</sup>lt;sup>78</sup> BRUCKNER Pascal, *Le divin enfant*, Le Seuil, 1992

Fontane), qui inventerait un dispositif permettant à un fœtus d'ingurgiter de nombreuses connaissances. Voici un extrait $7^9$  :

« Fontane, qui travaillait alors à la construction d'un appareil destiné à bombarder les embryons de neutrons cognitifs, se disait prêt à inscrire dans le cerveau des nourrissons des blocs de savoirs« clef en main ».

Le Goff regrette que « parents et enseignants ne parlent plus la même langue ». Il «accuse » les« Sciences de l'éducation »et les IUFM qui sont selon lui les instances de production d'un langage déshumanisé qui se calque sur les sciences cognitives.

Sur ce plan du langage, qui est central, l'auteur dénonce « un jargon et un formalisme méthodologique » que nous avons vu au niveau de l'élaboration de « référentiels » complexes (tableau des compétences ... ) qui ne nous semble pas adapté à des enfants de collège, et encore moins dans le primaire.

A ce sujet, nous ne pouvons qu'être inquiets face à ce paradigme mécaniciste, cette névrose modéliciste, cette « machinerie de l'insignifiance » comme l'appelle Le Goff. En effet, cette façon de considérer l'humain comme un « système de traitement de l'information » (approche cybernétique, cognitive) nie cette réalité (ou cette vision humaniste) que l'être humain ne peut se résumer à un ensemble où le tout équivaudrait à la somme des parties. De plus, cet acharnement à modéliser, à demander à un humain de découper ses « processus » en différentes phases fait penser à cette image du mille pattes, qui n'arrive plus à avancer dès qu'on lui demande d'arrêter et de réfléchir à la façon dont il se déplace ... Voilà une image qui n'illustre pas la théorie de la « métacognition » !

Pour revenir à Le Goff, celui-ci stigmatise aussi la « négation du rapport inégalitaire entre adultes et enfants», la « psychologisation des rapports enseignants-élèves ». Il s'inquiète de la pédagogie par contrat, projet, qui rappelle le discours sur l'autonomie des salariés en entreprise. Le Goff pointe du doigt la « logique de prestation de services et d'expérimentation » (pourquoi ne pas parler de « logique qualité » dans la « servuction<sup>80</sup> » ?!), qui n'a pas lieu d'être à l'école.

<sup>&</sup>lt;sup>79</sup> pp 115-116<br><sup>80</sup> rappel : servuction = service+production

Les acteurs de la « barbarie douce » à l'école peuvent aussi être les parents, et plus particulièrement les fédérations de parents d'élèves comme la FCPE, qui dans un texte sur son « projet éducatif  $v^{81}$  écrit sur l'école qu'elle doit « être centrée sur l'enfant, et non sur les disciplines enseignées, (que) c'est à elle (l'école) de s'adapter aux élèves, et non l'inverse ».

En ce qui concerne l'utilisation de l'informatique, Le Goff cite les propos « technophiles » de l'ancien ministre Claude Allègre, qui voyait quasiment l'arrivée en masse des ordinateurs dans les classes comme une solution miracle. « Ce qui peut être une sorte de 'pédagogie de détresse' -pédagogie active et diversifiée- face aux cas les plus difficiles, ne saurait pour autant être érigé en un modèle global pour l'école ou considéré, dans une optique militante plus ou mois sournoise, comme un point de démarcation entre le camp du progrès et celui de la réaction ». On retrouve ici les« modernes» technophiles opposés aux anciens, forcément« technophobes » ...

En ce qui concerne la recherche documentaire, Le Goff cite l'extrait d'un livre de Philippe Meirieu<sup>82</sup> où « savoir lire (...) c'est pouvoir chercher soi-même l'information et accéder directement aux sources». Faire de gamins de primaires des documentalistes en herbe, voilà qui est étrange ...

Le Goff insiste sur le nécessaire « effort de décentrement » que doit accomplir un élève. Nous avons effectivement vu dernièrement des débats sur« l'ennui à l'école». Ce que ne semblent pas comprendre certains, c'est que l'école ne doit pas forcément être« ouverte sur la vie », et que le ludisme, s'il est un moyen d'intéresser les élèves, n'est pas une fin en soi. Pourquoi ne pas aller plus loin encore et proposer une école« festive»? Mais comme le dit Le Goff, ce genre de propos de « bon sens »83 risque de faire passer l'auteur de ces propos pour un « réactionnaire ».

L'appel à la «créativité» des jeunes masque la réalité (mais les utopistes n'ont-ils pas par définition que faire de la réalité ?) fondamentale que « transmettre cet héritage culturel ne signifie pas faire l'apologie de la tradition( ... ) et que les jeunes ne peuvent être d'emblée des créateurs et des novateurs -ils sont d'abord des

<sup>&</sup>lt;sup>81</sup> Le projet éducatif de la FCPE, supplément n°1 à *la Lettre de la Famille et l'Ecole*, 19 juin 1997, n°140 <sup>82</sup> Philippe MEIRIEU, Marc GUIRAUD, *L'école ou la guerre civile*, Plon, Paris, 1997.<br><sup>83</sup> Un « bon sens » qu

<sup>«</sup> déconstruire » ...

héritiers. Une des missions essentielles de l'école est précisément de leur transmettre cet héritage. L'autonomie de jugement et la novation ne sont possibles et ne prennent sens que par cette insertion première dans un monde culturel commun, sauf à verser dans le fantasme d'un moi qui ne devrait rien à personne et d'une création ex nihilo. Pour que les jeunes puissent devenir adultes, acquérir une autonomie de jugement, et devenir citoyens, encore faut-il qu'ils puissent s'insérer dans un héritage vis à vis duquel ils seront amenés à se situer». Le Goff craint que « le formalisme, l'accent porté sur la tolérance, les méthodes et les procédures pour débattre, l'emportent de plus en plus sur les contenus ».

Dans le chapitre sur« les origines culturelles de la barbarie douce», Le Goff analyse un texte de 1968 intitulé « Nous sommes en marche. Manifeste du Comité d'action Censier »<sup>84</sup> où le discours sur l'autonomie est le point central du manifeste. Effectivement, il ne faut pas nier l'ordre rigide qui régnait encore, mais la légitime révolte est allé très loin en reprenant à son compte l'idée de« table rase ».

#### Ce que dit Jean-Pierre Le Goff de Ivan Illich...

Un autre idéologue de la « libération par la nouvelle pédagogie » est le penseur Ivan Illich, récemment décédé. Dans son ouvrage majeur, Une société sans école <sup>85</sup>, Illich militait pour une mise à disposition et un libre échange des biens éducatifs. Les technologies nouvelles devaient servir ce but, dans le cadre d'une organisation sociale horizontale. Illich militait pour la« constitution d'un tissu éducatif», d'un « réseau de savoirs et de compétences». L'enseignant devait laisser la place à « l'animateur». L'apprenant pouvait construire ainsi son « parcours éducatif», utiliser les« ressources éducatives », et recourir à une aide personnalisée. L'autoéducation tout au long de la vie serait possible avec des « outils conviviaux  $v^{86}$ . On voit la« modernité» de ce discours (qui date de 1971 !) sur l'éducation aujourd'hui, où les acteurs de la formation permanente, à distance (et du e-learning) utilisent ce langage.

<sup>&</sup>lt;sup>84</sup> Nous sommes en marche. Manifeste du Comité d'action Censier, Paris, Le Seuil, 1968<br><sup>85</sup> ILLICH Ivan, *Une société sans école*, Seuil, Paris, 1971<br><sup>86</sup> La «convivialité » est le grand concept d'Illich. On voit le succ dossier critique sur ce sujet dans un numéro de la revue de communication Quademi.

En ce qui concerne la désormais incontournable « ludicité » du savoir, un manifeste de la Ligue Communiste Révolutionnaire datant de 1972 déclarait que « la séparation arbitraire entre le jeu et l'apprentissage tendrait à disparaître ».

#### Imposteurs *?*

Voici maintenant un extrait d'un ouvrage87 intitulé **Impostures intellectuelles,** qui a fait grand bruit, ouvrage qui faisait suite à un canular stigmatisant la pseudoscientificité de certains écrits des sciences sociales. Il ne faut pas voir dans cet extrait une forme d'anti-intellectualisme, mais plutôt une remarque de bon sens :

« Un de nos amis s'est exclamé, après avoir écouté la conférence d'un intellectuel célèbre : «X fut brillant. Bien entendu, je n'ai pas compris un traître mot de ce qu'il a dit». Ce genre d'expérience n'est pas rare et pour l'expliquer il y a, en gros, trois possibilités. L'une est que notre ami ne possède pas les connaissances requises pour suivre l'exposé. Une autre est que le célèbre intellectuel est un mauvais pédagogue. Mais il est également possible que la conférence soit du non-sens ou des banalités habilement dissimulées derrière un jargon obscur. A notre avis, aucune de ces possibilités ne doit être exclue a priori. Mais comment savoir laquelle est la bonne?»

Alors, « du non-sens ou des banalités habilement dissimulées derrière un jargon obscur » les propos des militants de « la société cognitive de demain » ? Faut-il vraiment s'inquiéter de ces discours? Nous avons vu qu'ils avaient force de programme, qu'ils n'étaient pas innocents. Alors, nous pouvons encore faire une citation...

Dans le« post scriptum » (p42) de l'ouvrage **Les environnements d'apprentissage multimédia** 88, à côté de considérations pseudo-humanistes, on trouve ces quelques propos assez inquiétants :

<sup>87</sup> SOKAL Alan, BRICMONT Jean, *Impostures intellectuelles,* Odile Jacob, Paris, 1997, pl3 88 op cit

«( ... )De plus en plus, l'adage« on ne finit pas d'apprendre» (no limit to Jearning) constituera une réalité dans une « société cognitive<sup>89</sup> . » dans laquelle tout le monde apprendra toute sa vie.( ... )

Pour construire cette société plus cognitive, les défis adressés aux NTIC sont nombreux et les enjeux énormes. Au delà des retombées économiques les plus souvent mises en évidence par les médias, c'est d'un véritable changement de paradigme dont il s'agit en matière d'éducation et de formation Ce changement, qui s'annonce aujourd'hui à travers l'éclatement des structures éducatives, l'ouverture toujours plus grande de l'accès à l'éducation et la fusion entre le temps consacré à la formation, au loisir et au travail n'est rien comparé à ce qui nous attend dans la société mondialisée de demain. Pour préparer la « société cognitive » de demain, c'est aujourd'hui qu'il faut repenser l'éducation et puiser dans les NTIC les méthodes, les moyens et les concepts qui contribueront non seulement à adapter non systèmes éducatifs aux enjeux du prochain millénaire. mais qui permettront aussi d'agir sur le futur en préparant des citoyens capables de maîtriser les NTIC pour les mettre au service de l'homme (sic)».

En ce qui concerne le cas particulier du e-learning que nous avons traité, voici ce qu'en pensent les auteurs du **Livre noir des réformes universitaires** 90 :

extrait:

« Les nouvelles technologies : l'exemple du e-learning »

Le programme « elearning » de la Commission européenne vise à adapter les systèmes éducatifs européens à la« nouvelle économie». Plutôt que la diffusion des savoirs à des publics élargis, ce programme facilitera, grâce aux NTIC, qui permettent de contourner les « rigidités » que seraient les frontières et les institutions, la mise en concurrence des divers établissements d'enseignement supérieur. Il favoriserait« l'interconnexion des espaces et campus virtuels, la mise en réseau des universités, écoles, centres de formation et au delà des centres de ressources culturelles »<sup>91</sup>

<sup>&</sup>lt;sup>89</sup> c'est nous qui soulignons<br><sup>90</sup> *UNIVERSITAS CALAMITUM, le livre noir des réformes universitaires*, par le collectif Abélard, éditions du<br>Croquant, 2003

<sup>&</sup>lt;sup>91</sup> Communication de la commission, « e-learning. Penser l'éducation de demain », 24 Mai 2000.

Ce type de programme, mis en œuvre au sein de l'Union européenne, préparera le terrain aux libéralisations prévisibles dans le cadre de l'AGCS<sup>92</sup>. qui considère l'éducation comme « un article destiné à la consommation publique et privée». L'ouverture au marché du secteur de l'éducation, secteur très lucratif, ne serait alors pas dénuée d'enjeux idéologiques : formé comme un client à travers les types de formations proposées, leurs contenus, la façon d'y accéder, à travers les nouveaux modes de relations avec les enseignements que cela implique, etc. , l'étudiant/client aurait de fortes chances d'adhérer par la suite aux thèses néolibérales. Dans le cadre de ces nouvelles relations «entre chaque apprenant , enseignant, formateur, entrepreneur», l'étudiant deviendra une sorte de client qui choisit entre différents prestataires.

#### Vers la fourmilière cognitive ?

Dans un brillant pamphlet<sup>93</sup> qu'il a écrit peu de temps avant de se donner la mort, en 1999, le mathématicien-philosophe Gilles Châtelet a appelé l'intelligentsia française à« sursauter et refuser un destin de **bétail cognitif** »94 . Il s'en est pris violemment au destin de « neurones sur pattes » qui nous guette...

#### La critique de l'idéologie du « **réseau neuronal** » des starts up :

Dans un article paru dans le journal « L'imbécile » de septembre 2004, il est relaté que l'une des anciennes gloires françaises des starts-up, qui avait été invité à une conférence de l'Université de Tous Les Savoirs, a été mis en examen et écroué, pour une histoire de fraudes comptables. C'est l'occasion pour le journaliste de revenir sur l'idéologie de Michel Friedlander, directeur de la société Altran. Cet homme vantait le modèle d'organisation de son entreprise, qu'il comparait à un « réseau neuronal ». Les « employés » étaient considérés comme des salariés-entrepreneurs-autonomes (revoilà cette notion fétiche d'autonomie !). Dans la vision de M.Friedlander, les jeunes salariés des « starts-up » étaient considérés comme des « nœuds du vaste

<sup>92</sup> Accord Général sur le Commerce et les Services 93 CHATELET Gilles. *Vivre et penser comme des porcs,* éditions Exils, 1998 94 p22 de l'édition de poche.

réseau neuronal». Les nœuds sont autonomes et communiquent avec les autres nœuds, et produisent une« intelligence collective». Le système de fonctionnement en réseau induit une hiérarchie plate, et les « chefs » sont des « coachs » (sur le modèle des entraîneurs sportifs). La direction générale« a pour objectif d'être( ... ) un animateur » (sic) Chacun est libre dans l'entreprise, et la mobilité interne est de rigueur ! Friedlander rejette la notion trop figée d'organigramme. Le réseau s'agrandit naturellement avec l'arrivée de nouveaux nœuds et se développe sur le modèle des villes-mégalopoles.

Hélas, l'utopie neuronale des« idéologues» de la nouvelle économie a fait long feu... mais reste présente dans le discours de beaucoup de managers...

> \* \* \*

Après cet intermède de textes critiques, nous allons maintenant aborder la partie « stage » de notre travail ...

# **3 EME PARTIE : LA CONCEPTION DE COURS INTERACTIFS DE METHODOLOGIE DOCUMENTAIRE POUR LE TELE ENSEIGNEMENT (RAPPORT DE STAGE)**

Introduction :

Dans le cadre du stage que je devais effectuer pour la première année du Master SID, au début de l'année universitaire, j'avais décidé de rejoindre un groupe d'étudiants qui devaient travailler avec M. Christian Loock du SCD sur la littérature jeunesse. Le manque de temps au cours de cette année ne m'a pas permis de m'investir pleinement. Aussi ai-je décidé, en accord avec M.Loock qui a eu la gentillesse de me le proposer, de changer de sujet, et de m'occuper de la réalisation de cours de méthodologie documentaire, qui seront mis en ligne l'année prochaine pour les étudiants à distance de 1ère année d'Histoire de l'Art.

### **1. EVALUATION DE L'EXISTANT**

Nous allons tout d'abord explorer et comparer ce qui a déjà été fait en matière de cours de méthodologie documentaire sur Internet.

Nous avons d'emblée évité les sites étrangers (notamment québécois et suisses) Parmi la masse de sites (voir dans la partie« signets » -netographie de ce mémoire), nous avons identifié trois sites universitaires « d'autorité » : le premier s'appelle CERISE, le second a été réalisé par une enseignante de l'université de Poitiers, Mme Françoise Auboin, et le troisième n'est pas un site à proprement parler, mais un portail nommé « RéseauDoc », qui est un projet de « campus numérique » réunissant de nombreux acteurs, qui se sont regroupés (dans une logique de « mutualisation » ), et qui proposent sur les sites universitaires qui les hébergent des cours, exercices et autres didacticiels de travail intellectuel à l'université.

> A. CERISE : - Conseils aux Etudiants pour débuter une Recherche d'Information Spécialisée Efficace :

Ce site a été créé par I'URFIST (Unité Régionale de Formation à l'Information Scientifique) de Paris par Martine Duhamel et Claire Panijel. Ils s'adresse à tous les étudiants, quel que soit leur niveau et leur formation/filière. Il comportent des exercices, qui ne sont pas interactifs(pas d'exerciseur type Hot Potatoes). Il n'y a pas de richesse multi-média, mais la conception graphique est claire. De plus, le feuilletage est horizontal, ce qui donne une consultation agréable. Le site contient des liens externes, des documents disponibles en téléchargement. La dernière mise à jour est récente, elle date du 6 Mai de cette année 2004. Cerise contient une marge (avec des liens « pour en savoir plus ») et un plan du site, ce qui permet de ne pas se perdre dans un « labyrinthe hypertextuel ». Il est à noter qu'il est possible de « télédécharger » le site, c'est à dire de le télécharger sur son disque dur et de le consulter hors ligne, «en local ». Il est facile alors de compter le nombre de pages, il y en a 130.

#### Illustration n°5

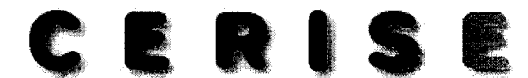

Conseils aux Etudiants pour une Recherche d'Information Spécialisée Effice de

#### *Présentation de Cerise*

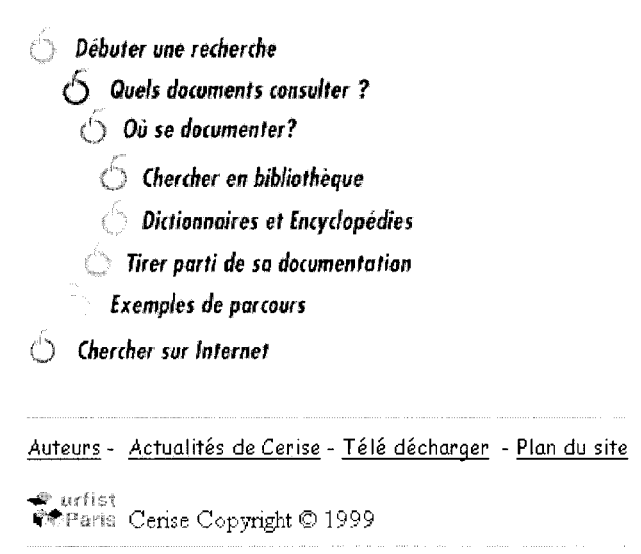

# B. les cours en ligne de Mme Françoise Auboin de l'université de Poitiers:

Ce sont des cours proposés pour les mentions documentation des licences de sciences humaines, ainsi que des cours de préparation au CAPES (Certificat d'Aptitude au Professorat dans l'Enseignement Secondaire) de documentation. Il y a des cours théoriques type cours magistral, mais aussi des TP et des TD. Le site est ouvert sur Internet, avec des liens externes. En ce qui concerne l'ergonomie, la « convivialité » de la navigation, on peut hélas parler de pénibilité de consultation : long déroulé de texte, pas d'exercices interactifs, pas d'image, pas de contenu multimédia. Il s'agit du texte de ses cours (très riche), sans la« valeur ajoutée» qui aurait été possible avec la mise en ligne. Beaucoup de TP sont incomplets, car «devant être complétés au fur et à mesure».

Mme Auboin a mis sur son site des travaux d'étudiants. D'après nos statistiques (que nous avons pu établir grâce à l'utilisation d'un outil d'aspiration de sites, pour une consultation « en local » ), nous pouvons dénombrer 65 pages, sachant que ces pages sont, contrairement à Cerise, très longues.

En ce qui concerne la structuration hypertextuelle, le site comprend des « nœuds » à l'intérieur des pages, qui permettent de naviguer plus facilement dans ces longues pages. Le nœud (ou balise, ou ancre) prend la nomination suivanet: (titre ou numéro de la page)#(nom ou numéro du nœud).

#### C. Réseaux doc:

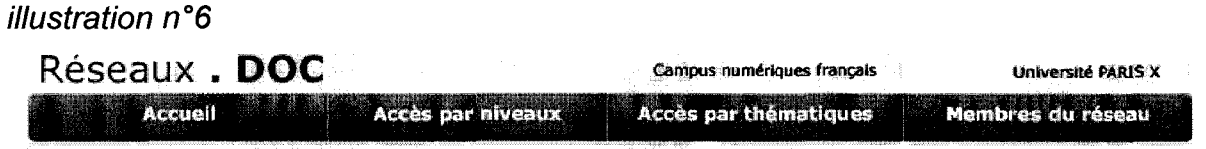

Le Campus numérique Réseaux doc est un outil méthodologique d'aide à la recherche documentaire

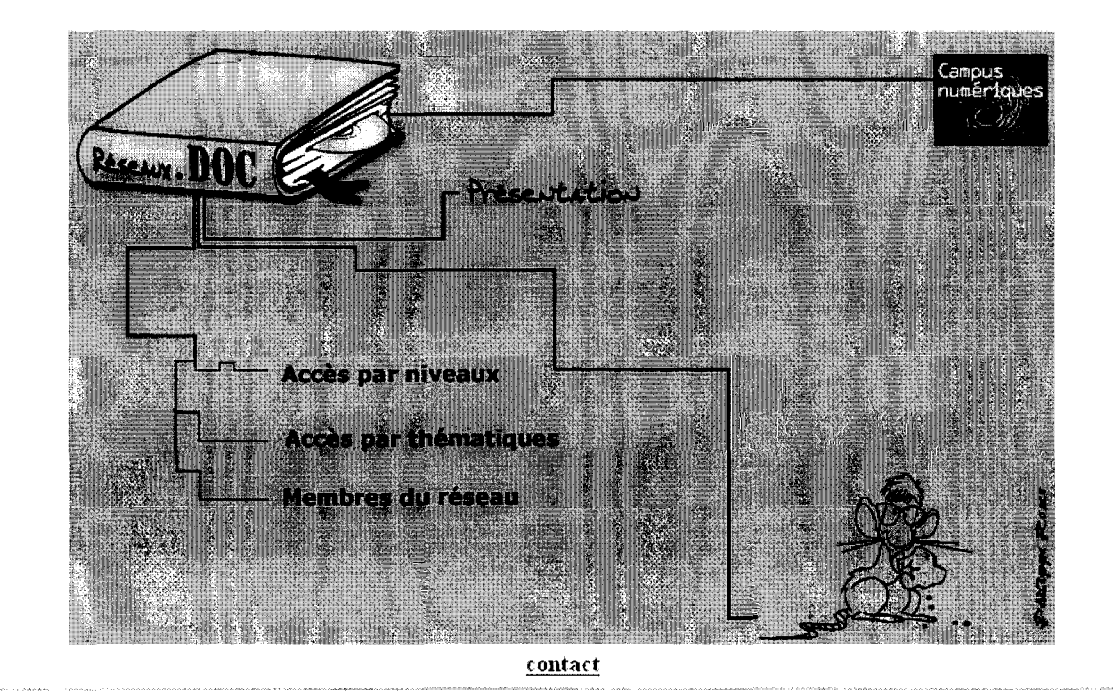

Accueil

-Dans sa page d'accueil, celui-ci est décrit comme un « outil pluridisciplinaire et transversal, innovant »

-Il est à noter que les participants à Réseaux. DOC peuvent avoir accès, via un compte (login+mot de passe) à des documents internes. Nous avons bien sûr utilisé cette fonction, qui dévoile les « coulisses » d'un tel projet.

Les acteurs de Réseaux Doc et leurs réalisations :

Universités :

- $\checkmark$  -Paris 10 (pilotage et coordination du projet)
- $\checkmark$  -Paris 4 (3<sup>ème</sup> cycle),
- ./ -Haute-Alsace, Bourgogne, Nancy 2, Clermont 2, Toulouse 2 et

# $\checkmark$  -... Lille 3 bien sûr ! avec METHODOC :

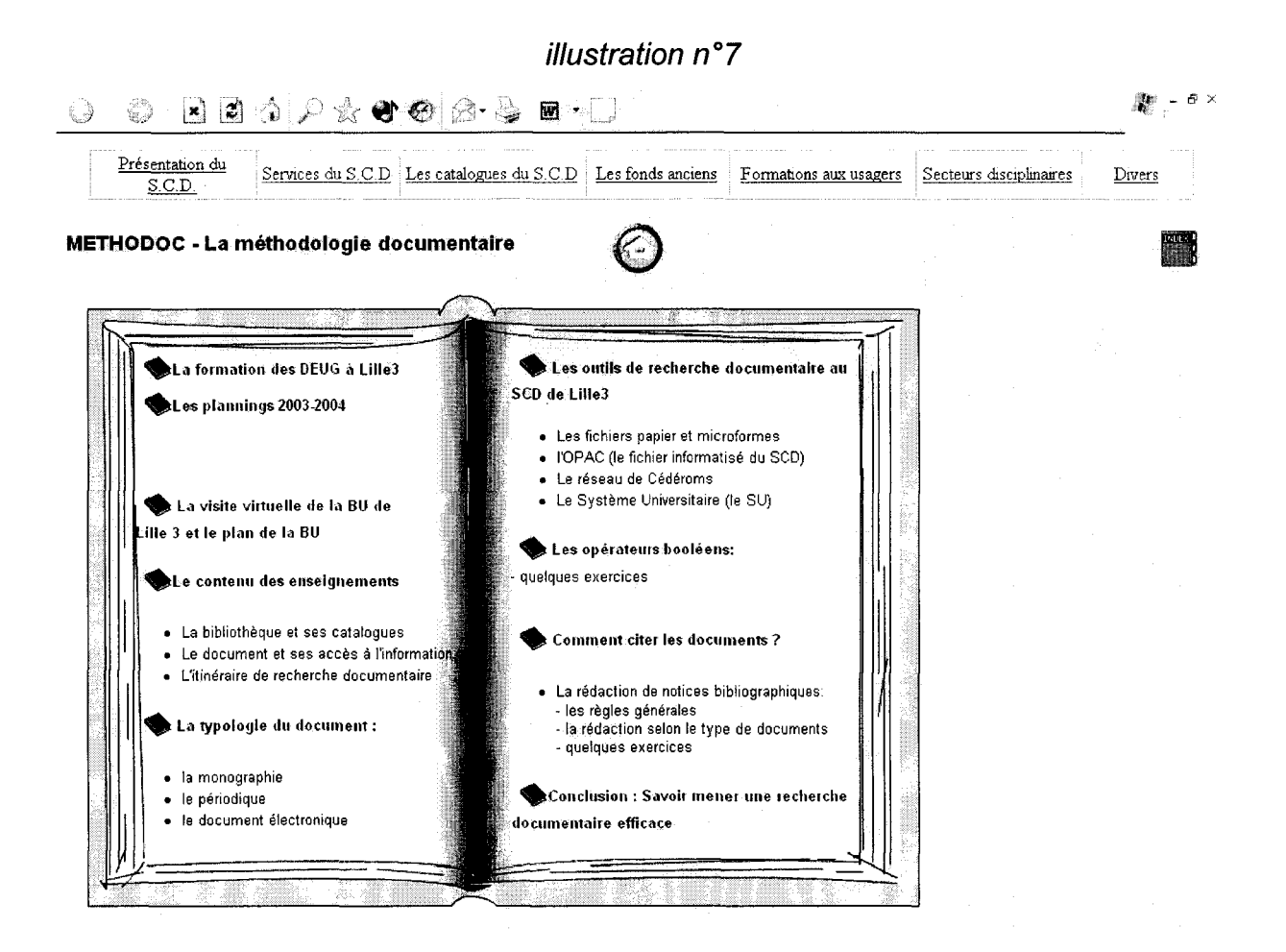

+ les institutions :

- v' I'URFIST de Paris (Jussieu, Claire Panijel)
- $\checkmark$  -i'ENSSIB,
- $\checkmark$  EduFrance (agence publique chargée de la promotion des enseignements supérieurs à l'international)

Nous avons établi un tableau (consultable en annexes), qui compare les différents sites de RéseauxDoc. Hélas nous avons rencontré quelques difficultés : une bonne partie du mois d'Aout, le serveur informatique n'était pas disponible. De plus, pour les modules effectués par l'université de Nancy, il a fallu télécharger un « plug-in » (Authorware, de la société MacroMédia), à savoir un petit logiciel permettant l'affichage de séquences animées. Mais après téléchargement et installation, voici ce que l'écran affichait :

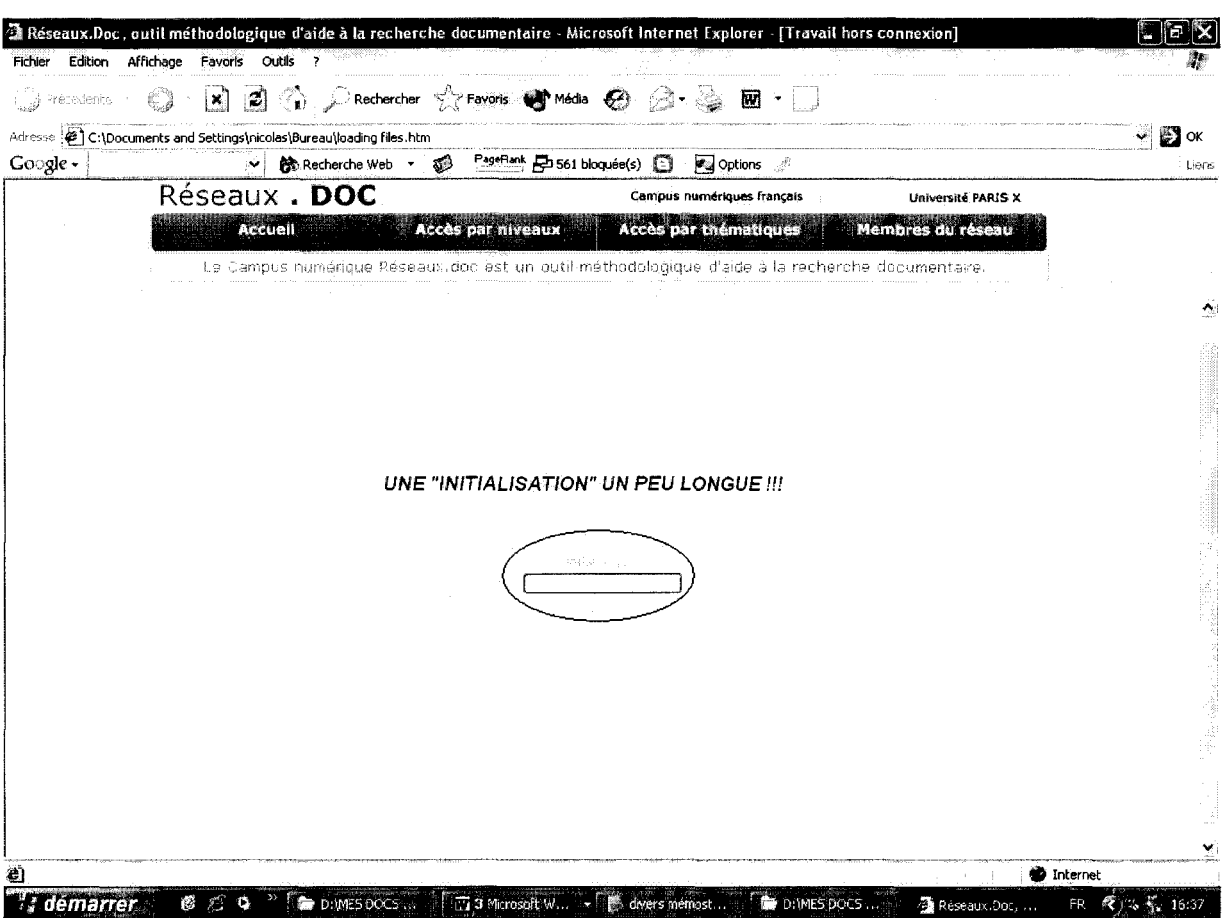

Illustration n°8

De plus, un autre module « didacticiel de droit » (Paris X) avait un problème de chargement des contenus : nous n'avons donc pas pu l'évaluer.

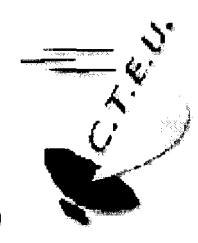

Il. LE SEAD (Service d'Enseignement A Distance)

C'est le CTEU (Centre de Télé-Enseignement Universitaire) de Lille 3

# A. Les acteurs :

Il y a trois équipes dans la structure :

# 1 L'équipe technique

- $\checkmark$  Nathalie Lecocq, qui est ingénieur (préciser), webmaster chargé des « actualités formations »
- $\checkmark$  Moïse Dero, responsable du projet et webmaster
- $\checkmark$  Laurent Perlein, responsable du design de l'accueil et webmaster

# 2 L'équipe pédagogique

Les professeurs impliqués (Madame Maes, professeur d'histoire de l'art ; Mme Catherine Kintzler, professeur de lettres) etc.

3 L'équipe de direction, composée de Fabien Fenouillet (qui est directeur du centre et professeur-chercheur en sciences de l'éducation) et Moïse Dero, qui est webmaster (et qui a créé le « produit maison » : la plateforme  $ENFASE^{95}$ ) et chercheur en psychologie des apprentissages.

et bien sûr une équipe administrative, les secrétaires ...

- B. Les formations proposées:
- $\checkmark$  LANGUES : licences<sup>96</sup> allemand, anglais, arabe, hébreu, italien, néerlandais, polonais, russe + préparations en Langue Débutante : hébreu, italien, néerlandais, russe, persan
- $\checkmark$  Droit : licence & master
- ~ Géographie : licence
- $\checkmark$  Histoire : licence
- $\checkmark$  Histoire de l'art : licence
- $\checkmark$  Lettres modernes : licence

<sup>&</sup>lt;sup>95</sup> Il semblerait d'après un document interne que l'université ait décidé pour la rentrée 2004 de revenir à la plateforme Ganesha sous une de ses déclinaisons appelée « Epistemon ».<br><sup>96</sup> Nouvelles licences après réforme LMD

./ Sciences de l'éducation : licence &master

C. Le site Internet:

Nous allons lister les outils technologiques utilisés pour le site Internet : Plate-forme (Environnement d'apprentissage) ENFASE, qui signifie Espace Numérique de Formation et d'ApprentiSsagE (auteurs: Moïse Déro et Yves Szymczak)

Le serveur utilisé est de type Apache, fonctionne avec la technologie PHP, MySql (SGBD, base de données, pour un suivi statistique de l'apprenant), c'est un serveur dit« dynamique ».

Les tarifs différent suivant la formule choisie (version électronique, papier, mixte). Il faut compter en plus l'inscription administrative à l'université (obligatoire), et éventuellement les frais d'envoi à l'étranger. (Le détail des tarifs sur le site Web)

#### ENFASE:

 $\mathbf{Q} \cdot \mathbf{Q} \cdot \mathbf{A}$  and  $\mathbf{A} \cdot \mathbf{P} \times \mathbf{Q}$  and and  $\mathbf{R} \cdot \mathbf{Q}$ 

Illustration n°9

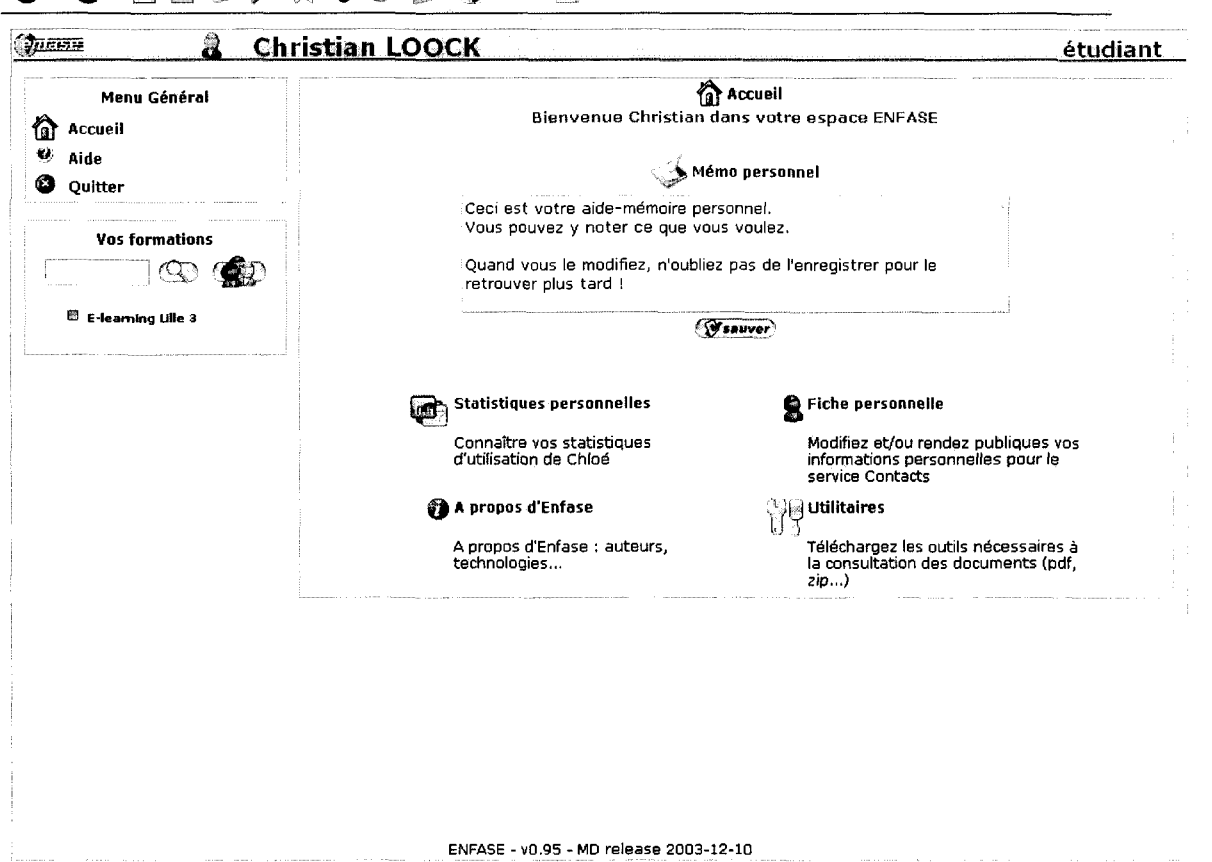

 $R_{\rm c} \sim 5 \times$ 

-Les possibilités :

- $\checkmark$  forums (entre pairs et avec les professeurs)
- $\checkmark$  téléchargement de cours (CM et TP)
- $\checkmark$  téléchargement d'utilitaires informatiques
- $\checkmark$  recherches avec le moteur SPIP
- $\checkmark$  consulter des signets
- $\checkmark$  déposer un travail
- $\checkmark$  consulter des documents, fiches...

#### Ill. **MES REALISATIONS**

A. Les outils utilisés :

-Il devrait y avoir une version papier et une version électronique qui sera intégrée à la plate-forme du SEAD. Bien sûr, il faudra faire quelques aménagements pour la version papier, compte tenu de la non interactivité notamment.

-Il y a trois modalités de mise à disposition de l'apprenant des contenus : le mode synchrone : en ligne (en temps réel) et le mode asynchrone (en différé) : on pourra utiliser le support cédé-rom ou le téléchargement.

Les outils:

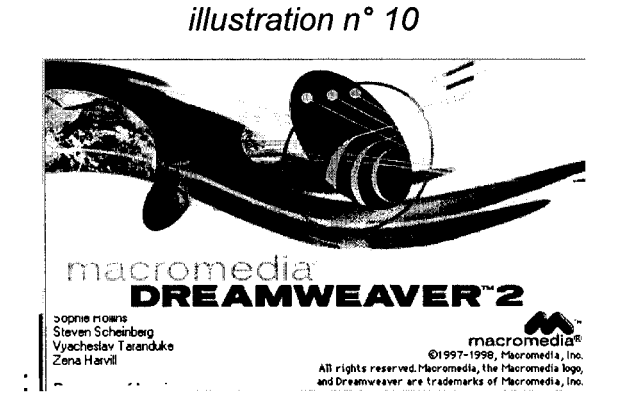
## 1. Dreamweaver :

J'ai utilisé le logiciel de création de pages Web Dreamweaver, la version 2. Je ne me suis pas servi de feuille de style (pas de charte graphique -au premier stade en tout cas- ni de volonté d'un environnement normalisé) -cette remarque ne sera sûrement plus valable après la rencontre prochaine avec M. Fenouillet et l'intégration des cours à la plate-forme !

-Ward: le « bon vieux » traitement de texte !! Mais je l'ai utilisé dans une logique de perfectionnement, d'apprentissage des fonctions avancées (barre « révision » avec le surlignement, les commentaires), la personnalisation de style (paramètres définis pour l'utilisateur), le fractionnement des fenêtres, l'assemblage de document dans une logique de type note de synthèse, l'utilisation des sauts pour pouvoir explorer la structure, création de tableaux, de schémas (avec la barre de dessin), de graphiques (avec Excel), etc.

-Le logiciel de présentation PowerPoint, que j'ai utilisé pour l'Introduction aux cours. -Photoshop, que j'ai utilisé notamment pour retravailler les images « copies d'écran » qui sont insérées dans ce mémoire !

2. Hot potatoes:

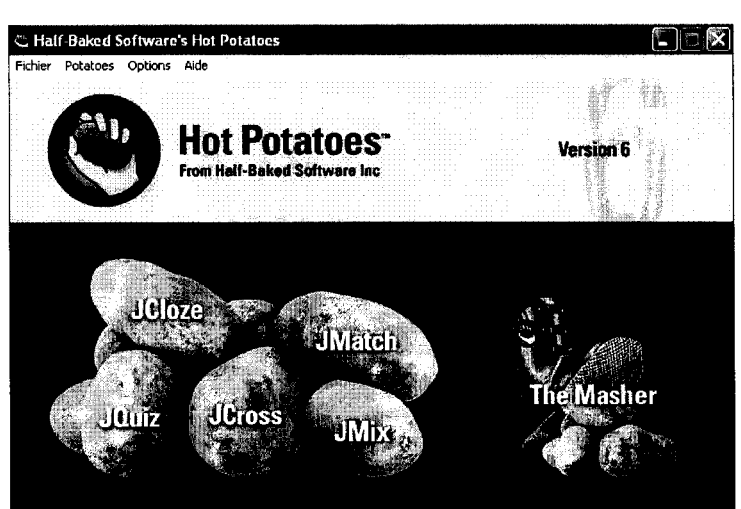

Illustration n°11

## Description :

-la suite logicielle « Hot Potatoes » -version 6, c'est un « exerciseur » qui permet de créer différents types d'exercices. Et c'est un logiciel multilingue et gratuit (mais pas libre), s'il n'est pas utilisé dans une optique commerciale. Pour avoir accès à la totalité des fonctions, il faut s'enregistrer sur le site Web, et remplir un court formulaire.

Les auteurs de ce logiciel sont Stewart Arneil et Martin Homes de l'université des sciences humaines de Victoria (Canada), département «Informatique et média». Le logiciel est protégé en droits avec le copyright et développé par l'entreprise Half-Baked Software.

« Hot Potatoes » est constitué de 6 modules :

-un gestionnaire payant de fichiers The Masher (de type FTP, afin de transférer les exercices créés sur un serveur spécifique, tournant sous UNIX, ce qui créé quelques contraintes), et cinq « exerciseurs » :

1 J. Cloze : permet de faire des exercices à trous (tests de« closure »)

2 J. Cross : permet de faire des mots croisés (non utilisé)

3 J. Match : permet de créer des exercices de mise en relation (image, texte), par exemple associer le mot tomate à l'image représentant une tomate.

4 J. Mix: remise en ordre de bouts de phrases

5 J.Quizz: pour la création de QCM (Questionnaire à Choix Multiples), où de questions avec une réponse à écrire

Pour les 4 exercices du cours 1, j'ai utilisé J.Match, J.Cioze et J.Quizz

Intérêts de Hot Potatoes : la gratuité, l'interactivité bien sûr, la souplesse, les fonctions multimédias.

si l'interface est multilingue, les fichiers internes d'aide et les tutoriels sont uniquement en Anglais. En revanche, nous avons trouvé un guide complet en Français. Il y a aussi possibilité de chercher de l'aide sur Internet, via une FAQ (Foire Aux Questions), l'accès à un support technique, et la possibilité de poser des questions par mail. Il y a aussi des forums (en Anglais sur le site officiel)

Limites de Hot Potatoes :

-Hot Potatoes est-il adapté pour des apprenants adultes ? N'y a t-il pas un côté « gadget » et infantilisant ?

#### Un bon logiciel :

-Nous avons aussi « trouvé » sur Internet un jeu très intéressant à télécharger gratuitement (ce logiciel est gratuit mais pas libre), concernant la France, qui comprend du texte, des parties coloriées, une minuterie, un nombre de questions et un niveau de difficulté à déterminer etc. Ce logiciel se trouve sur le CD-Rom accompagnant ce mémoire.

C'est un bon exemple de logiciel qui mêle agréablement l'utile (la pédagogie, la vérification de ses connaissances de la géographie<sup>97</sup> de la France en l'occurrence) à l'agréable (le côté ludique, avec possibilité de jouer seul ou à plusieurs).

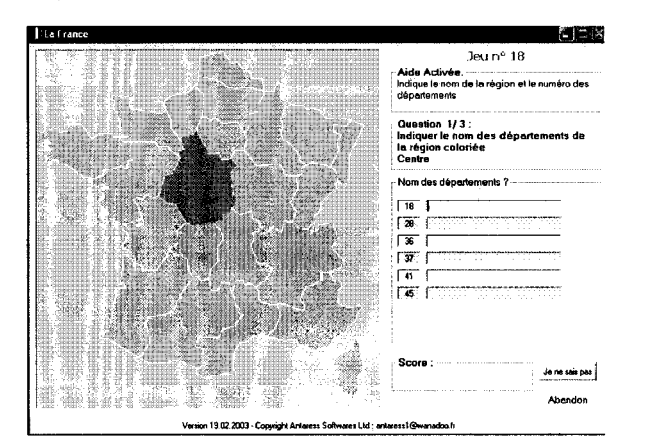

illustration n°12

### B. Mes réalisations :

Ma mission déterminée par M. Loock<sup>98</sup> était de concevoir des cours interactifs de formation documentaire pour les DEUG 1 d'histoire de l'art du centre de télé-

<sup>97</sup> Le concepteur de ce petit logiciel pourrait proposer son« œuvre» pour des exercices sur la géographie ! C'est peut-être déjà fait...<br><sup>98</sup> Il est à noter que mes modestes réalisations peuvent être modifiées (un peu comme pour les logiciels libres),

 $etc...$ 

enseignement de l'université, sous deux formes comme nous l'avons vu : papier (enseignement par correspondance traditionnel) et électronique (sous forme de fichiers à télécharger sur la plate-forme web du SEAD).

L'introduction : afin d'obtenir une présentation agréable, j'ai utilisé le logiciel de diaporama PowerPoint (Microsoft).

Illustration n°13

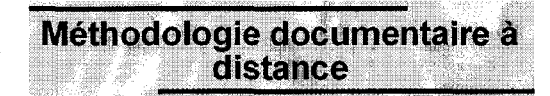

L'esprit du cours ...

ETUDE DE CAS : le 1<sup>er</sup> cours (les cours suivants n'étaient pas entièrement réalisées à l'heure de l'écriture de cette partie du mémoire) :

Pour le premier cours, consacré au thème du « métier d'étudiant », j'ai utilisé Dreamweaver, avec une certaine difficulté d'ailleurs, difficulté due à ma maîtrise moyenne de ce genre d'outils.

Avec un peu (beaucoup en fait !) d'acharnement, j'ai réussi à créer ce 1<sup>er</sup> cours, en découpant le texte original (de M.Loock) en plusieurs pages. La première page comprend le sommaire, avec une possibilité d'accéder directement à un chapitre particulier...

#### **Illustration n° 14**

#### **ET SI ON SE LANÇAIT DANS L'AVENTURE DE LA RECHERCHE DOCUMENTAIRE** ...

#### **Sommaire du cours n"1 "LE METIER D'ETUDIANT":**

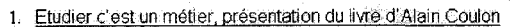

- 2. Document primaire, document secondaire, deux notions clés pour la maîtrise de la documentation
- 3. Etablir les références bibliographiques d'un document, une compétence de base pour les études universitaires (manipulation)
- 4. Rechercher des informations sur le catalogue de la bibliothèque universitaire: entrée « mots du titre » 5. Rechercher des informations sur le catalogue de la BU : entrée « nom des auteurs »
- 6. Rechercher des informations sur le catalogue de la BU: entrée « mots sujets
- Rechercher des informations plus complètes sur un catalogue national: le SUDOC
- 8. Rechercher des informations sur Internet Réalisation d'une synthèse d'information

**LA SUITE...** 

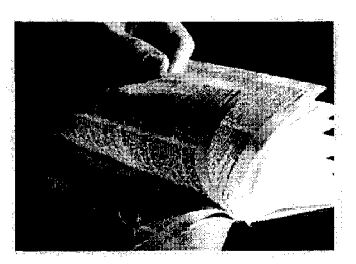

**Un bouton« la suite» à la fin de la page permet d'accéder à la page 2. On a ainsi l'impression de feuilleter, ce qui est plus agréable que si le cours avait été un long déroulé mono-page avec une utilisation pénible de l'ascenseur (curseur de navigation verticale situé à droite du logiciei-Dreamweaver de mon côté, côté concepteur- et Navigateur Internet du côté apprenant).** 

**Pour faire ressortir les concepts essentiels, je les ai accentué en «gras». J'ai aussi inséré des images, légendées (bambou page 3) ou pas.** 

**Les images utilisées ont soit été récupérées sur Internet, soit scannées par moimême (couverture du livre d'Alain Coulon, page 4). J'ai aussi effectué des « captures d'écran » (la notice du livre, page 5). J'ai inséré un lien web menant à un exercice de Méthodoc. A la fin de la page 6, j'ai introduit la partie exercice. Le premier exercice, créé avec Hot Potatoes J.Match est un exercice de mise en relation, où l'apprenant doit sélectionner dans un menu déroulant l'élément qui correspond à l'item de gauche.** 

#### Illustration n°15

#### ELEMENTS DE NOTICE BIBLIOGRAPHIQUE

Exercice d'association

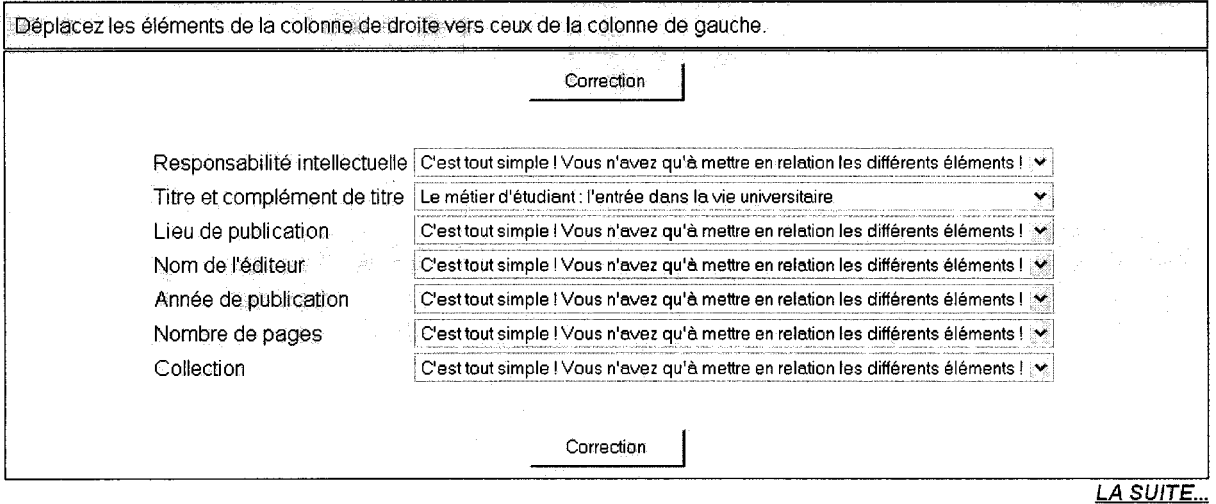

S'il n'a pas mémorisé les éléments de la notice, il peut bien sûr retourner à la page précédente avec le bouton adéquat de son navigateur...

Une fois qu'il a saisi les réponses, il peut cliquer sur« correction ». Une boîte de dialogue apparaît alors en milieu de page indiquant alors le score de bonnes réponses mesuré en %. L'apprenant peut continuer en cliquant sur le désormais familier bouton « la suite» ... Il voit alors la notice bibliographique écrite alors selon la norme (AFNOR Z 44 005). Il lui est dit alors que le livre est une monographie, et que s'il le désire il peut aller directement à la partie du cours concernant la typologie des documents. Ainsi, il est possible de rompre avec la linéarité du cours. Rien n'empêche d'ailleurs l'apprenant de revenir ensuite à la page qu'il consultait. La quatrième sous-partie du cours concerne la recherche d'informations sur le catalogue de la BU de Lille 3 en utilisant le critère de recherche« mots du titre». La page suivante est fractionnée en deux parties : à gauche un lien menant à l'adresse web du catalogue de la BU, et à droite un exercice à trous, avec des champs à remplir d'après la consultation du catalogue.

## Illustration n°16

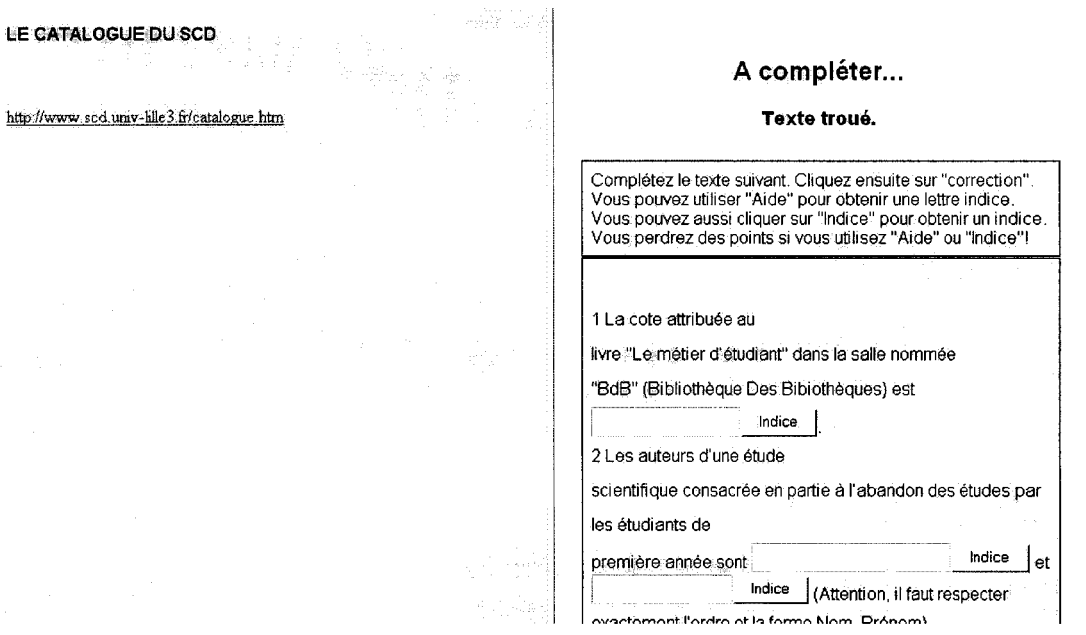

Vu la facilité de l'exercice, je n'ai pas utilisé l'option « indice » proposée par Hot Potatoes. Ceci dit, Hot Potatoes propose une aide consistant à ajouter un caractère au champ non renseigné.

En cliquant sur « suite » à la fin de l'exercice, la partie gauche reste en place et ce n'est donc que la partie de droite qui se modifie : il est alors proposé de voir le critère « nom auteur » pour effectuer une recherche. Cela mène à un troisième exercice, un QCM cette fois. Il y a deux questions, et il est possible de les afficher simultanément. Si on saisit une mauvaise réponse à la première question, la boîte indique «mauvaise réponse. Réessayez».

#### Illustration n°17

#### QCM

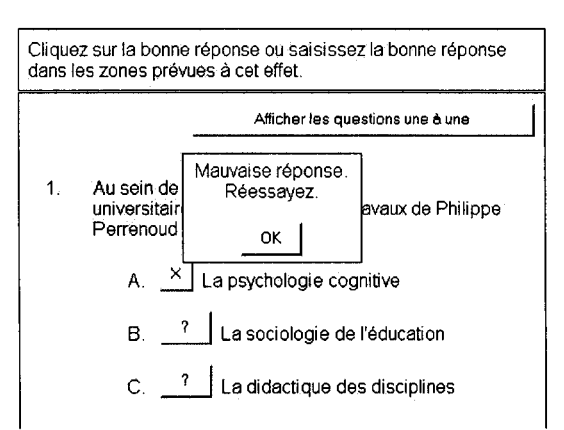

Questionnaire à choix multiples ou à réponses courtes.

Ainsi l'apprenant est corrigé en temps réel (c'est le « feedback »), à chaque étape de l'exercice. Cette interactivité permet une réelle auto formation, ou autoanalyse. Comparons un instant ce type d'exercice sur informatique avec des exercices sur livre, où la réponse est souvent donnée en fin d'ouvrage, regroupée avec tous les exercices, on comprend vite l'intérêt (et le côté ludique -joindre l'utile à l'agréable) de cette forme de pédagogie assistée par ordinateur !

Cette fois-ci, l'apprenant doit cliquer sur la bonne réponse de la 2<sup>ème</sup> question pour passer à la suite (boite : « la suite du cours »)

La  $6<sup>eme</sup>$  partie annonce une page... en construction !

La 7<sup>ème</sup> partie traite du SUDOC<sup>99</sup>. La page suivante se divise à nouveau en 2 parties (continuité et cohérence, l'apprenant s'habitue à cette présentation). C'est le dernier exercice du cours : un texte troué. C'est le logiciel qui propose l'aide (ajout d'une lettre). Pour les questions 1 & 3, il s'agit de faire un copier-coller. Il est entendu que l'apprenant maîtrise cette compétence (souris, positionner le curseur, cliquer à gauche et maintenir appuyé en sélectionnant la partie, relâcher, clic droit, tableau contextuel, clic gauche sur« copier», puis clic droit« coller» dans la zone de réponse de la question).

Pour la question 2, il s'agit de taper OUI ou NON, c'est donc une question fermée appelant une réponse binaire. A noter que l'apprenant peut taper la réponse en majuscule ou en minuscule, en élaborant la réponse, nous avons pensé à cet éventuel problème.

Un clic sur « la suite » amène à la fin du  $1<sup>er</sup>$  cours.

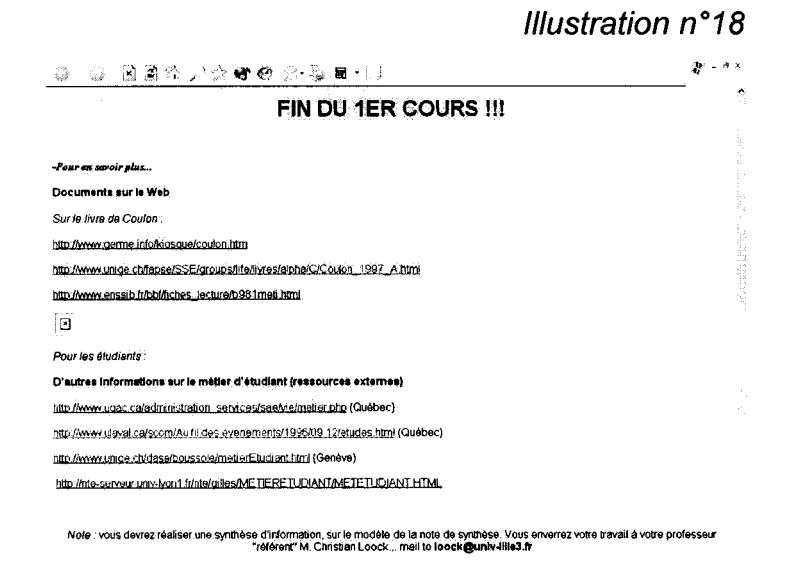

<sup>99</sup> SUDOC : Service Universitaire de DOCumentation

Si l'apprenant veut en savoir plus sur le livre d'Alain Coulon, trois liens lui sont proposés. Sur le thème du métier d'étudiant, quatre liens sont proposés, un français, deux québécois et un suisse. A noter que les liens sont tous francophones. En bas de page, il a été saisi de manière provisoire que l'apprenant devrait réaliser une synthèse d'information à envoyer par e-mail à M. Loock. Les modalités de ce travail n'étant pas encore définis, cette phrase devra être modifiée. Note : la référence à l'histoire de l'art n'a été abordée qu'une fois, avec le support-

bambou, ces cours pouvant être utilisés pour d'autres formations.

Note 2: je n'ai pas envoyé les exercices créés sur le site de hotpotatoes.net, comme c'est proposé à l'enregistrement de l'exercice au format Html.

> \* \* \*

## **CONCLUSION DE LA PARTIE** : **BILAN PERSONNEL DU STAGE.**

Comme je l'ai expliqué dans l'introduction, j'ai dû changer de sujet de stage à la fin de l'année universitaire, et je ne l'ai pas regretté.

En effet, je n'avais pas eu le temps de m'investir pour le site« Jeunet», et je dois reconnaître que je ne connaissais pas du tout la littérature de jeunesse, et que bien que plein de bonne volonté, j'ai en plus eu du mal à m'imprégner de cet univers. Comme en juin j'allais demandé à faire une deuxième année de Master dans le domaine du« document et de la médiation multimédia», la proposition de M.Loock m'a vite intéressé ...

Quelques remarques sur certaines difficultés :

Tout d'abord, j'ai vite du reconnaître mes limites en matière de compétences informatiques

comme tout stagiaire j'ai pu observer l'institution dans laquelle j'ai évolué, et j'ai constaté, malgré les évidentes bonnes volontés de la plupart des «acteurs », certains dysfonctionnements, certains problèmes de communication entre les services ... En effet, il m'a été difficile de m'insérer et de me stabiliser dans un environnement de travail. Mon statut n'était pas bien défini, sur le papier (convention de stage) je devais effectuer mon stage au service d'enseignement à distance. Mais ce service ne pouvait physiquement m'accueillir, j'ai donc évolué entre la Bibliothèque Universitaire et. .. mon domicile, où j'ai pu expérimenter les joies du travail autonome !<sup>100</sup>

Mais à bien y réfléchir, avec le recul, ce qui aurait pu être une expérience anxiogène (et qui l'a parfois été, l'honnêteté m'oblige à le reconnaître !) s'est tout de même transformé en expérience enrichissante, et le flou de mon statut est devenu une « souplesse » appréciable ...

Ceci m'a évité d'avoir « le nez dans le guidon » et d'effectuer un travail répétitif comme c'est parfois (souvent) le cas quand on fait un stage en entreprise. Je réitère donc mes remerciements à M. Loock, qui par son ouverture d'esprit m'a laissé l'initiative tout en me suivant et en me guidant. ..

<sup>&</sup>lt;sup>100</sup> Une belle mise en abîme : un travail en autonomie sur le sujet... du travail en autonomie !

#### **CONCLUSION GENERALE** :

Nous sommes maintenant arrivés au terme de notre étude.

Dans ce voyage au pays du travail autonome, nous avons nous-même expérimenté cette forme de travail. .. indispensable aujourd'hui, dans le contexte que nous avons décrit, celui de l'allongement des études, de l'explosion (y compris dans la sphère privée) des technologies de l'information et de la communication, et surtout dans le contexte socio-économique mondial, qui demande des individus une« adaptabilité», une maîtrise de l'informatique, et une capacité de travail à la fois en équipe et en autonomie.

Nous ne reviendrons pas sur l'idéologie de la mondialisation que nous avons développée, mais assurément il y aurait matière à écrire un autre mémoire sur ce sujet !

Nous nous contenterons ici de nous réjouir du succès que remporte actuellement un petit livre<sup>101</sup> dénonçant notamment les pratiques et les discours (l'auteur cite Le Goff) en vigueur dans les grandes entreprises ...

Mais comme nous le prévenions en introduction de ce mémoire, en matière de travail autonome, nous ne voulons surtout pas « jeter le bébé avec l'eau du bain », et nous réaffirmons le bien fondé des politiques de formation documentaire à l'université. Celle-ci est absolument indispensable à ce nouveau public d'étudiants qui ne sont pas des « héritiers » et qui n'ont pas eu cette imprégnation (sociale, familiale) rendant « naturel » le travail intellectuel et ses méthodes. A l'heure où nous écrivons ces dernières lignes, nous ne savons pas précisément quelles vont être les changements en matière de formation documentaire dans notre université, avec la réforme dite « LMD » que nous avons évoquée. Espérons seulement qu'en matière de Méthodologie du Travail Universitaire, la réforme ira dans le bon sens, ce qui semble être le cas, avec notamment l'intégration du C21 (Certificat Informatique et Internet) dans le premier cycle des nouvelles licences.

<sup>101</sup> MAIER Corinne, *Bonjour paresse, de l'art et de la nécessité d'en faire le moins possible en entreprise,*  éditions Michalon, 2004

En ce qui concerne l'apprentissage à distance et le e-learning, nous serons plus réservé, en raison du contexte que nous avons décrit.

Ceci dit, il ne faut pas non plus occulter les apports réels de ce type d'apprentissage, notamment en ce qui concerne la souplesse d'un tel type de formation. Mais alors, la fonction de médiation, d'accompagnement doit être développé et porté par des tuteurs formés pour celle-ci.

Le travail réalisé dans le cadre du stage m'a confirmé dans la volonté de poursuivre dans ce domaine, et d'intégrer la deuxième année du Master SID, qui sera le prolongement de la première année et du stage (Master SID parcours Ingénierie du Document et Médiation MultiMédia).

Sans flagornerie aucune, je tiens une dernière fois à remercier M. Loock ...

## **TABLE DES ILLUSTRATIONS**

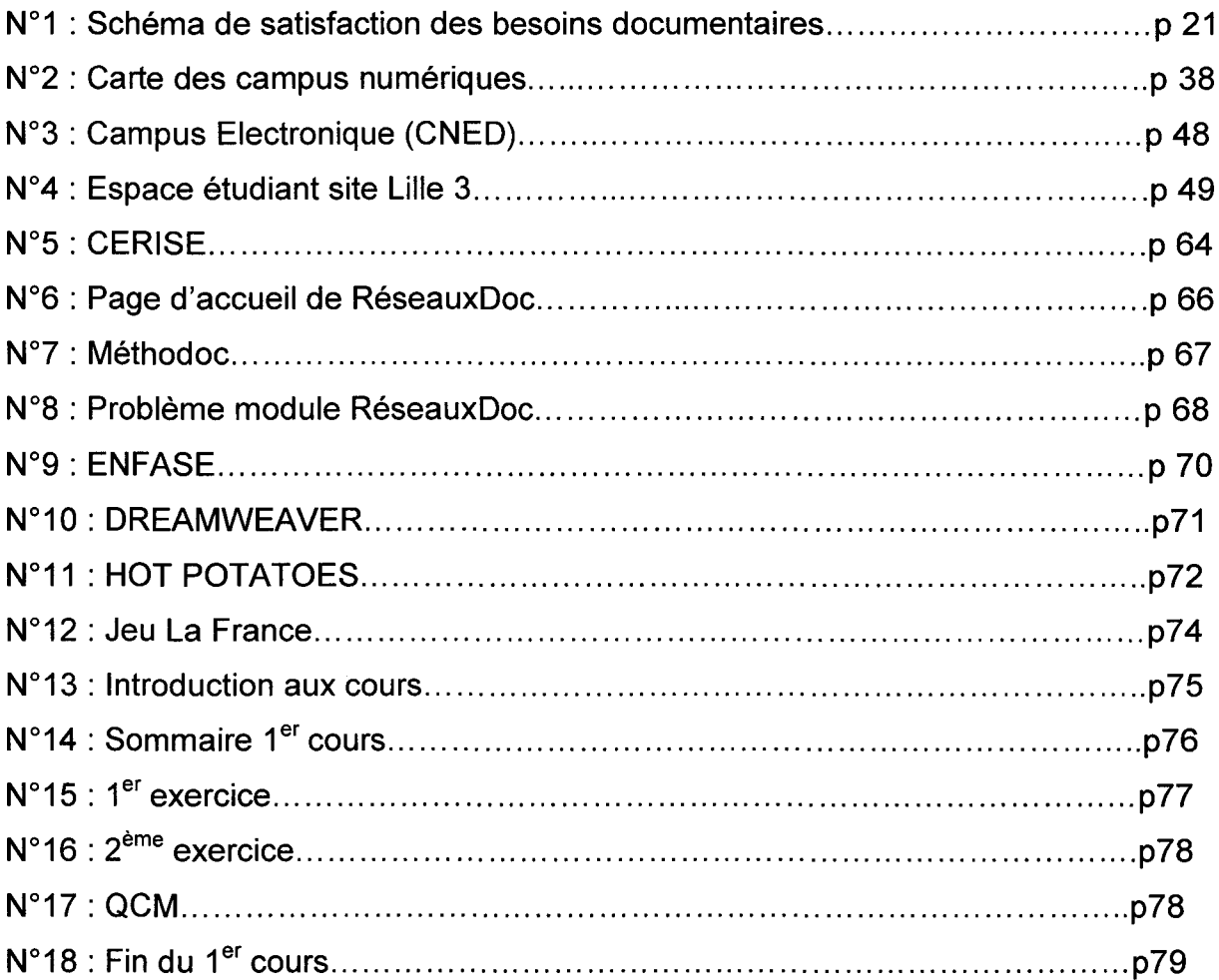

#### **BIBLIOGRAPHIE**

#### **MONOGRAPHIES** :

BEAUTE Jean, Les courants de la pédagogie contemporaine, éditions Chronique Sociale, Lyon, 1995, 2<sup>ème</sup> édition.

BRUNEL-BACOT, Simone (Dir). - Un passeport documentaire de l'école à l'université :de la BCD au CD/ et à la BU.- CRDP du Languedoc Roussillon, 1997 (2 textes : Démarche et méthode, p27, et Le professionnel de la documentation : un médiateur, p107)

CLOSETS François (de), Le Bonheur d'apprendre, et comment on l'assassine, Le Seuil, Paris, 1996. (pas un livre universitaire, mais un bon livre de journaliste)

COLLIN Claire, DURAND Estelle. Le guide des formations à distance, L'Etudiant, ed2003

COULON, Alain. - Le métier d'étudiant: l'entrée dans la vie universitaire .- Presses Universitaires de France, 1997 (Politique d'aujourd'hui)

GLIKMAN Viviane, Des cours par correspondance au 'e-leaming', PUF, collection Education et Formation, Paris, 2002.

ILLICH Ivan, *Une société sans école*, Le Seuil, 1971 (1<sup>ère</sup> édition), collection : Points Essais

MAC LUHAN Marshall, Guerre et paix dans la village planétaire, Paris, R. Laffont, 1970

MEIRIEU, Philippe. La métacognition, une aide au travail des élèves, collectif. Collection Pédagogies recherche, 2002.

RAFFARIN Jean-Pierre. Pour une nouvelle gouvernance, l'humanisme en actions, édition de l'Archipel, 2002. ( !!!)

#### **ARTICLE PERIODIQUE** :

CHARBONNIER, Jean-Louis. Les "apprentissages documentaires" et la didactisation des sciences de l'information. Spirale : documentation et formation, 1997, n°33, pp 45-59.

#### **REVUES:**

Education & Management -les valeurs de l'école et l'esprit d'entreprise, CRDP Créteil, SCEREN.

WATRELOT Philippe, Frontières, éditorial. Les Cahiers Pédagogiques, juin 2004, n° 425

Canal Education (revue du CNED)

Distances et savoirs (références exactes non disponibles)

Les dossiers de l'ingénierie éducative, les nouveaux espaces numériques d'éducation, SCEREN-CNDP, mars 2004, n° 46 (directeur : Alain Coulon !)

-à noter qu'il existe plusieurs publications nord-américaines dans la recherche sur les FOAD

#### **DOCUMENTS INTERNES:**

- Typologie des documents, TP1, DEUG1 Histoire de l'Art, année 2003-2004, document destinée aux étudiants

-Formation à la méthodologie universitaire, DEUG1 MCC, SCD-BDB, document donné par Bénédicte Amougou

- Présentation de la formation aux pratiques documentaires, idem

- Liste des questions posées à l'examen , DEUG 1 MCC

#### **DOCUMENTS CRITIQUES** :

BRUCKNER Pascal, Le divin enfant, Le Seuil, 1992.

CHATELET Gilles, Vivre et penser comme des porcs, éditions Exils, 1998

COLLECTIF ABELARD, UNIVERS/TAS CALAMITUM, le livre noir des réformes universitaires, 2003, éditions du Croquant, collection « Savoir/agir»

LE GOFF Jean-Pierre, La barbarie douce, la modernisation aveugle des entreprises et de l'école, La Découverte, 1999.

MAIER Corinne, Bonjour paresse, de l'art et de la nécessité d'en faire le moins possible en entreprise, éditions Michalon, 2004

SOKAL Alan, BRICMONT Jean, Impostures intellectuelles, Paris, Odile Jacob, 1997

+ toutes les autres références en notes de bas de page ...

## **CD ROM:**

Il contient :

- );- -Une liste de signets est consultable sur le CD-ROM joint à ce mémoire.
- $\triangleright$  -le mémoire + le dossier annexes
- $\triangleright$  -les réalisations (introduction + les deux premiers cours)
- $\triangleright$  -le jeu La France

# **ANNEXES**

## **PLAN DES ANNEXES**

ANNEXES (20 pages) :

1 : Liste des sigles

2 : Présentation de Réseaux Doc

3: Tableau comparatif des modules de RéseauxDoc

4 : Un formulaire pour les enseignants intéressés par le e-learning (téléchargé sur le site du SEAD)

5 : Document sur les plateformes (téléchargé sur le site du SEAD)

6 : Schéma ENT (Environnement Numérique de Travail), élaboré par le SDET (Schéma Directeur des Environnements de Travail)

7 : LE 821 à l'école primaire (source : Qu'apprend-on *à* l'école élémentaire, les nouveaux programmes, co-ed XO/CNDP, 2002)

8 : Référentiel C21 étudiant 2004 (source : site du ministère)

9 : Schéma du centre de ressources du lycée Jean-Prouvé de Lomme, où l'auteur de ce mémoire travaille! (source: site Web du lycée, consulté début septembre 2004)

10 : Une publicité pour des formations comprenant du e-learning (source :journal gratuit 20 Minutes)

11 : Le« guide du parler creux», Internet, cité par JP Le Goff

12 : Un exemple de recherche bibliographique : court travail réalisé en licence d'ethnologie

et. ..

13 : La convention de stage !

## **LISTE DES SIGLES**

## **A**

ABES : Agence Bibliographique pour l'Enseignement Supérieur -héberge le SUDOC (voir à la lettre S)

## **8**

**BBF** : Bulletin des Bibliothèques de France

## c

**CADIST:** Centres d'Acquisition et de Diffusion de l'Information Scientifique et **Technique** 

**CERISE** : Conseils aux Etudiants pour débuter une Recherche d'Information Spécialisée Efficace (URFIST Paris)

**CNEC** : Centre National d'Enseignement par Correspondance (ancien nom du CNED)

**CNDP 1 CRDP 1 CDDP** : Centre National *1* Régional *1* Départemental de

Documentation Pédagogique

**CNED** : Centre National d'Enseignement à Distance

**CNEFAD**: Centre national d'Enseignement et de Formation à Distance (de l'AFPA)

**CNS** : Canal Numérique des Savoirs

**COMETE (E):** Centre Optimisé de MEdiatisation et de Technologies Educatives

(plate-forme)

**CTEU:** Centre de Télé Enseignement Universitaire

## **D**

**DADI** : répertoire des bases de Données grAtuites Disponibles sur Internet

## **E**

**EAD** : Ensignement A Distance

**EDEN** : European Distance and E-Learning Network (programme européen de elearning)

**ELEN** : E-Learning Network of Excellence (réseau d'excellence européen)

**EIFAD** : Ecole d'Ingénierie de la Formation A Distance (école du CNED) **ENFASE** : Espace Numérique de Formation et d'ApprentiSsagE **ENS:** Espace Numérique des Savoirs (Education Nationale) **ENSSIB** : Ecole nationale supérieure des sciences de l'information et des bibliothèques (située à Villeurbanne, près de Lyon) **ETI:** Emissions de télévision interactives (CNED)

## **F**

**FADBEN** : Fédération des enseignants documentalistes de l'Education nationale (c'est la FADBEN qui a conçu un référentiel de compétences documentaires) **FFFOD:** Forum Français pour la Formation Ouverte et à Distance **FIED** : Fédération Inter universitaire d'Enseignement à Distance (le CTEU de Lille 3 en fait partie)

**FOAD** : Formation Ouverte et A Distance

**FORMASUP** : catalogue des formations à distance

**FORMIST** : Réseau francophone pour la formation à l'usage de l'information

**FOURMI** : FOrmations Universitaires en Réseau aux Méthodologies de l'Information

## **G**

**GERME** : Groupe d'Etudes et de Recherche sur les Mouvements Etudiants (canadien ?) **GIRl** : Guide d'initiation à la recherche dans Internet. Site canadien. **GREMI** : Groupe de Réflexion sur l'Enseignement des Méthodologies de l'Information

## $\mathbf{I}$

**lED** : Institut d'Enseignement à Distance (Paris 8)

**IDD:** Itinéraires De découverte (secondaire)

**INES**: **INteractive E-learning System (plateforme)** 

**INIST:** Institut National de l'Information Scientifique et Technique

**IUFM** : Institut Universitaire de Formation des Maîtres

## **M**

**MAFPEN** : Mission Académique pour la Formation des Professionnels/Professeurs? de l'Education Nationale

**MTU** : Méthodologie du Travail Universitaire

## **R**

**RAMEAU** : Répertoire d'Autorité Matière Encyclopédique et Alphabétique Unifié **RESEAU DOC** (Paris 10) : comprend les universités de -Clermont -- Paris 4 -- Nancy 2 -Bourgogne -Haute Alsace -Lille 3

## **s**

**SUDOC** : Service Universitaire de DOCumentation (permet de localiser les ouvrages dans toutes les BU de France) **SCEREN** : Services Culture Editions Ressources pour l'Education Nationale **SDTICE** : La Sous-direction des technologies de l'information et de la communication

pour l'éducation

**SEAD** (Lille 3) : Service d'Enseignement A Distance

**T** 

**TICE:** Technologies de l'Information et de la Communication pour l'Enseignement **TPE:** Travaux Personnels Encadrés (dans le secondaire)

**u** 

**URFIST** : Unité Régionale de Formation à l'Information Scientifique et Technique

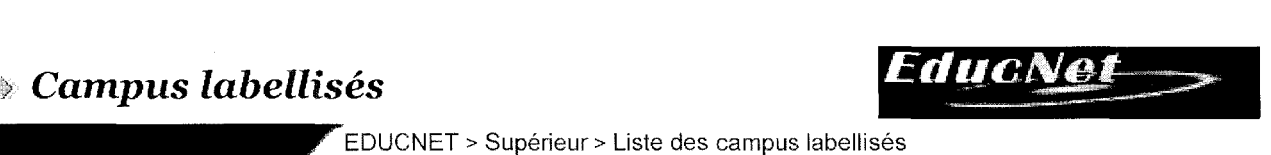

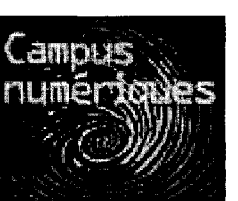

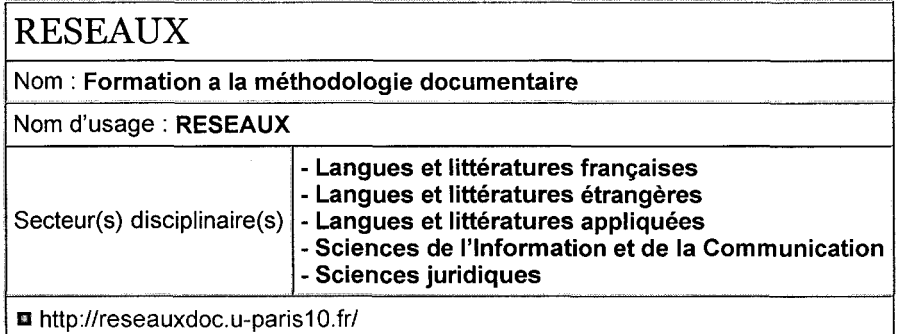

## *Présentation*

Depuis les arrêtés BAYROU de 1997, les Universités doivent proposer une formation méthodologique dans le courant du premier semestre du premier cycle. Cette formation peut prendre diverses formes d'aide aux étudiants : prise de notes, recherche documentaire, méthodologie du travail universitaire.

En raison des difficultés éprouvées par les étudiants pour tout ce qui concerne la recherche documentaire et au regard des

incompétences méthodologiques importantes dont ils font preuve, le champ visé par le programme Campus numérique Réseaux.doc est, sur l'ensemble du cursus universitaire (du DEUG au doctorat), la formation structurée à la recherche bibliographique et à l'usagede la documentation papier et électronique : initiation à la consultation et à l'utilisation de banques de données, cédéroms et navigation Internet.

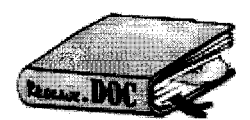

#### Liste des partenaires :

Établissements publics d'enseignement supérieur

- *W* 1 Université Paris X Nanterre
- N° 2 Université Paris IV
- N° 3 Université de Bourgogne
- W 4 Université de Haute-Alsace
- W 5- Université de Nancy Il
- *W* 6- Université de Clermont Il
- *W* 7- Université de Lille Ill
- *W* 8 Université de Toulouse Il

IUFM d'Alsace (uniquement à titre expérimental pour 2002-2003)

#### Autres organismes publics (Partenaires)

 $\bullet$  Accueil du site

N• 9- URFIST de Paris *W* 10- ENSSIB *W* 11 - Edufrance N° 12 - Fédération interuniversitaire de l'enseignement à distance Maison du Savoir de Saint-Laurent de Neste

Nombre total des partenaires (établissement porteur compris) : 12

#### **Tete de chapitre Manuel Communist Communist Communist Communist Communist Communist Communist Communist Communist Communist Communist Communist Communist Communist Communist Communist Communist Communist Communist Communi**

© - Ministère de l'Éducation nationale, de l'Enseignement supérieur et de la Recherche

Direction de la technologie - SDTICE

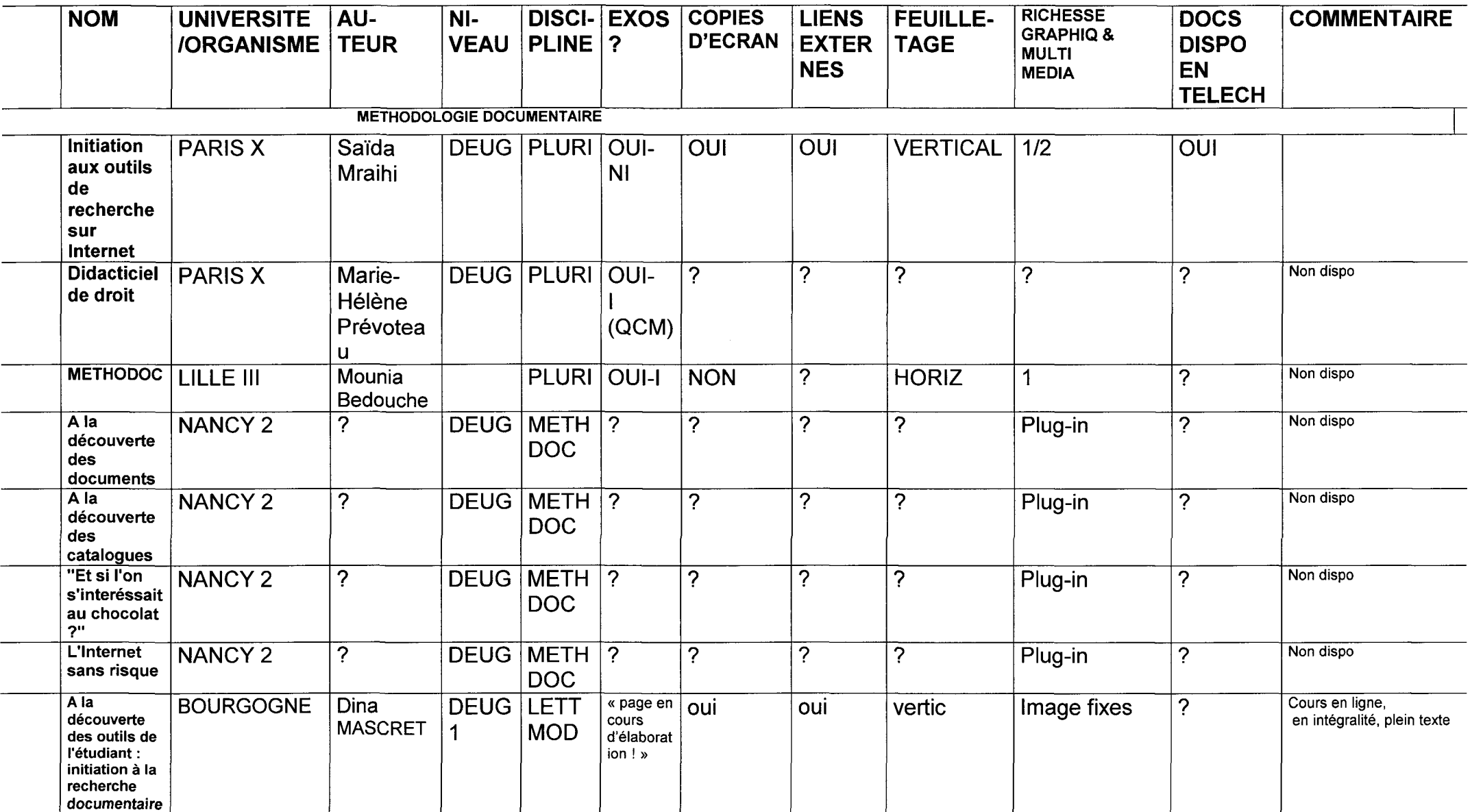

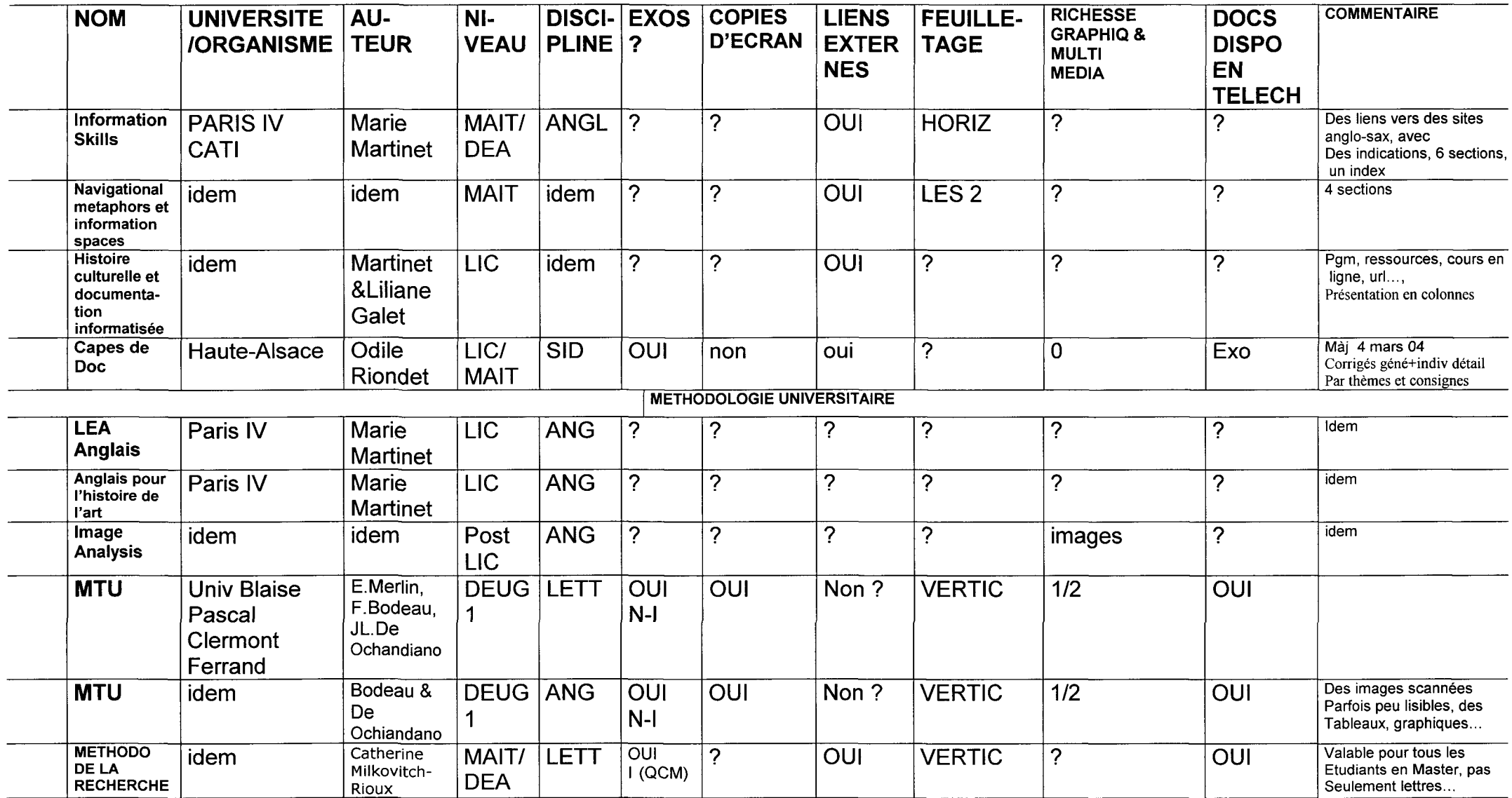

 $\mathcal{L}^{\mathcal{L}}(\mathcal{L}^{\mathcal{L}})$  . The contract of the contract of the contract of the contract of the contract of the contract of the contract of the contract of the contract of the contract of the contract of the contract

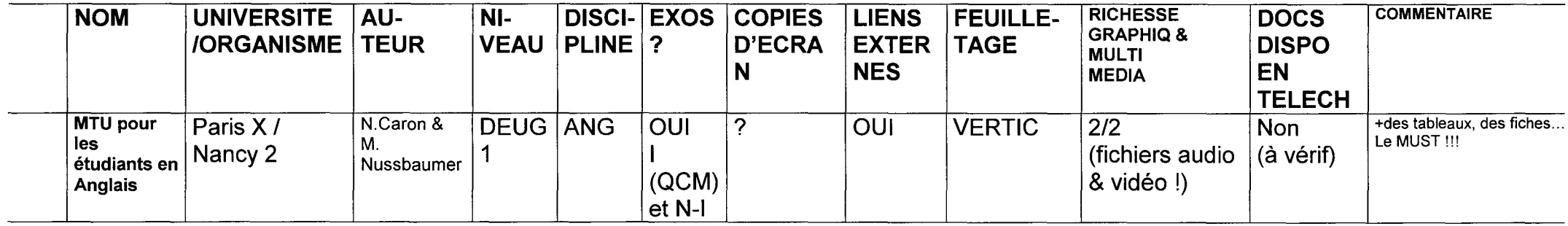

LEGENDE:

NI : Non Interactif 1 : Interactif

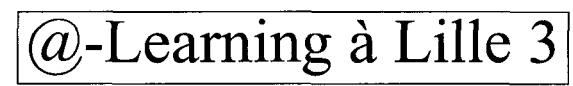

Document de travail

## **Description du cours**

and and

## **Modèle pédagogique du e-learning**

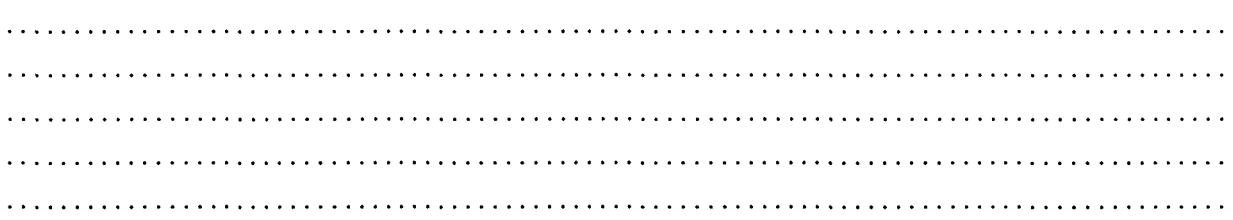

## **Besoins techniques**

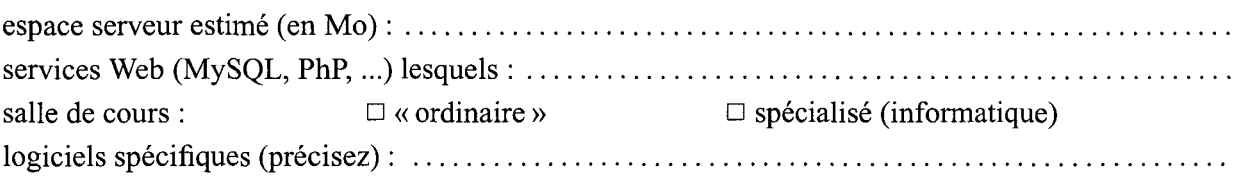

## **Aide**

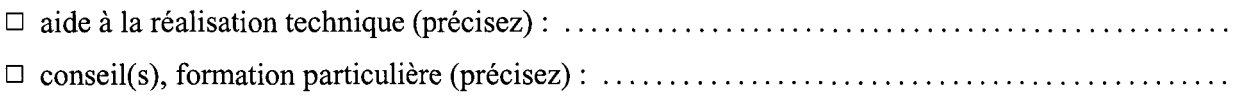

## **Demandes spécifiques**

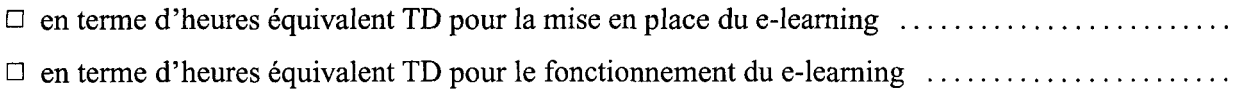

## **Aménagement horaire**

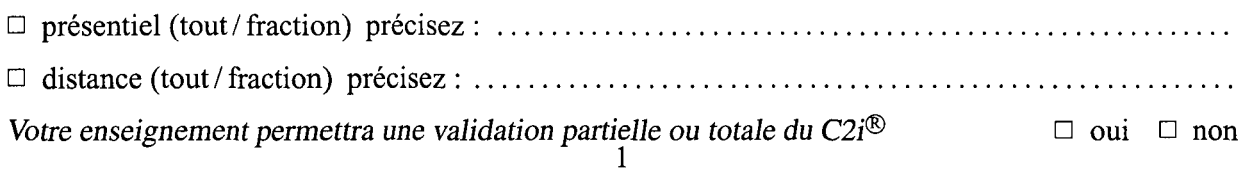

#### Qu'est-ce qu'une plate-forme ?

Ce sont les plates-formes qui jouent un rôle essentiel dans la mise en place des formations en ligne puisqu'elles permettent l'agencement des objets d'apprentissage ainsi que l'accès à ces objets d'apprentissage par les apprenants.

Dans l'article *Note sur les normes et standards pour la formation* (p. 4 sur educnet.education.fr), on trouve une définition complète de ce qu'est une plate-forme, ainsi que de son utilisation: « Une plate-forme de formation ouverte et à distance est un logiciel qui assiste la conduite des formations ouvertes et à *distance.* 

Ce type de logiciel regroupe les outils nécessaires aux trois principaux types d'utilisateurs - formateur, *apprenant, administrateur* - *d'un dispositif qui a pour premières finalités la consultation* à *distance de contenus pédagogiques, l'individualisation de l'apprentissage et le télétutorat.* 

.<br>Dans ce système, le formateur crée des parcours de formation types, les individualise, incorpore des *ressources pédagogiques multimédias et effectue un suivi des activités des apprenants.* 

*L'apprenant consulte en ligne ou télécharge les contenus pédagogiques qui lui sont recommandés, organise et a une vue de l'évolution de son travail, effectue des exercices, s'auto-évalue, et transmet des travaux à coniger.* 

*Formateurs et apprenants communiquent individuellement ou en groupe, créent des thèmes de discussion et collaborent* à *des travaux communs.* 

L'administrateur installe et assure la maintenance du système, gère les accès et les droits des uns et des autres, crée des liens avec les systèmes d'information externes (dossiers administratifs, catalogues, ressources *pédagogiques, etc.)* ».

Les plates-formes et environnements de formation sont multiples et leur nombre a augmenté de manière significative. **On pourrait dire assez rapidement qu'à chaque contexte de formation pourrait correspondre un ensemble de fonctionnalités adaptées et donc une plate-forme potentielle. Néanmoins dans un choix raisonné, il semble indispensable de bien définir un cahier des charges du projet de formation et ses objectifs, et de regarder attentivement les choix des acteurs plus avancés, réalisés pour des conditions similaires.** 

#### La *plate-forme* INES.

La plate-forme INES a été développée par l'université d'Amiens en open source. L'université met à disposition toutes les mises à jour, après convention avec l'Université concernée, qui doit en retour transmettre à l'Université d'Amiens tous les développements effectués.

Elle offre différentes fonctionnalités : après s'être identifié grâce à un nom d'utilisateur et un mot de passe, l'apprenant a accès aux ressources en ligne qui correspondent aux formations dans lesquelles il s'est inscrit. Il peut naviguer dans la plate-forme grâce à une barre de menu horizontale située en haut de l'écran.

Pour chaque UE, la plate-forme offre une rubrique «lisez-moi» dans laquelle seront intégrées toutes les informations à propos du cours, une rubrique « contenus » qui donne accès à toutes les ressources en ligne, une rubrique « planning», ainsi qu'un système de forum. Dans le cadre du CTEU de Clermont-Ferrand, ces forums vont disparaître. En effet, INES possède en plus un forum général. L'utilisation de plusieurs forums pourrait perdre l'apprenant et celui-ci pourrait alors passer à côté d'un certain nombre d'informations. Pour communiquer, l'apprenant peut également utiliser le système des mails s'il a besoin d'avoir« une conversation privée».

La plate-forme propose également un système de suivi des apprenants puisqu'elle affiche les dates de consultation de chacune des UE. L'apprenant a aussi accès à un système de tutorat, ainsi qu'une liste complète des enseignants, des apprenants inscrits dans la même formation que lui, des gestionnaires de la plate-forme. Il peut voir sa propre fiche individuelle et en changer les informations comme par exemple son mot de passe.

L'apprenant a enfln la possibilité de consulter un planning lui donnant les dates importantes de remise des devoirs ou encore de mise en ligne des cours ou des corrections.

Dans la problématique de l'enseignement à distance, l'intérêt de l'utilisation de documents partagés n'est plus à démontrer. En effet, comme le montre Chantal D'Halluin (2001 ; p. 3): «L'apprentissage est un acte intentionnel d'ordre personnel qui s'enrichit des échanges, confrontations et *interactions personnelles».* Si ces réflexions s'appliquent parfaitement aux forums, elles conviennent également très bien au système d'utilisation de documents partagés qui permettent une confrontation des points de vue et des réflexions de chacun.

A l'heure actuelle, la plate-forme INES utilisée par le CTEU de Clermont-Ferrand ne permet pas de travailler avec des systèmes de documents partagés, mais cette fonctionnalité fait partie des priorités dans les développements à venir. On peut ainsi espérer pouvoir travailler avec des documents partagés à partir de la rentrée 2004.

#### Vers une plate-forme d'autonomie des enseignants.

Au fur et à mesure de l'expérimentation menée au CTEU, notamment au niveau de la mise en ligne de la formation DEUG1 Espagnol, les besoins et les attentes du CTEU se sont afftnés et INES ne paraît pas aujourd'hui tous les satisfaire pleinement.

En effet, lors de la mise en ligne de ces cours, ainsi que lors de la mise en ligne des ressources de recherche documentaire, un grand nombre de documents ont été traités. Or, les enseignants travaillant pour le CTEU n'ayant pas de compétences informatiques, il apparaissait comme dangereux de leur donner accès au compte ftp, où une mauvaise manipulation aurait pu écraser d'autres cours. C'est donc le webmaster du CTEU qui a pris en charge de tout mettre en ligne, ce qui a représenté une grosse somme de travail (les enseignants le recontactant pour faire des changements, corriger des coquilles dans leurs cours).

De plus, comme nous allons le présenter dans notre troisième partie, nous désirions homogénéiser les cours et offrir un scénario de navigation similaire commun à toutes les ressources. Là encore, nous avons dû faire la mise en forme de tous les cours et, une fois ces derniers mis en ligne, l'enseignant devait toujours passer par notre intermédiaire pour le moindre changement, ce qui n'est pas satisfaisant.

Le CTEU se dirige donc pour la rentrée 2004 vers une plate-forme offrant une plus grande autonomie des enseignants. L'enseignant pourrait lui-même venir taper son cours dans une interface ressemblant à une interface classique de traitement de texte qu'il a déjà l'habitude d'utiliser. En déclarant des balises sur les titres, la plate-forme pourrait alors procéder à une indexation des titres, afln d'automatiser la production d'un sommaire de cours. De plus, des champs de description des cours pourraient permettre de déclarer des informations relatives au cours.

#### Les problématiques de la conception d'un cours en ligne. .... Si ça t'intéresse je te donne les info ...

## $Architecture$  *d'un ENT* (source SDET)

#### Services de base

Socle commun à tous les service: Identification, gestion des profils, personnalisation, gestion de groupes, moteur de recherche, aide.

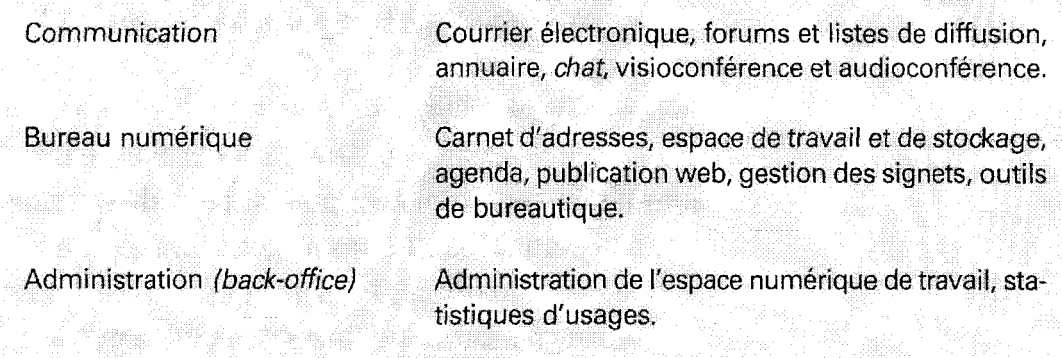

#### Services complémentaires dont l'intégration est souhaitable

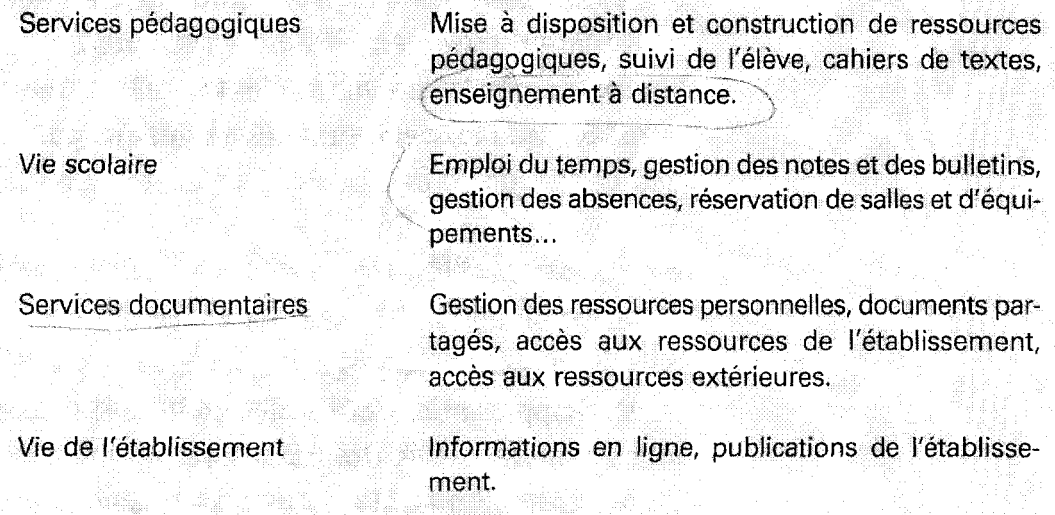

#### Autres services dont l'intégration est possible

- Offre de formation Orientation Tableau de bord
- Services administratifs

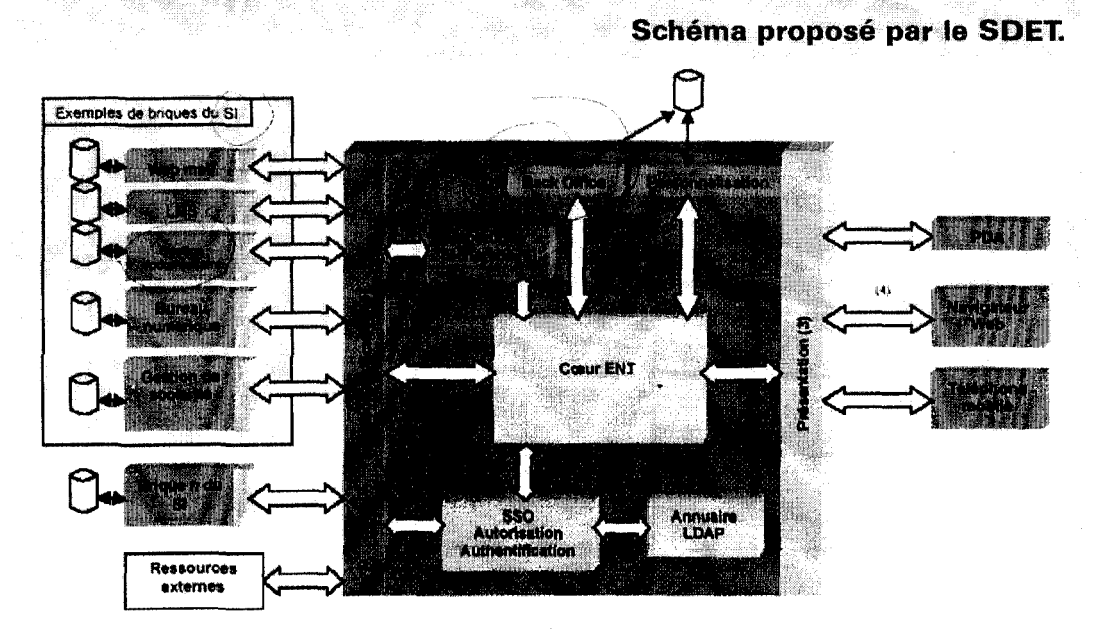

Les nouveaux espaces numériques d'éducation

## ANNE **BREVET INFORMATION** - NIVEAU 1

Les compétences du premier niveau du Brevet informatique et a et font l'objet d'un travail régulier dans l'ensemble des come apprentissage, tout au long de l'école primaire.

**Maîtriser les premières bases de la technologie** informatique Pour répondre à ses besoins concernant l'utilisation des technologies de l'information et de la communication, l'élève doit être capable:

- d'utiliser à bon escient le vocabulaire spécifique nécessaire à la désignation des composants matériels et logiciels utilisés pour permettre la saisie, le traitement, la sortie, la mémorisation et la transmission de l'information;
- $-$  de recourir avec à-propos à l'utilisation de la souris et à quelques commandes-clavier élémentaires ;
- d'ouvrir un fichier existant, enregistrer un document créé dans le répertoire par défaut, ouvrir et fermer un dossier (répertoire).

## **Adopter une attitude citoyenne face aux informations véhiculées par les outils informatiques**

Lors de manipulations de données utiles aux activités d'apprentissage et à la suite de débats organisés au sein de la classe, l'élève témoigne de sa capacité à:

- vérifier la pertinence et l'exactitude de données qu'il a saisies luimême;
- prendre l'habitude de s'interroger sur la pertinence et sur la validité des résultats produits par le traitement des données au moyen de logiciels et, plus généralement, témoigner d'une approche critique des données disponibles;
- reconnaître et respecter la propriété intellectuelle.

## **Produire. créer, modifier et exploiter un document à l'aide d'un logiciel de traitement de texte**

L'élève doit être capable de recourir au logiciel de traitement de texte qui lui est familier pour :

- consulter en vue de son utilisation un document existant;
- saisir ou modifier un texte, le mettre en forme en utilisant à bon escient les minuscules et les majuscules, les formats de caractères, les polices disponibles, les marques de changement de paragraphe, l'alignement des paragraphes, les fonctions d'édition copier, couper, coller;
- organiser dans un même document, pour une communication efficace, texte et images issues d'une bibliothèque d'images existantes ou de sa propre composition ;
- utiliser de façon raisonnée le correcteur orthographique.

## Chercher, se documenter au moyen d'un produit multimédia (cédérom, DVD-rom, site internet, base de données de la BCD ou du CDI)

L'élève doit être capabfe de :

- mettre en œuvre une consultation raisonnée du support d'informe. tion (en présence du maître pour internet) et conduire une recherche selon les modalités les plus adaptées (arborescence, lier hypertexte, moteur de recherche; l'utilisation des connecteurs logiques ET, OU, etc., n'est pas exigée); exploiter l'information recueillie {par copie et collage ou par impression) ;
- comparer, pour choisir à bon escient, l'intérêt d'une consultation sur supports numériques ou sur d'autres supports (encyclopédies écrites, dictionnaires, ouvrages documentaires, annuaires...);
- faire preuve d'esprit critique face aux documents, en recherchant quelques critères propres à évaluer leur validité : auteur, source, date de création et de modification.

## Communiquer au moyen d'une messagerie électronique-

Dans le cadre d'une correspondance authentique, l'élève dois ette capable:

- d'adresser (à un ou plusieurs destinataires), receiver, imprim message électronique, y répondre ou le reditiger au moyen du log. ciel de messagerie habituel, déjà configuré ;
- d'utiliser les codes d'identification des interlocuteurs et les règles de la correspondance sur internet ;
- de recevoir et exploiter un fichier (texte, image ou son) comme pièce jointe (ou attachée) au moyen du logiciel de messagerie habituel, déjà configuré ;
- de comparer, pour choisir à bon escient, le service apporté par Internet à d'autres services de communication (téléphone, télécopie, courrier postal).

~tualite educnet - article G20040621 Page 1 sur 1

#### SUPERIEUR - Le référentiel pour le C2i (Certificat informatique et internet) destiné aux étudiants est publié au Bulletin Officiel

Une circulaire parue au BO n° 24 du 17 juin officialise le référentiel du C2i (Certificat informatique et internet) niveau 1 destiné aux étudiants en vue de sa généralisation à la rentrée 2005.

L'objectif du C2i niveau 1 (circulaire du 30 avril2002) est de permettre aux étudiants de maîtriser les compétences qui sont désormais indispensables à la poursuite d'études supérieures et d'être capables de faire évoluer ces compétences en fonction des développements technologiques. Il vise aussi à établir qu'ils maîtrisent des compétences qui les aideront à s'insérer dans le monde des activités professionnelles à la fin de leur cursus.

Le référentiel comprend deux parties : la première décrit les compétences générales et transversales visées par la certification, la deuxième définit les différents domaines de compétence et les savoirs spécifiques et instrumentaux qui y sont associés.

L'expérimentation menée dans 38 universités au cours de l'année 2003-2004 a fait ressortir une demande très forte de l'instauration de ces compétences dans les formations universitaires de la part des étudiants. Un prochain B.O. donnera le cadre nécessaire à la généralisation de ce Certificat.

Source: DT-Sdtice - 6 occurrences de « compétences » !!!

- Création du C2i étudiant- B.O. du 30 avril2002
- Officialisation du référentiel B.O. n° 24 du 17 juin 2004
- Plus d'infos sur le site Educnet

Page 1 sur **1** 

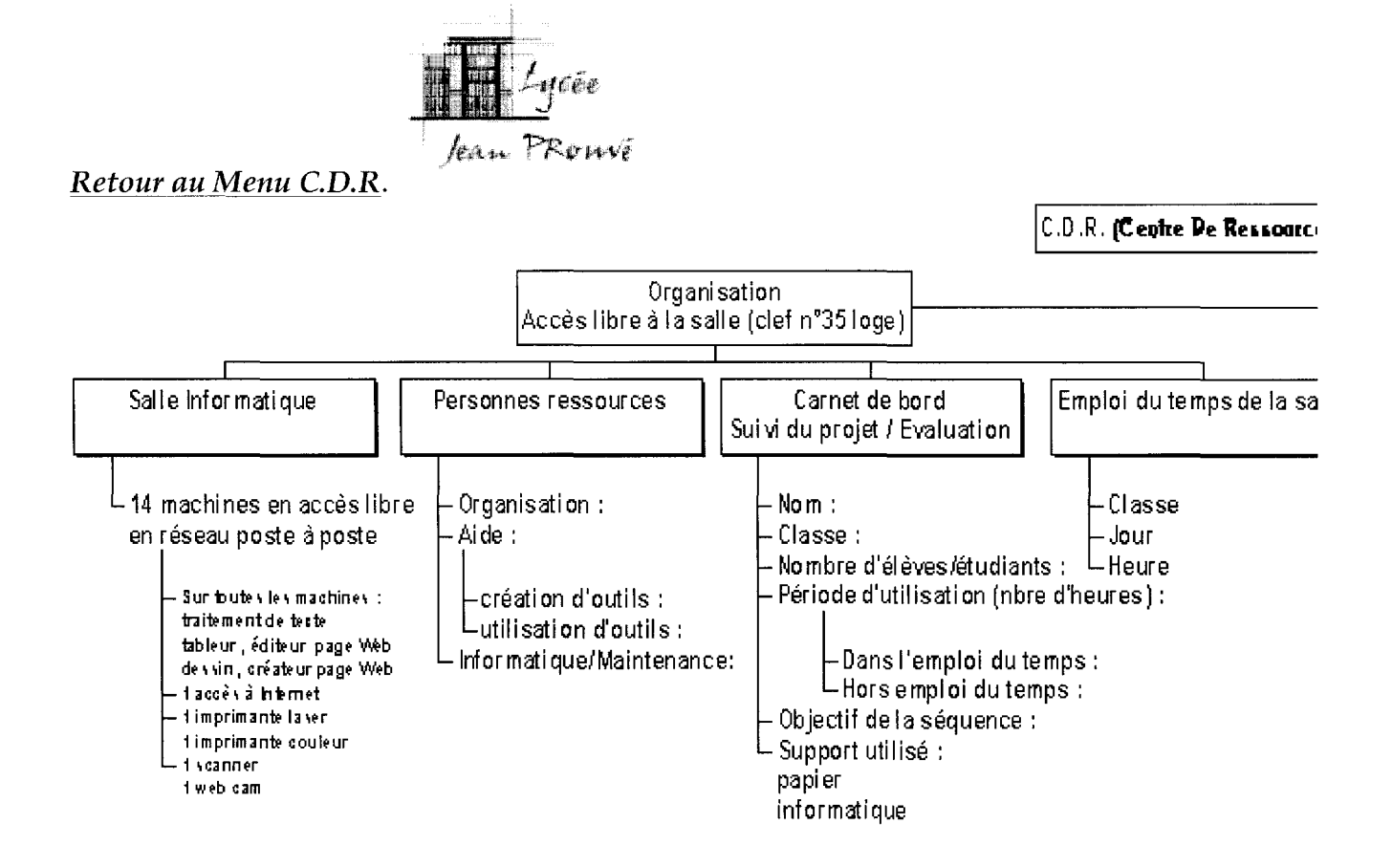

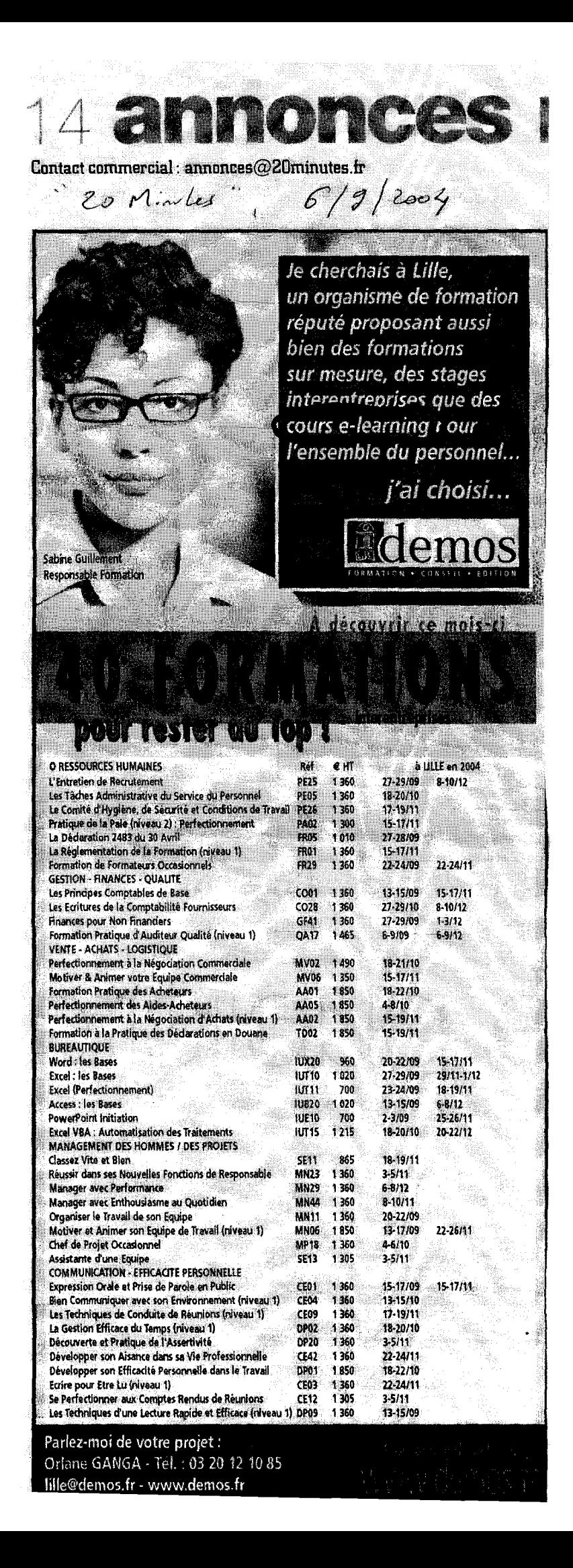

## **LE PARLER CREUX SANS PEINE**

#### **Un tableau pour composer un florilège de phrases creuses et battre les records d'ineptie! Il est construit sur le modèle dit du "formulateur automatique" et offre un grand nombre de possibilités.**

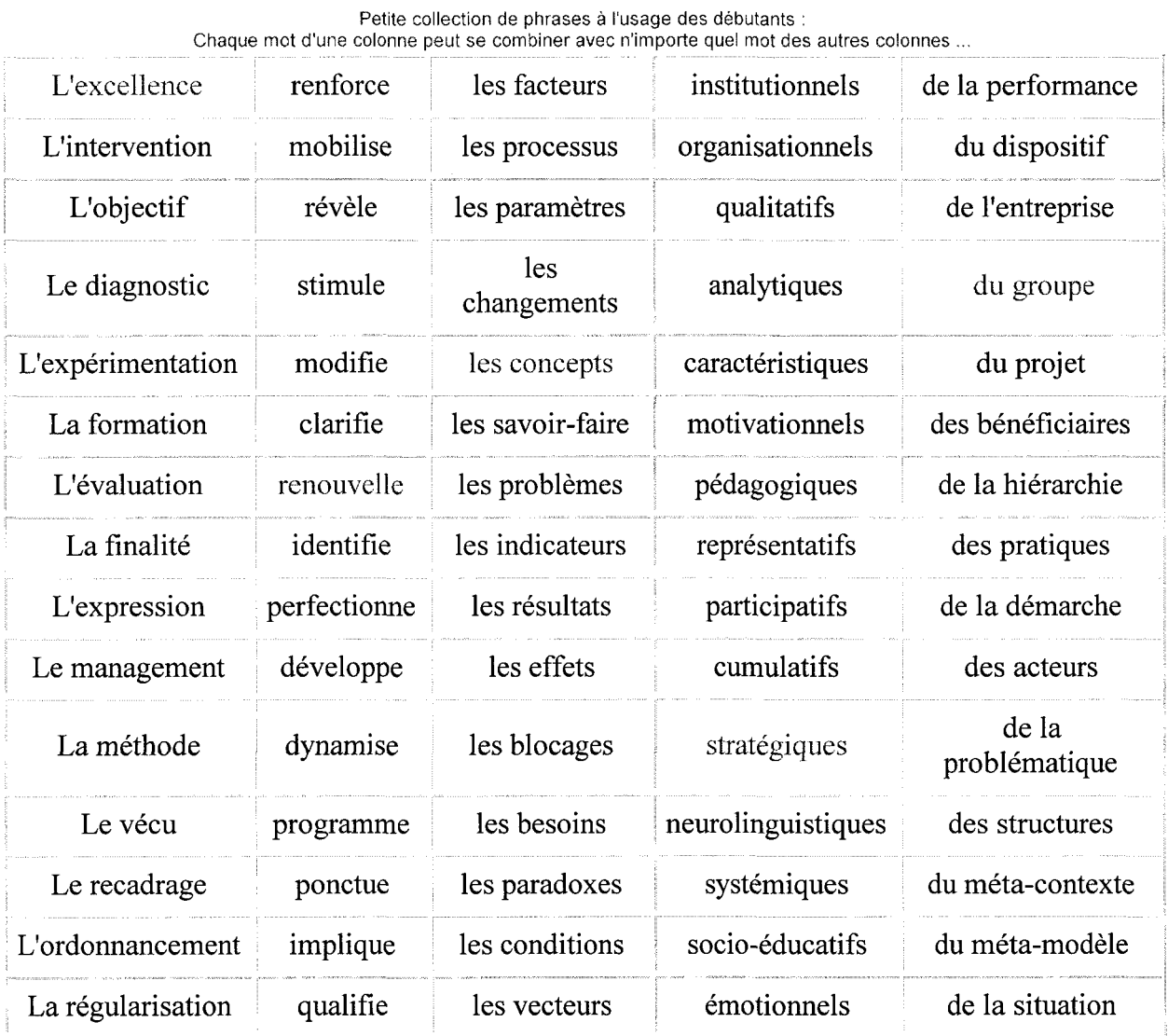

**Ce guide de conversation est à votre disposition pour singer les personnes légèrement atteintes d'ivresse verbale et leur renvoyer une caricature grinçante. Il vous appartient de doser la pertinence de l'impertinence. Bien entendu, il s'agit d'en faire un usage homéopathique, le but étant de prévenir le mal en stimulant les défenses immunitaires du groupe** !

(Source : Nicolas)

## **RECHERCHE BIBLIOGRAPHIQUE SUR MON SUJET DE TERRAIN ... LES BOBOS!!!**

-J'ai choisi de faire mon enquête de terrain (cours« méthodes ethnographiques » d'Armelle Jacquemot) sur les bobos (les bourgeois- bohêmes) de Lille. Je me suis documenté à l'aide de la presse papier, mais aussi des textes trouvés sur Internet. Je livre ci dessous les résultats de mes recherches.

Tout d'abord, je tape dans l'annuaire de sites yahoo.fr (la version française de la société américaine) « david brooks» (du nom du journaliste américain inventeur de l'expression « bobo ») : la page de résultats s'affiche :

http://fr.search.yahoo.com/search/fr?p=david+brooks -Remarque : la page n'affiche pas de rubriques, mais donne directement les résultats.

Yahoo m'indique une interview de Brooks sur le site d'Amazon (vente en ligne de produits culturels) : http://www.amazon.fr/exec/obidos/tg/feature/-/120570/402- 2577756-2876125 -Très intéressant!

Par curiosité, j'aimerais savoir quelle tête a ce David Brooks... Je vais sur www.google.fr et je cherche dans la banque d'images, je clique sur« images», j'obtiens la page désirée(« google recherche d'images»), je tape le nom dans la zone de recherche et j'obtiens...

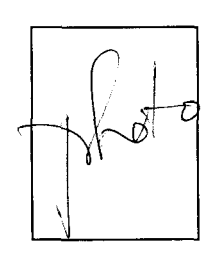

Voilà à quoi ressemble mon journaliste !!! Je me décide à reprendre sérieusement ma recherche...

-Je pense alors au risque de confusion entre la première signification de bobo (petite blessure) et le néologisme qui m'intéresse. Je décide d'abandonner bobo pour cherche mes informations avec l'expression complète...

. . . J'utilise alors le méta-moteur de recherches« Copernic» dont j'ai entendu parler (ie pourrais aussi utiliser « Meta Crawler »). J'aurai ainsi toutes les réponses données par les différents moteurs de recherche utilisés par Copernic (soit beaucoup plus de réponses). Je tape « Copernic » dans Yahoo et je tombe sur 2 rubriques : la 1ère est
visiblement la bonne: « Commerce et économie> Produits et services pour les particuliers > Internet et World Wide Web > Recherche et exploration > Logiciels > Copernic », la seconde traite du célèbre astronome...

Je suis sur le site de Copernic, et j'apprends que je ne peux faire ma recherche en ligne, mais que je dois télécharger le logiciel ! Ce que je m'empresse de faire...

J'y suis ! Je coche l'option « expression exacte » et je lance ma recherche...

J'attends quelques secondes ... Les résultats s'affichent, mais ils sont trop nombreux !!!

Le 1<sup>er</sup> site attire mon attention, il s'appelle tout simplement :

http ://bourgeoisbohemes. free. fr

L'accroche est intéressante:

# **«Articles et études sur la tendance bourgeois bohème»**

 $\rightarrow$  ce site m'intéresse, le « webmaster » dans le « chapeau » de la page indique que ce site est un recueil d'articles sur le sujet.

Je décide de faire une pause et je m'accorde une petite partie de« google fight » ... http://www.googlefight.com/francais.html

Le principe est simple, je dois taper deux mots-clés de sens contraire et voir quel est le mot le plus référencé sur le web... 2 mots-clés... opposés... J'y suis ! « bourgeois » et « bohême » bien sur !!!

Et c'est« bourgeois »qui gagne ! Par 751 000 à 114 000 !!!

Fin de ma petite pause ... (où je n'ai pas perdu mon temps en apprenant que le mot « bourgeois » était 7 fois plus référencé sur la toile que le mot « bohême » ! -Je pourrais continuer ma recherche ailleurs que dans les moteurs : dans les forums, les news groups ... Mais je décide d'en rester à la méthode des moteurs, et je choisis de serrer ma recherche, de mieux la cibler, en pratiquant la méthode dite de l'entonnoir. Je vais utiliser les critères de recherche avancée, les opérateurs dits « booléens » (« ET », « OU »...). Je suis fidèle à Google (je pourrais utiliser Excite ou Altavista). Je vais chercher les« bourgeois bohemes de lille» (les bobos qui m'intéressent !). Je tape « bourgeois bohemes + lille » et j'obtiens ce que je voulais !!! Toutes les réponses ne sont pertinentes mais je finis par trouver mon bonheur ! Comme quoi avec un peu de méthode on finit par trouver ce qu'on veut sur Internet... :-)

## Université Charles de Gaulle - Lille 3

## **ESPACE INSERTION PROFESSIONNELLE**

B.P. 149 - 59653 VILLENEUVE D'ASCQ Cédex

n'carte étudiant (e) :  $98905158$ 

 $-6$  JUIL. 2004

# **CONVENTION DE STAGE**

## **ARTICLE 1**

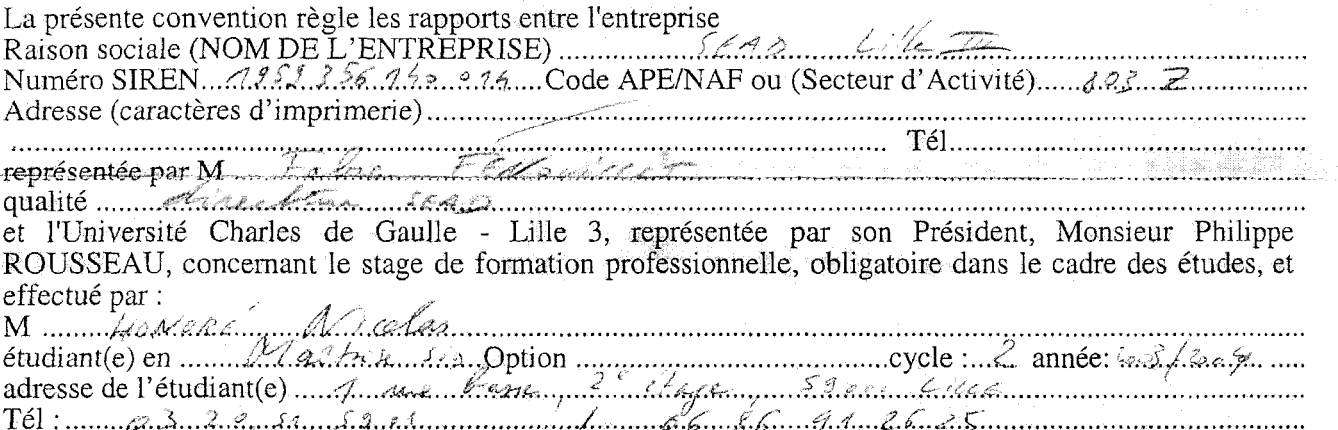

L'Université devra porter cette convention à la connaissance de l'étudiant(e) intéressé(e) et obtenir, préalablement au stage, un consentement exprès aux clauses de celle-ci.

## **ARTICLE 2 - Objet du stage -**

Le stage de formation aura pour objet essentiel d'assurer l'application pratique de l'enseignement donné à l'Université.

## **ARTICLE 3 - Programme du stage -**

Le programme du stage établi par le responsable de l'entreprise ou de l'établissement d'accueil et l'étudiant(e) concerné(e), en accord avec le professeur responsable, est le suivant :

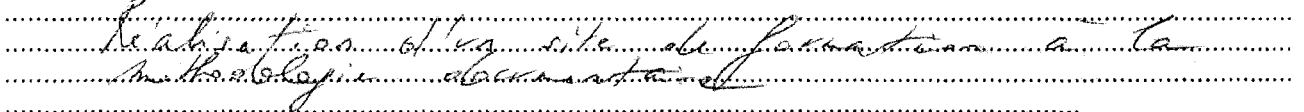

# ARTICLE 4 - Durée du stage - Le stage du stage du stage du stage du stage du stage du stage du stage du stage

## **ARTICLE 5 - Responsabilité de l'entreprise -**

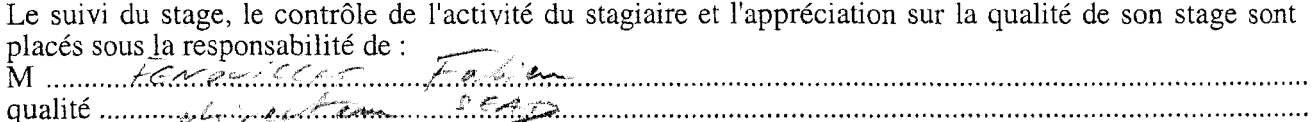

### ARTICLE 6 - Conditions de déroulement du stage -

Durant le stage, le stagiaire sera strictement soumis aux conditions de travail et d'horaire du personnel de l'entreprise, aux visites médicales et au respect du secret professionnel.

En cas de manquement, le chef d'entreprise se réserve le droit de mettre fin au stage. Il s'assurera, avant le départ du stagiaire, que le Président de l'Université a effectivement été prévenu de sa décision. De même si le stagiaire interrompait lui-même son stage.

## **ARTICLE** 7 - **GRATIFICATION- FRAIS** -

L'entreprise pouna verser au stagiaire une gratification **(1)** ou une rémunération. Elle pourra indemniser l'étudiant-stagiaire des frais de déplacement ou de double résidence (2) lorsque celui-ci effectue un stage dans un établissement de l'entreprise d'accueil, éloigné de son domicile.

(1) Selon l'arrêté du 11 janvier 1978 modifié par l'arrêté du 9 décembre 1986 et la circulaire n° 87-2 du 7 Janvier 1987 de l'agence centrale des organismes de Sécurité Sociale, les gratifications versées dans le cadre de stages obligatoires et dont le montant n'excède pas 30 % du SMIC (applicable au 1er janvier de l'année civile en cours) ne revêtent pas le caractère de rémunération et sont donc exclues de l'assiette des cotisations de sécurité sociale. A l'inverse, la rémunération versée au stagiaire, lorsqu'elle est supérieure au seuil d'exonération, entre intégralement clans l'assiette des cotisations de sécurité sociale. (2) Selon les limites fixées par l'arrêté elu 26 mai 1975.

## **ARTICLE 8- Assurances- Accidents du Travail-**

Pendant son stage, le stagiaire demeure étudiant et reste affilié au même régime de sécurité sociale que durant sa scolarité. Les déclarations d'accident de travail ou de trajet au sens de l'article **L.** 412-8 du code de la Sécurité Sociale incombent à l'Université (3). L'étudiant soussigné aura obligatoirement souscrit une assurance couvrant sa "Responsabilité Civile" auprès d'une mutuelle étudiante ; enfin, l'entreprise doit elle-même avoir souscrit une assurance "Responsabilité Civile".

### **ARTICLE 9- Rapport de stage et bilan** ·

A l'issue de son stage, l'étudiant-stagiaire présentera un rapport qui sera soumis à l'appréciation des responsables effectifs de l'entreprise et de l'enseignement. Ce dernier pouna également demander au responsable de l'entreprise son appréciation sur le stagiaire.

## **ARTICLE 10 - Certificat** -

Le chef d'entreprise remettra au stagiaire un certificat indiquant la nature et la durée du stage.

*Signature de l'étudiant(précédée de la mention manuscrite "lu et approuvé") :* 

 $S$ *ignature du responsable de l'entreprise (précédée de la mention*  manuscrite "lu et approuvé") :

Wet sh Date

*Visa de l'enseignant responsable de l' Uniyersifj :* \_ *l* , *Nom: Lable. Chrustman* 

Signature :

Signature du Président de l'Université :

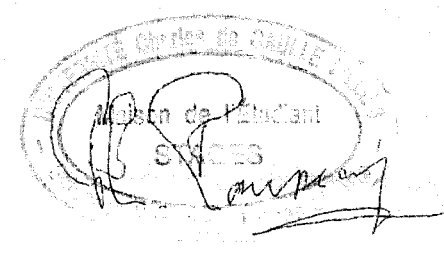

(3) Lorsque le stagiaire perçoit une rémunération, il est assimilé à un salarié de l'entreprise du point de vue du risque "accident de travail" ; dans ce cas, la déclaration d'accident incombe à l'employeur.

La présente convention sera remplie et signée en trois exemplaires destinés respectivement à l'entreprise, à l'étudiant-stagiaire et à l'Espace Insertion Professionnelle de la Maison de. l'Etudiant. Pour tous renseignements et correspondance, s'adresser à :

> **Université Charles de Gaulle - Lille 3 ESPACE INSERTION PROFESSIONNELLE B.P. 149 · 59653 Villeneuve d'Ascq Cédex Tél: 03. 20.41.63.43**